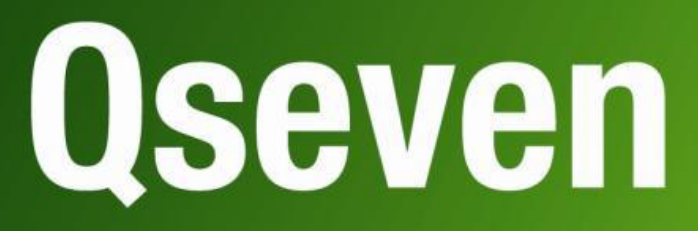

# **User Manual**

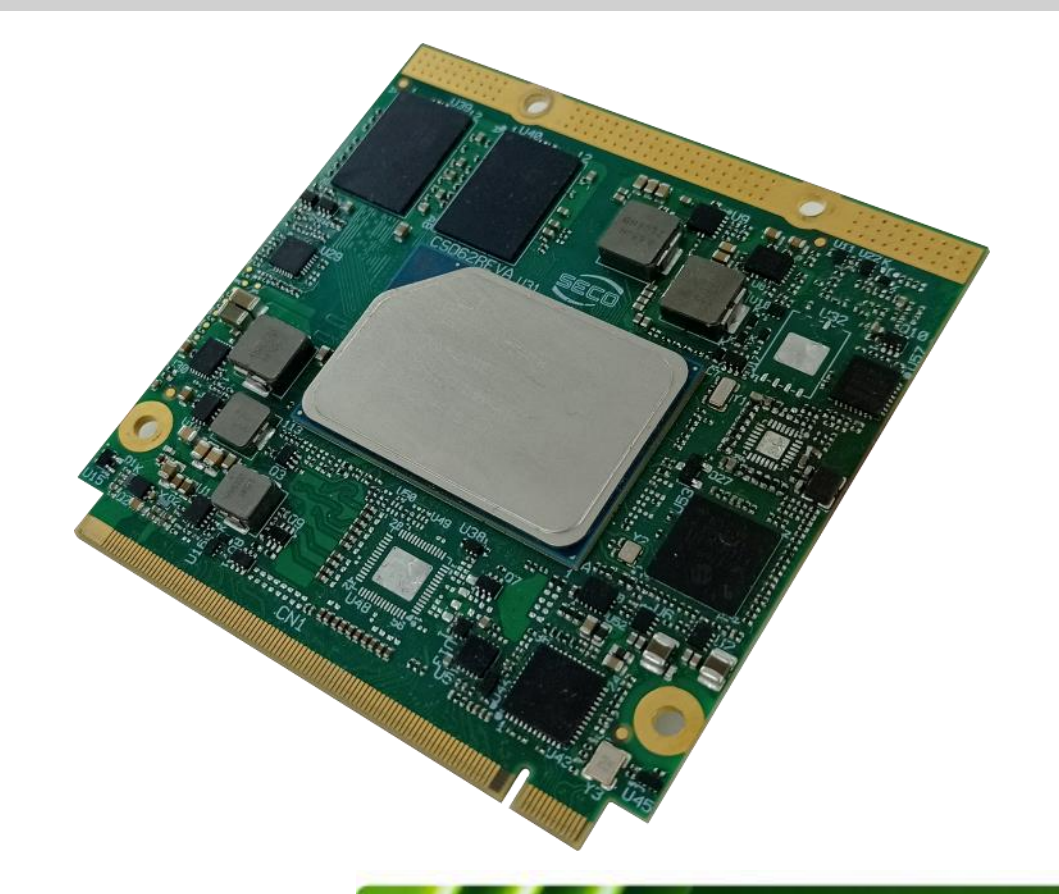

ATLAS

Qseven® Rel. 2.1 Compliant Module with the Intel<sup>®</sup> Atom<sup>™</sup> x6000E Series and Intel<sup>®</sup> Pentium® and Celeron® N and J Series (formerly Elkhart Lake) SoCs

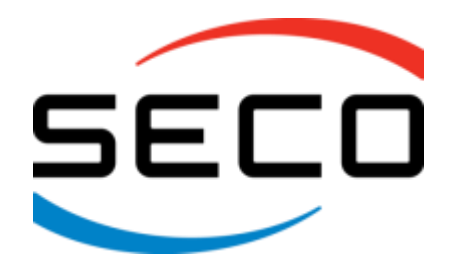

www.seco.com

### REVISION HISTORY

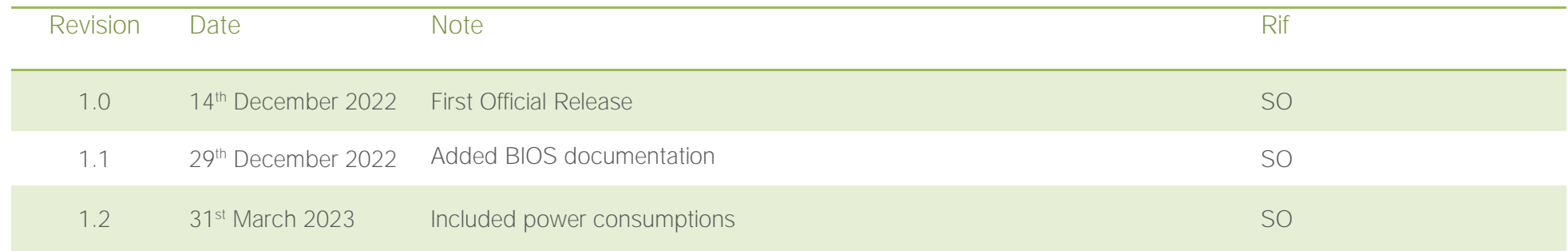

#### All rights reserved. All information contained in this manual is proprietary and confidential material of SECO S.r.l.

Unauthorised use, duplication, modification or disclosure of the information to a third-party by any means without prior consent of SECO S.r.l. is prohibited.

Every effort has been made to ensure the accuracy of this manual. However, SECO S.r.l. accepts no responsibility for any inaccuracies, errors or omissions herein. SECO S.r.l. reserves the right to change precise specifications without prior notice to supply the best product possible.

For further information on this module or other SECO products, but also to get the required assistance for any and possible issues, please contact us using the dedicated web form available at http://www.seco.com (registration required).

Our team is ready to assist.

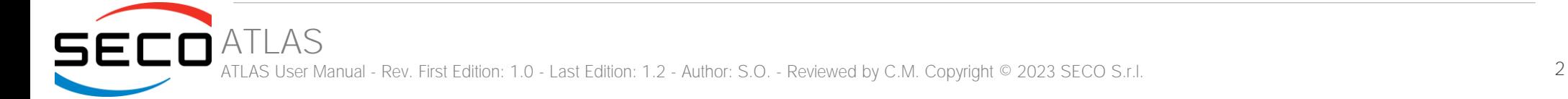

# INDEX

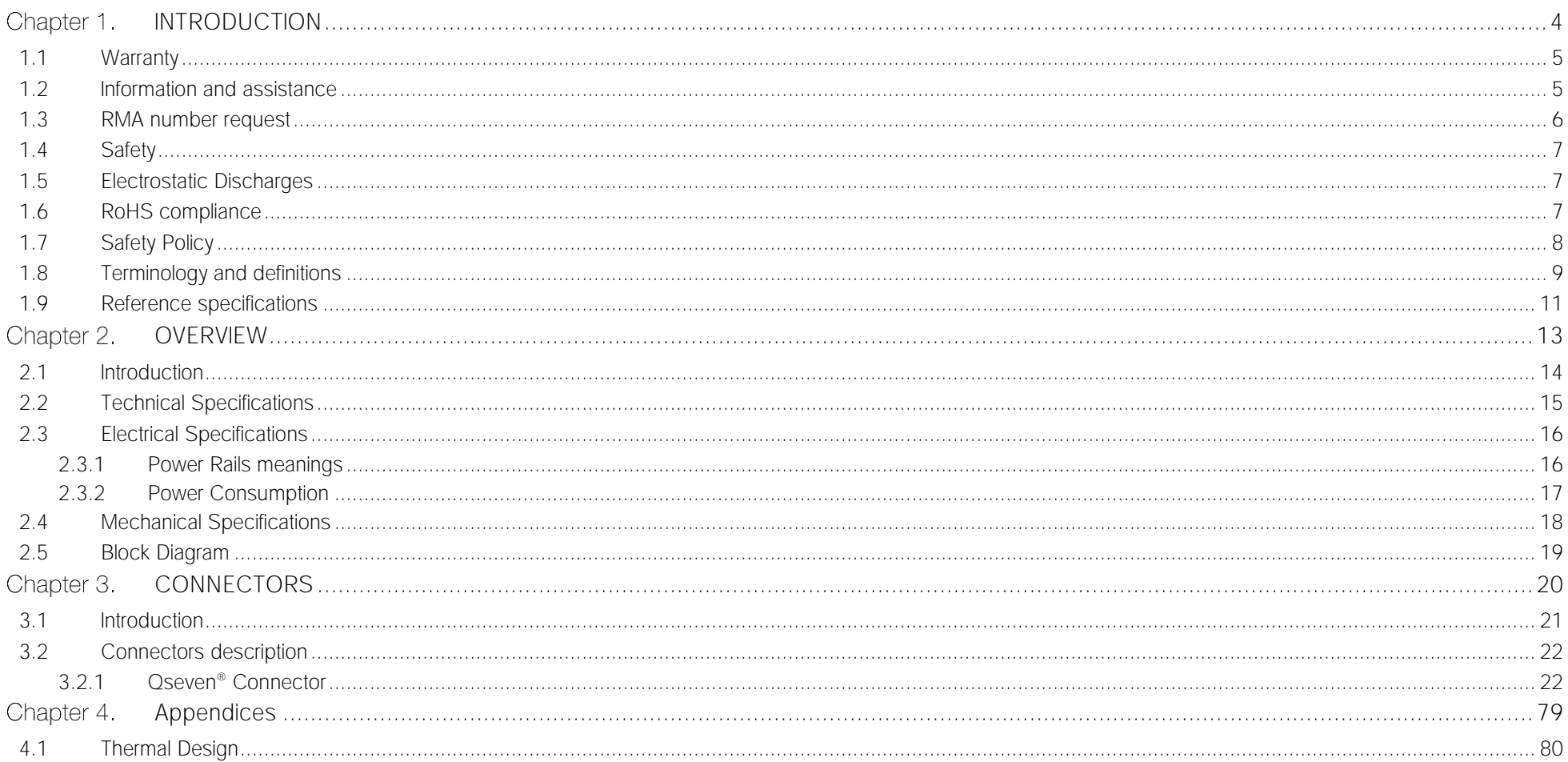

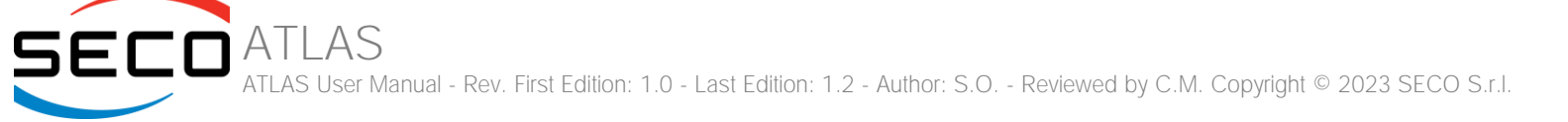

# <span id="page-3-0"></span>Chapter 1. INTRODUCTION

- **[Warranty](#page-4-0)**
- [Information and assistance](#page-5-1)
- [RMA number request](#page-5-0)
- **[Safety](#page-6-0)**
- [Electrostatic Discharges](#page-6-1)
- [RoHS compliance](#page-6-2)
- [Safety Policy](#page-7-0)
- [Terminology and definitions](#page-8-0)
- [Reference specifications](#page-10-0)

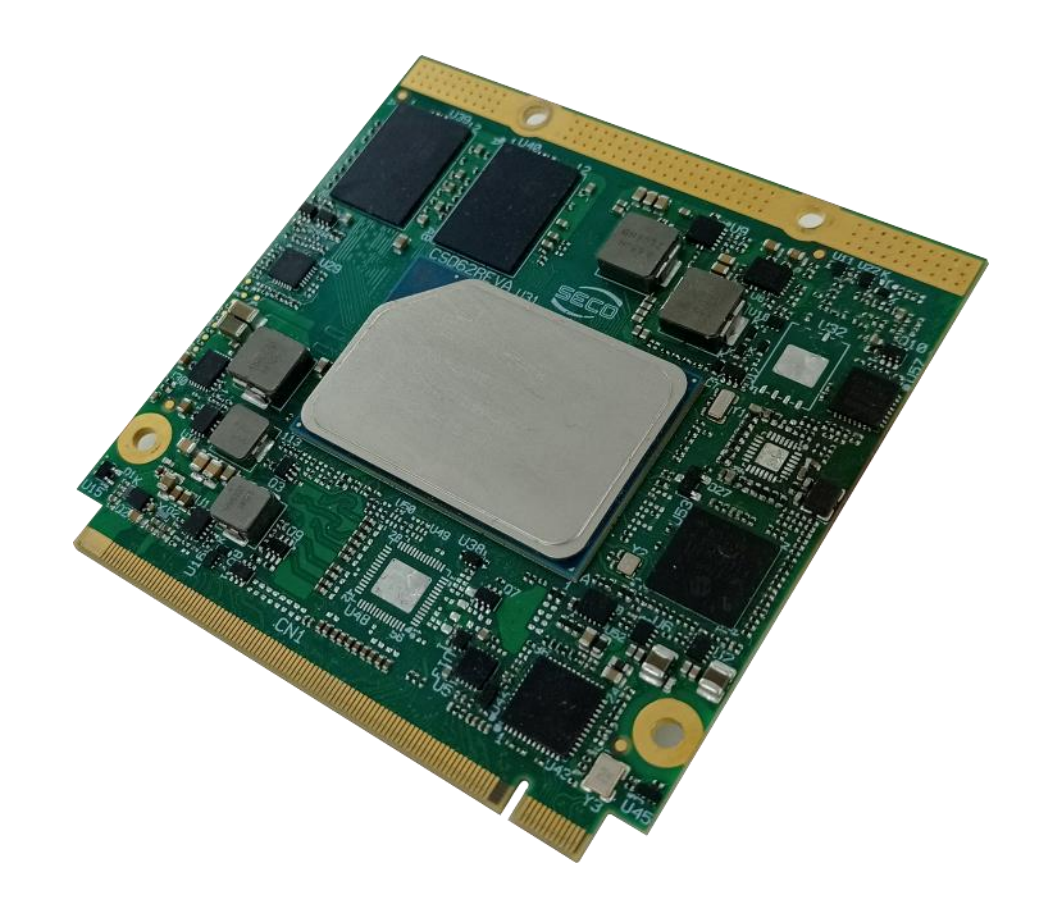

## <span id="page-4-0"></span>1.1 Warranty

<span id="page-4-1"></span>This product is subject to the Italian Law Decree 24/2002, acting European Directive 1999/44/CE on matters of sale and warranties to consumers. The warranty on this product lasts for 1 year.

Under the warranty period, the Supplier guarantees the buyer assistance and service for repairing, replacing or credit of the item, at the Supplier's own discretion.

Shipping costs that apply to non-conforming items or items that need replacement are to be paid by the customer.

Items cannot be returned unless previously authorised by the supplier.

The authorisation is released after completing the specific ticketing procedure <https://support.seco.com/> (web RMA). The RMA authorisation number must be put both on the packaging and on the documents shipped with the items, which must include all the accessories in their original packaging, with no signs of damage to, or tampering with, any returned item.

The error analysis form identifying the fault type must be completed by the customer and has must accompany the returned item.

If any of the above-mentioned requirements for RMA is not satisfied, the item will be shipped back and the customer will have to pay any and all shipping costs.

Following a technical analysis, the supplier will verify if all the requirements, for which a warranty service applies, are met. If the warranty cannot be applied, the Supplier will calculate the minimum cost of this initial analysis on the item and the repair costs. Costs for replaced components will be calculated separately.

SECO offers Engineering Samples for early evaluation and development. Engineering Samples are sold "as-is" with no warranty of any kind, neither explicit nor implied. Here<https://www.seco.com/it/EngineeringSamplesPolicy> is defined the framework of SECO and customer responsibilities regarding Engineering Samples.

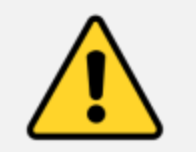

Warning! All changes or modifications to the equipment not explicitly approved by SECO S.p.A. could impair the equipment's functionality and could void the warranty.

### <span id="page-5-1"></span>1.2 Information and assistance

What do I have to do if the product is faulty?

SECO S.r.l. offers the following services:

- SECO website: visit [http://www.seco.com](http://www.seco.com/) to receive the latest information on the product. In most of the cases it is possible to find useful information to solve the problem.
- SECO Sales Representative: the Sales Rep can help to determine the exact cause of the problem and search for the best solution.
- SECO Help-Desk: contact SECO Technical Assistance. A technician is at disposal to understand the exact origin of the problem and suggest the correct solution.

E-mail: [technical.service@seco.com](mailto:technical.service@seco.com)

Fax (+39) 0575 340434

- Repair centre: it is possible to send the faulty product to the SECO Repair Centre. In this case, follow this procedure:
	- o Returned items must be accompanied by a RMA Number. Items sent without the RMA number will be not accepted.
	- o Returned items must be shipped in an appropriate package. SECO is not responsible for damages caused by accidental drop, improper usage, or customer neglect.

Note: Please have the following information before asking for technical assistance:

- Name and serial number of the product;
- Description of Customer's peripheral connections;
- Description of Customer's software (operating system, version, application software, etc.);
- A complete description of the problem;
- The exact words of every kind of error message encountered.

## <span id="page-5-0"></span>1.3 RMA number request

To request a RMA number, please visit SECO's web-site. On the home page, please select "RMA Online" and follow the procedure described. A RMA Number will be sent within 1 working day (only for on-line RMA requests).

# <span id="page-6-0"></span>1.4 Safety

This board uses only extremely-low voltages.

While handling the board, please use extreme caution to avoid any kind of risk or damages to electronic components.

Always switch the power off, and unplug the power supply unit, before handling the board and/or connecting cables or other boards.

Avoid using metallic components - like paper clips, screws and similar - near the board when connected to a power supply, to avoid short circuits due to unwanted contacts with other board components.

If the board has become wet, never connect it to any external power supply unit or battery.

Check carefully that all cables are correctly connected and that they are not damaged.

### <span id="page-6-1"></span>1.5 Electrostatic Discharges

The board, like any other electronic product, is an electrostatic sensitive device: high voltages caused by static electricity could damage some or all the devices and/or components on-board.

Whenever handling this product, ground yourself through an anti-static wrist strap. Placement of the board on an anti-static surface is also highly recommended.

### <span id="page-6-2"></span>1.6 RoHS compliance

This board is designed using RoHS compliant components and is manufactured on a lead-free production line. It is therefore fully RoHS compliant.

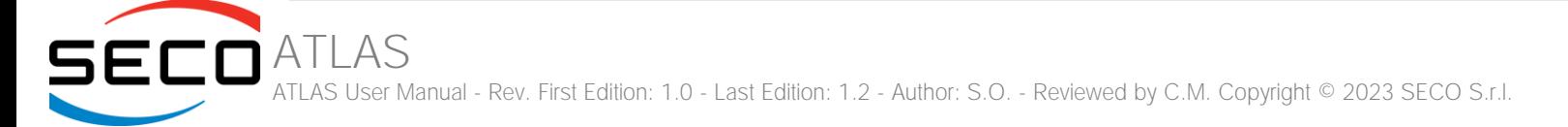

# <span id="page-7-0"></span>1.7 Safety Policy

In order to meet the safety requirements of EN62368-1:2014 standard for Audio/Video, information and communication technology equipment, this product shall be:

- used inside a fire enclosure made of non-combustible material or V-1 material (the fire enclosure is not necessary if the maximum power supplied to the module never exceeds 100 W, even in worst-case fault);
- used inside an enclosure (the enclosure is not necessary if the temperature of the parts likely to be touched never exceeds 70 °C);
- installed inside an enclosure compliant with all applicable IEC 62368-1 requirements;

The manufacturer which includes this product in his end-user product shall:

- verify the compliance with B.2 and B.3 clauses of the EN62368-1 standard when the module works in its own final operating condition;
- Prescribe temperature and humidity range for operating, transport and storage conditions;
- Prescribe to perform maintenance on the module only when it is off and has already cooled down;
- Prescribe that the connections from or to the Module have to be compliant to ES1 requirements;
- The module in its enclosure must be evaluated for temperature and airflow considerations;
- Install in a way that prevents the access to the board from children;
- Use along with CPU heatspreader/heatsinks designed according to the thermal and mechanical characteristics.

# <span id="page-8-0"></span>1.8 Terminology and definitions

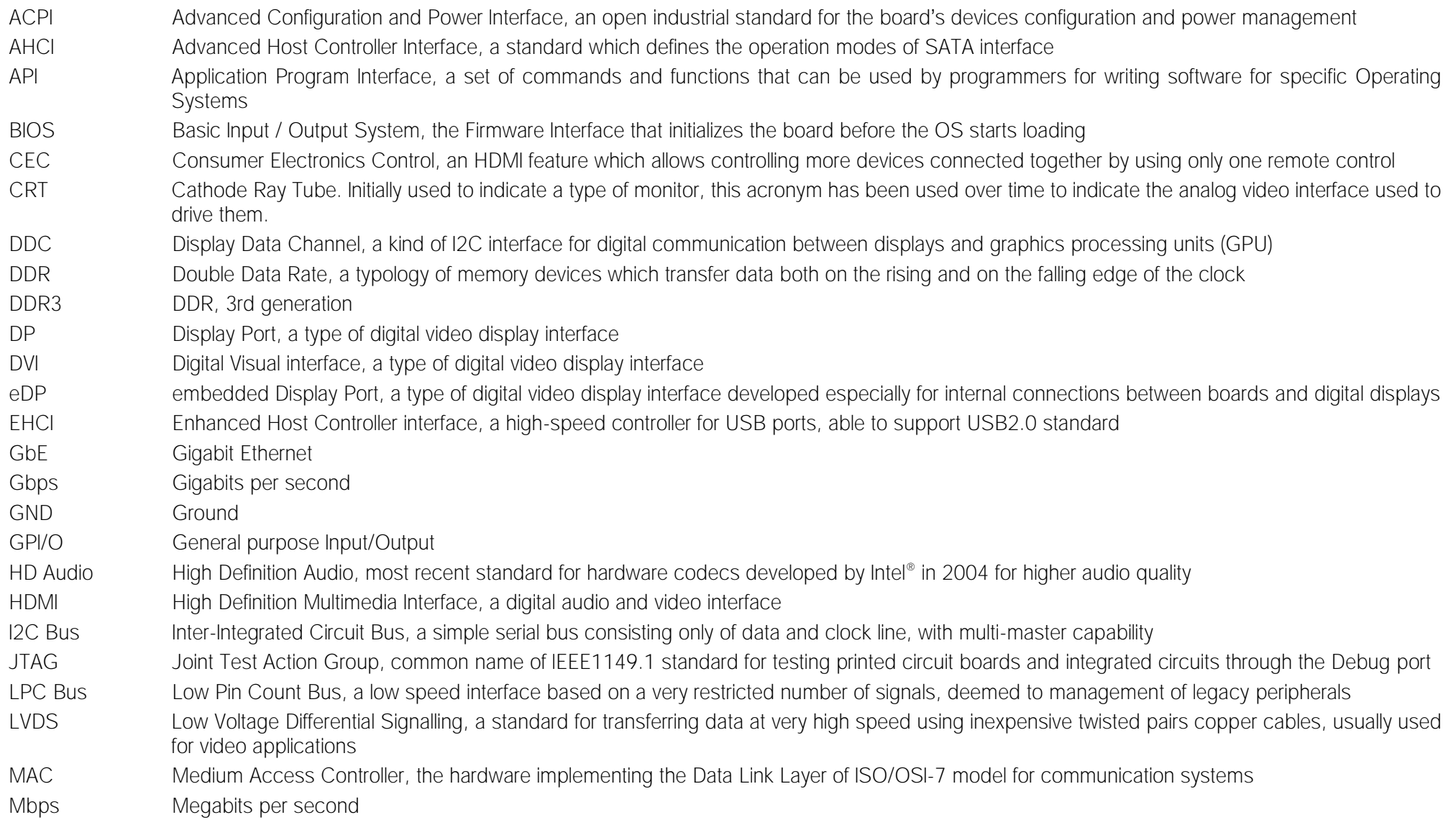

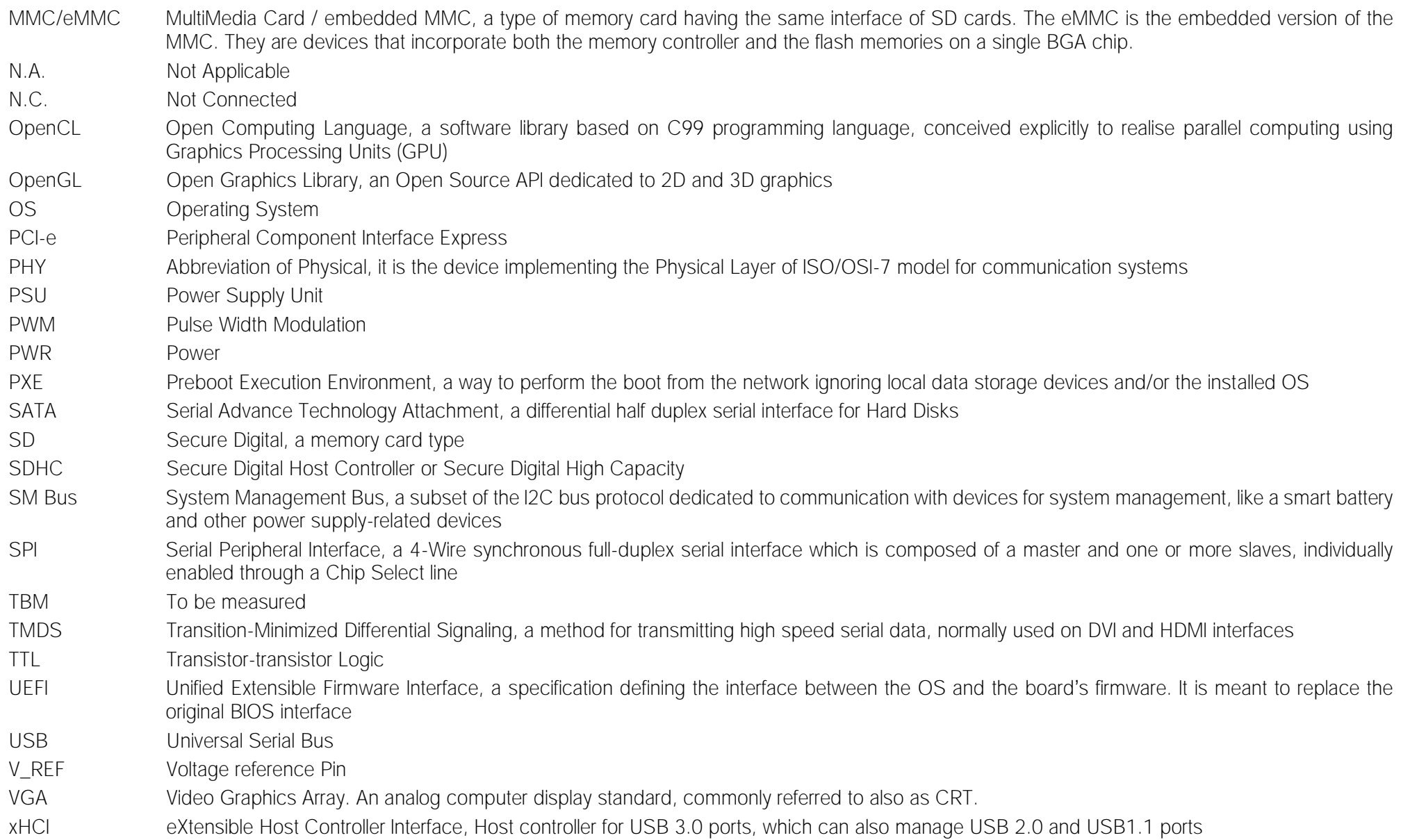

# <span id="page-10-0"></span>1.9 Reference specifications

Here below it is a list of applicable industry specifications and reference documents.

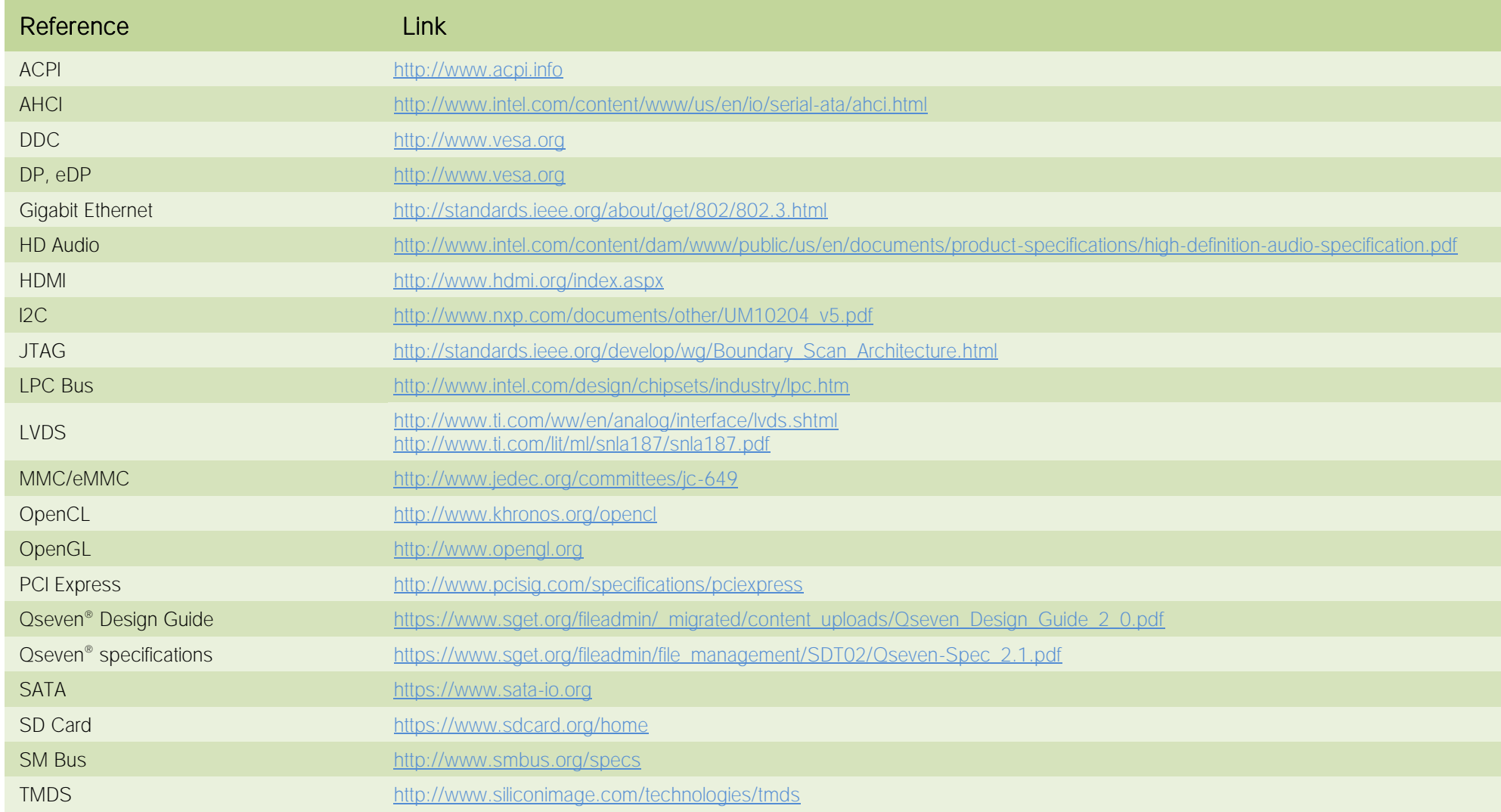

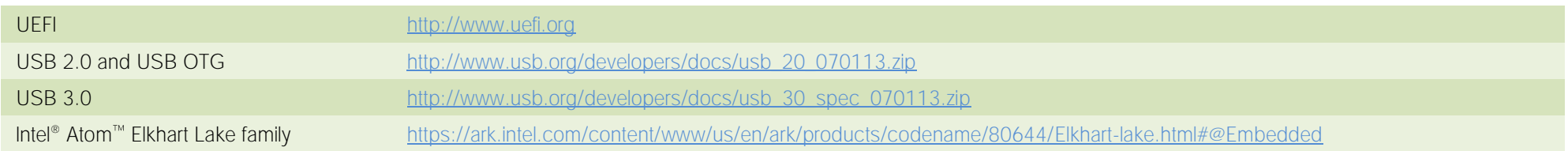

# <span id="page-12-0"></span>Chapter 2. OVERVIEW

- **[Introduction](#page-13-0)**
- [Technical Specifications](#page-14-0)
- [Electrical Specifications](#page-15-0)
- [Mechanical Specifications](#page-17-0)
- [Block Diagram](#page-18-0)

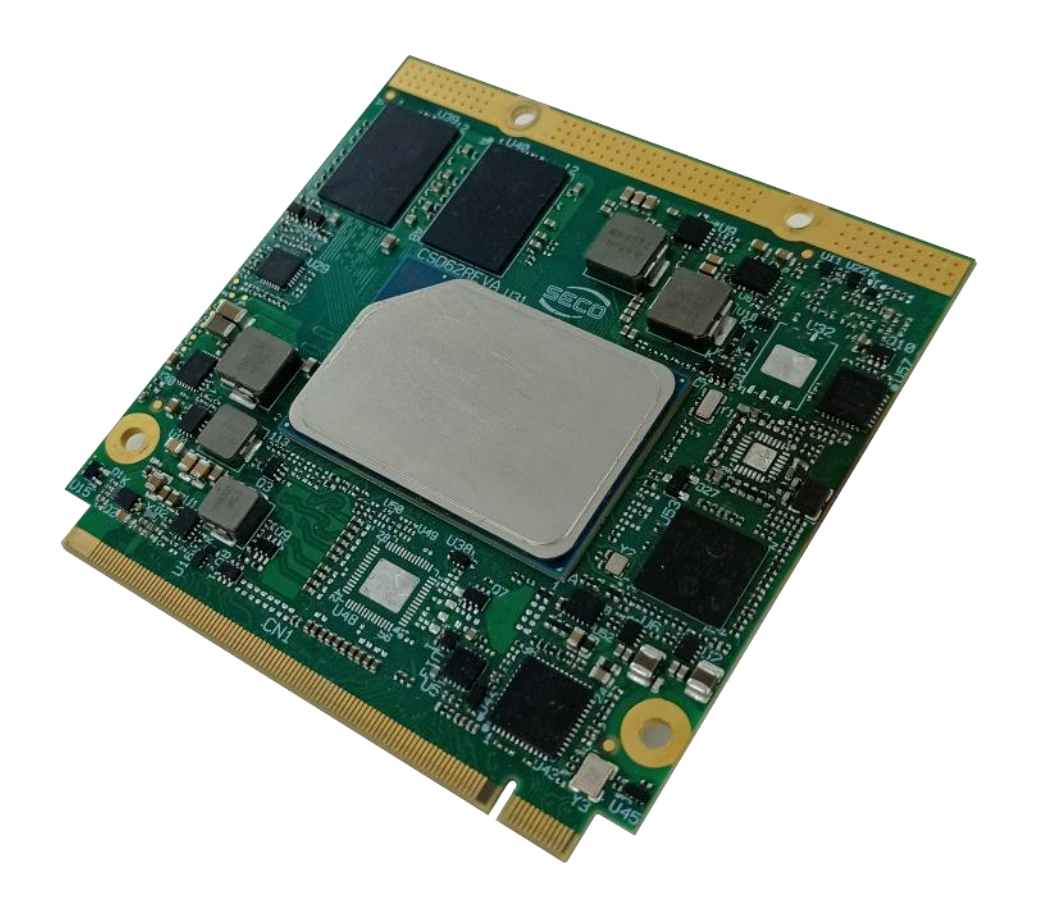

### <span id="page-13-0"></span>2.1 Introduction

ATLAS is a in Qseven® Rel. 2.1 compliant module based on the Intel® Atom® x6000E Series and Intel® Pentium® and Celeron® N and J Series processors (formerly Elkhart Lake), a series of Dual / Quad SOCs with 64-bit instruction set.

These new family of processors offers different use conditions, such as PC Client, Embedded and Industrial targets and is optimized for usage in vertical applications for IOT including Industrial, Office Automation, Retail, Gaming, Healthcare, Transportation.

New features introduced by Elkhart Lake are, but not limited to the following: Time Sensitive Network (TSN) and Time Coordinate Computing (TCC) for real-time and responsive applications, Scalability and consolidation of temporally deterministic workloads, In band and OOB remote manageability (reboot/power-on/poweroff), Platform Trust Technology (PTT), Dynamic Application Loader (DAL) and Secure Guard Extension (SGX), Intel Programmable Service Engine, Intel UHD Graphics, media, and display supporting, Fully Integrated Voltage Regulator (FIVR).

These SOCs embed all the features usually obtained by combination of CPU + platform Controller hubs, all in one single IC, which allows, therefore, the system

minimisation and performance optimisation, which is essential for boards with sizes so reduced as for the computing abilities of a standard board, with the possibilities of combining with a ready-to-use carrier board like the SECO CQ7-D59 or customised carrier board.

The Embedded Memory Controller allows the integration of up to 16GB of LPDDR4 Memory directly soldered onboard with In-Band Error Correction Code supported and speed up to 4267MT/s on single rank and 3733MT/s on dual rank.

All SOCs embed an Intel® Gen11 UHD Graphics controller with up to 32 Execution Units, which offer high graphical performances, with support for Microsoft®

DirectX12.1, OpenGL 4.5, OpenCLTM 1.2, OpenGL ES 3.1, Vulkan 1.1 and HW acceleration for video encoding and decoding of HEVC (H.265), H.264, VP8, VP9, JPEG/MJPEG. It is also possible the HW video decoding only of MPEG2, VC-1.

This embedded GPU is able to drive three independent displays, by using the interfaces available on SMARC connector: one DP++ 1.4, one HMDI 1.4 or DP++ 1.4 and one eDP 1.3 or Dual Channel 18/24bit LVDS (factory alternatives).

Mass Storage capabilities of the board include two external S-ATA Gen3 channel, a standard 4-bit SD interface and one optional eMMC 5.1 Drive soldered on board with up to 128GB capabilities.

Other than the interfaces already discussed previously, on Qseven® golden finger connector there are the signals necessary for the implementation of Gigabit Ethernet, two USB 3.0 ports, 6 x USB 2.0 ports, 3 x PCI-Express x 1 lanes, HD Audio interface, I2C, SPI, LPC and SM buses, UART interface.

Interfacing to the board comes through a single card edge connector, whose pinout is defined by Qseven<sup>®</sup> specifications Rel.2.1. For external interfacing to standard devices, a carrier board with a 230-pin MXM connector is needed. This board will implement all the routing of the interface signals to external standard connectors, as well as integration of other peripherals/devices not already included in the module.

Please refer to following chapter for a complete list of all peripherals integrated and characteristics.

# <span id="page-14-0"></span>2.2 Technical Specifications

#### **Processors**

Intel Atom™/Pentium®/Celeron® Processor "Elkhart Lake" CPUs:

- Celeron® J6413 Quad Core @ 1.8GHz (3GHz Turbo) 10W TDP
- Pentium® J6426 Quad Core @2.0GHz (3GHz Turbo) 10W TDP
- Celeron® N6211 Dual Core @1.2GHz (3GHz Turbo) 6.5W TDP
- Pentium® N6415 Quad Core @1.2GHz (3GHz Turbo) 6.5W TDP
- Atom x6211E Dual Core @1.2GHz (3GHz Turbo) 6W TDP, IBECC
- Atom™ x6413E Quad Core @1.5GHz (3GHz Turbo) 9W TDP, IBECC
- Atom x6425E Quad Core @2.0GHz (3GHz Turbo) 12W TDP, IBECC
- Atom<sup>™</sup> x6212RE Dual Core @1.2GHz (no Turbo) 6W TDP, IBECC, TCC
- Atom x6414RE Quad Core @1.5GHz (no Turbo) 9W TDP, IBECC, TCC
- Atom x6425RE Quad Core @1.9GHz (no Turbo) 12W TDP, IBECC, TCC

#### (\*)IBECC: In-Band Error-Correcting Code Memory

(\*\*)TCC: Time Coordinated Computing

#### Memory

32-bit LPDDR4x Soldered Down Memory

Up to 16GB Quad Channel with In-Band Error Correction Code (IBECC, Safety Related feature) supported

4GB Dual Channel, 8GB or 16GB Quad Channel

Speed:4267MT/s single rank (1GB/2GB/4GB/8GB), 3733MT/s dual rank (16GB) **Graphics** 

Up to 3 independent displays

Integrated Gen11 UHD Graphics controller with up to 32 EU

4K HW decoding and encoding of HEVC (H.265), H.264, VP8/ VP9, WMV9/VC1 (decoding only)

DirectX 12.1, OpenGL ES 3.1, OpenGL 4.5, OpenCL™ 1.2, Vulkan 1.0

#### Video Interfaces

HDMI or Multimode Display Port (DP++) interface Embedded Display Port or 18/24 bit dual channel LVDS interface

#### Video Resolutions

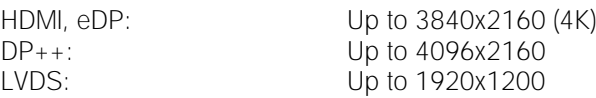

#### Mass Storage

2 x external S-ATA Gen3 channels

SD interface Optional eMMC Drive soldered onboard

#### USB

2 x USB 3.0 Host Port 6 x USB2.0 Host ports

#### Networking

Gigabit Ethernet PHY with precision clock synchronization and synchronous Ethernet clock output for IEEE 1588

Optional SGMII Interface for additional second and third Gigabit Ethernet (factory option, alternative to 2 x S-ATA Gen3 channels)

#### Audio

HD Audio interface

#### PCI Express

4 x PCI-e x1 root ports (including the PCI-e port used for Gigabit Ethernet controller)

#### Serial Ports

1 x UART (TTL interface)

Other Interfaces

I2C bus LPC Bus SM Bus SPI interface Watchdog Timer Thermal / FAN management

Power Management Signals

Power supply voltage:  $+5V_{DC}$  and  $+5V_{SB}$  (optional)

Operating temperature:  $0^{\circ}C \div 60^{\circ}C$  (commercial version) \*\*

 $-40^{\circ}$ C ÷ +85 $^{\circ}$ C (industrial version) \*\*

Dimensions: 70 x70 mm (2.76" x 2.76")

\*\* Temperatures indicated are the minimum and maximum temperature that the heatspreader / heatsink can reach in any of its parts. This means that it is customer*'*s responsibility to use any passive cooling solution along with an application-dependent cooling system, capable to ensure that the heatspreader / heatsink temperature remains in the range above indicated. Please also check paragrap[h 5.1](#page-79-0)

## <span id="page-15-0"></span>2.3 Electrical Specifications

According to Qseven<sup>®</sup> specifications, the board needs to be supplied only with an external +5V<sub>DC</sub> power supply.

5Volts standby voltage needs to be supplied to allow Suspend to RAM and Soft Off functionalities in ATX mode.

For Real Time Clock working and CMOS memory data retention, it is also needed a backup battery voltage. All these voltages are supplied directly through card edge fingers (see connector's pinout).

All remaining voltages needed for board's working are generated internally from +5V\_S power rail.

### <span id="page-15-1"></span>2.3.1 Power Rails meanings

In all the tables contained in this manual, Power rails are named with the following meaning:

\_S: Switched voltages, i.e. power rails that are active only when the board is in ACPI's S0 (Working) state. Examples: +3.3V\_S, +5V\_S.

\_A: Always-on voltages, i.e. power rails that are active both in ACPI's S0 (Working), S3 (Standby) and S5 (Soft Off) state. Examples: +5V\_A, +3.3V\_A.

\_U: unswitched ACPI S3 voltages, i.e. power rails that are active both in ACPI's S0 (Working) and S3 (Standby) state. Examples: +1.5V\_U

### <span id="page-16-0"></span>2.3.2 Power Consumption

This board, like all Qseven® modules, needs a carrier board for its normal working. All connections with the external world come through this carrier board, which provide also the required voltage to the board, deriving it from its power supply source.

Anyway, power consumption has been measured on +5V\_S power rail that supplies the board. For this reason, the values indicated in the table below are real average power consumptions of the board, and are independent from those of the peripherals connected to the Carrier Board.

Power consumption in Suspend and Soft-Off States have been measured on +5V\_A power rail. RTC power consumption has been measured on carrier board's backup battery when the system is not powered.

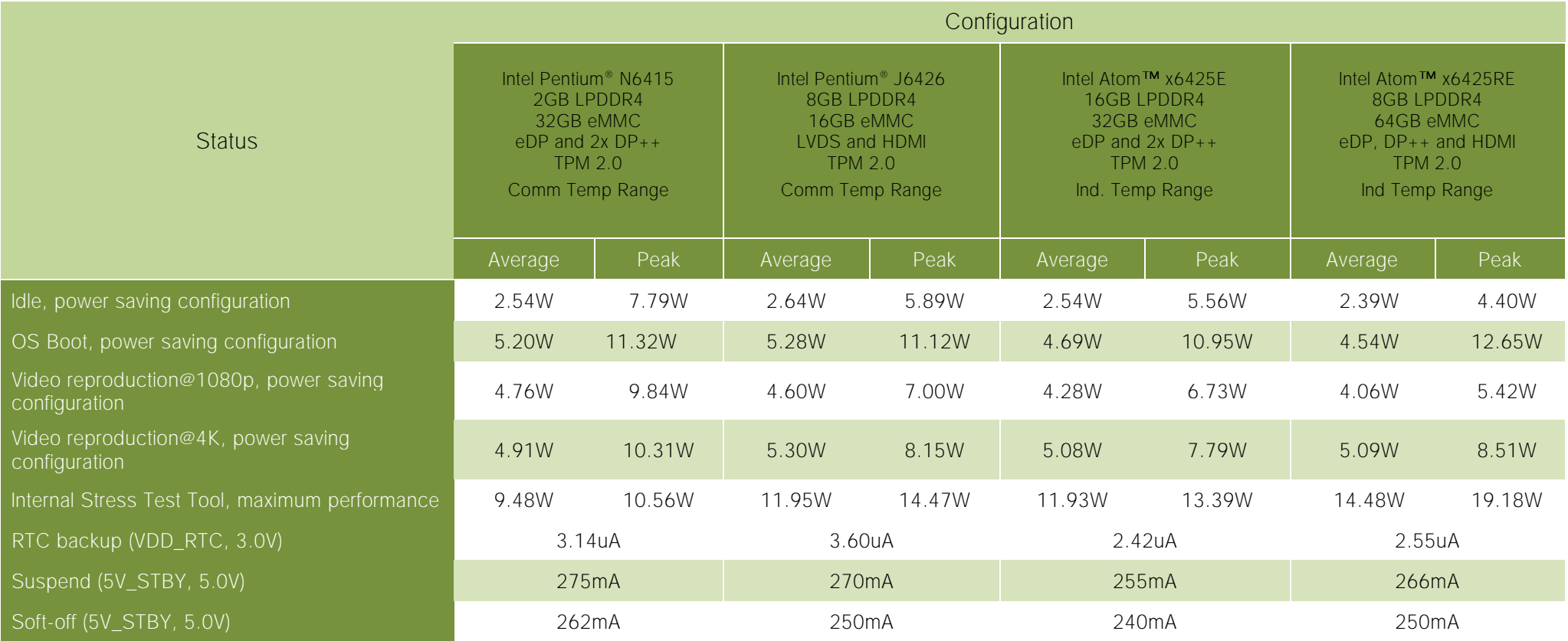

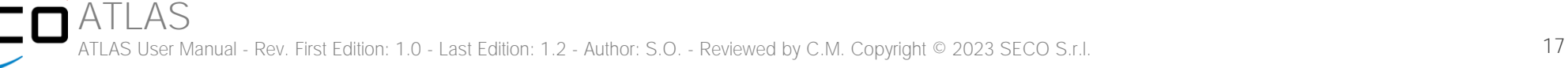

### <span id="page-17-0"></span>2.4 Mechanical Specifications

According to Qseven<sup>®</sup> specifications, board dimensions are: 70 x 70 mm (2.76" x 2.76").

Printed circuit of the board is made of twelve layers, some of them are ground planes, for disturbance rejection.

The MXM connector accommodates various connector heights for different carrier board applications needs. Qseven® specification suggests two connector heights, 7.8mm and 7.5mm, but it is also possible to use different connector heights, also remaining compliant to the standard.

When using different connector heights, please consider that, according to Oseven® specifications, components placed on bottom side of board will have a maximum height of  $2.2$ mm  $\pm$  0.1. Keep this value in mind when choosing the MXM connector's height, if it is needed to place components on the carrier board in the zone below the Oseven<sup>®</sup> module.

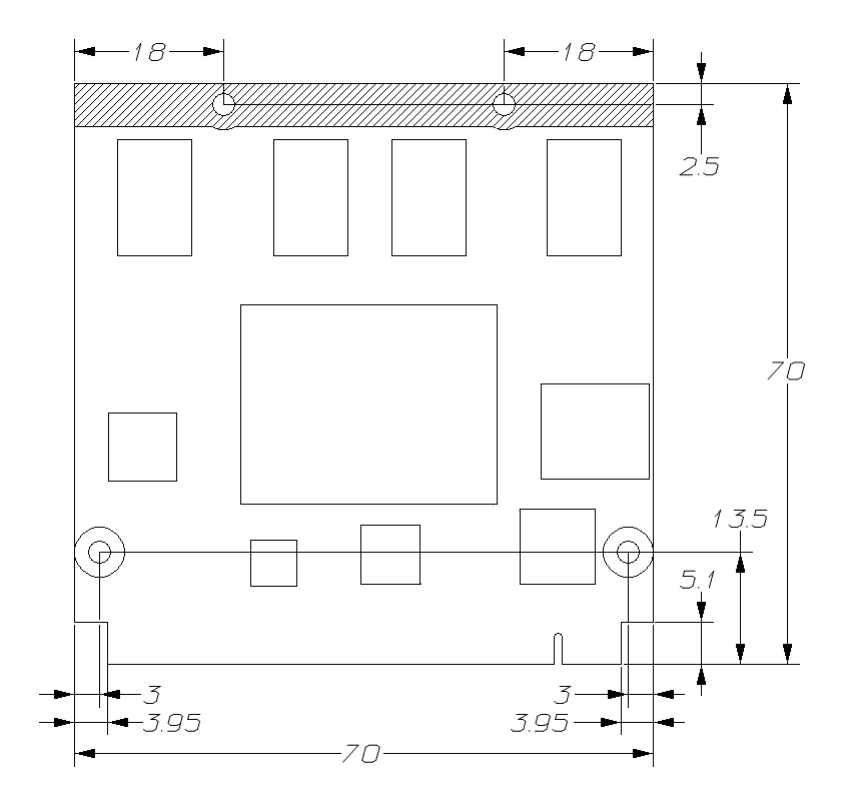

### <span id="page-18-0"></span>2.5 Block Diagram

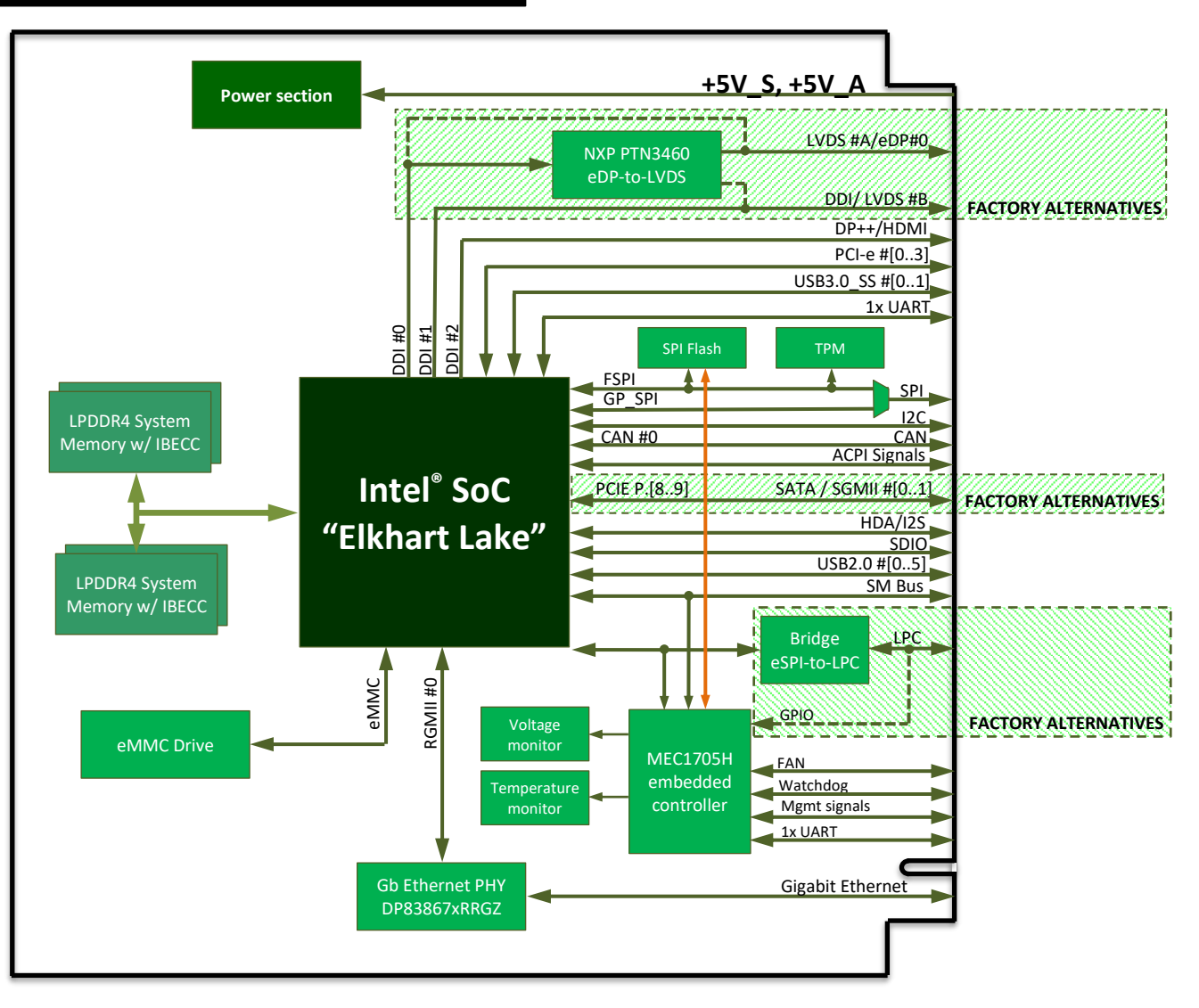

# <span id="page-19-0"></span>Chapter 3. CONNECTORS

- **[Introduction](#page-20-0)**
- [Connectors description](#page-21-0)

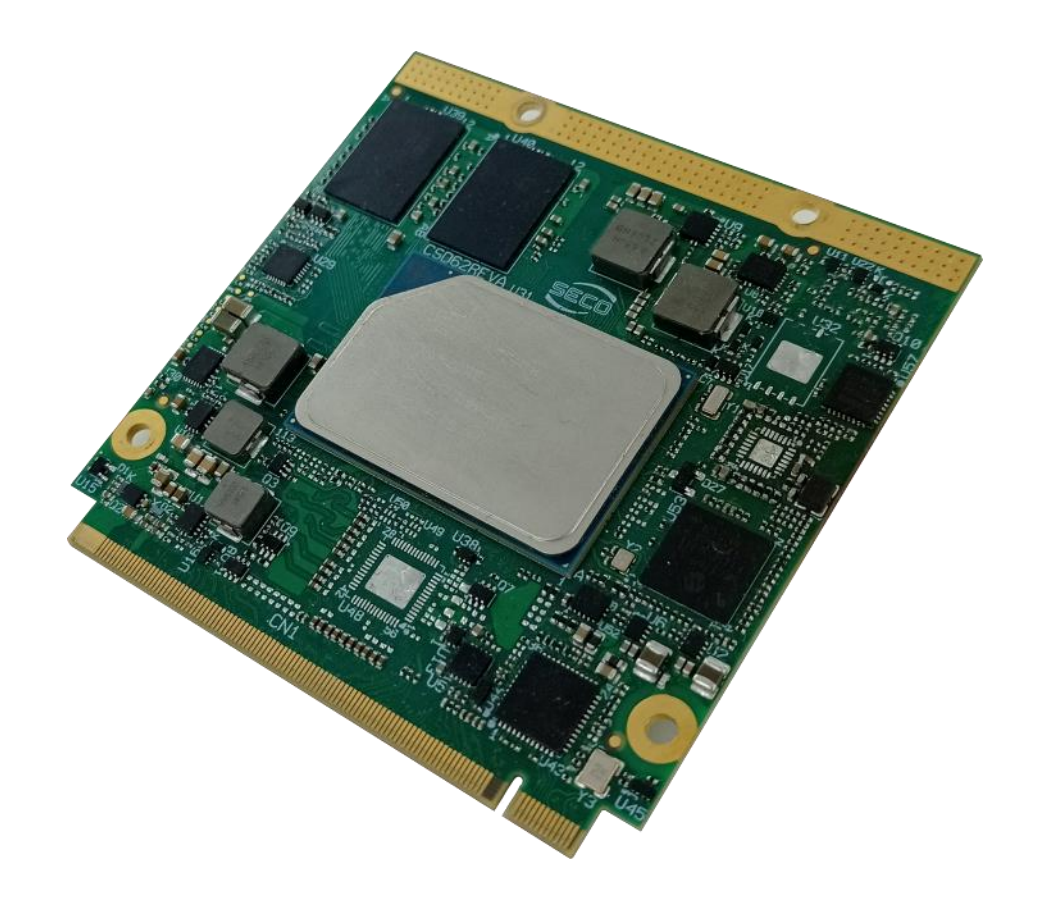

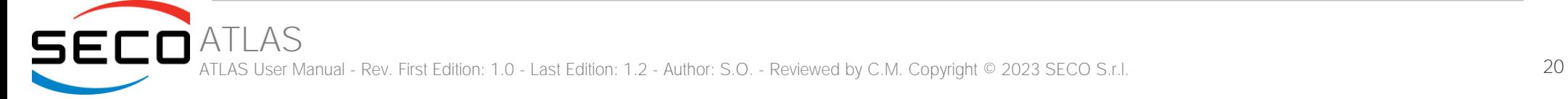

## <span id="page-20-0"></span>3.1 Introduction

According to Qseven® specifications, all interfaces to the board are available through a single card edge connector.

Moreover, an additional Fan connector has been placed on the right side of the board, in order to allow an easier connection of active heatsinks to the module

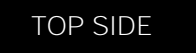

BOTTOM SIDE

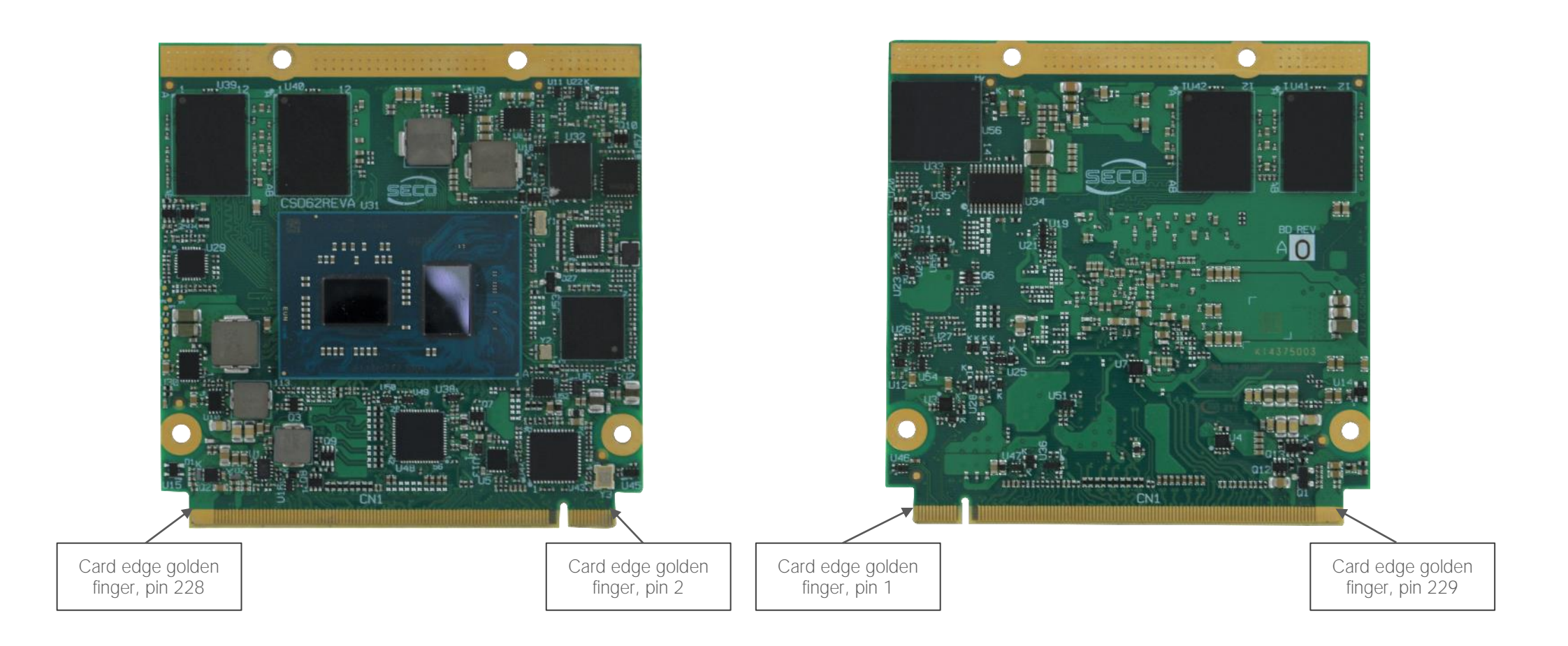

# <span id="page-21-0"></span>3.2 Connectors description

### <span id="page-21-1"></span>3.2.1 Qseven® Connector

ATLAS

According to Qseven<sup>®</sup> specifications, all interface signals are reported on the card edge connector, which is a 230-pin Card Edge that can be inserted into standard 230 pin MXM connectors, as described in Oseven<sup>®</sup> specifications.

Not all signals contemplated in Qseven<sup>®</sup> standard are implemented on MXM connector, due to the functionalities really implemented on the board. Therefore, please refer to the following table for a list of effective signals reported on MXM connector.

For accurate signals description, please consult the following paragraphs.

NOTE: Even pins are available on top side of CPU board; odd pins are available on bottom side of CPU board. Please refer to board photos.

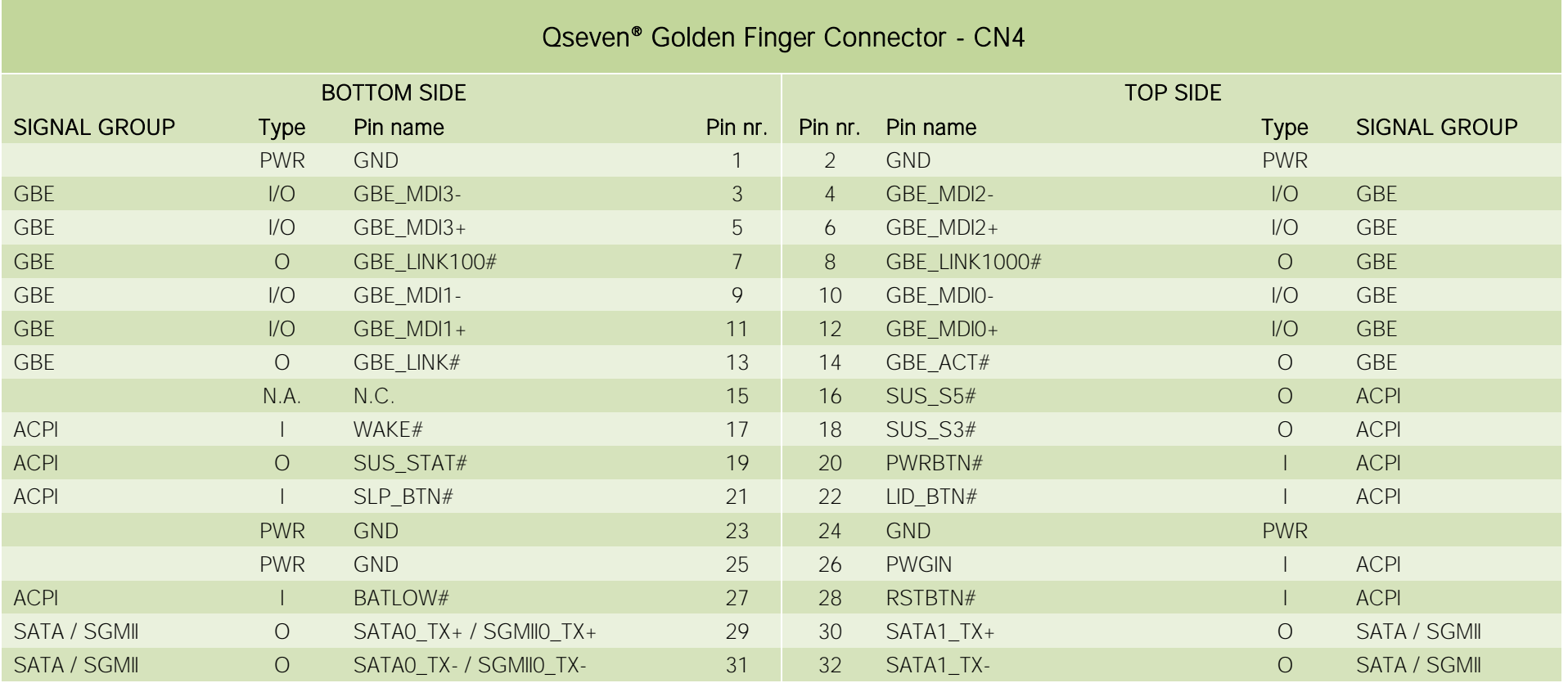

ATLAS User Manual - Rev. First Edition: 1.0 - Last Edition: 1.2 - Author: S.O. - Reviewed by C.M. Copyright © 2023 SECO S.r.l. 22 22

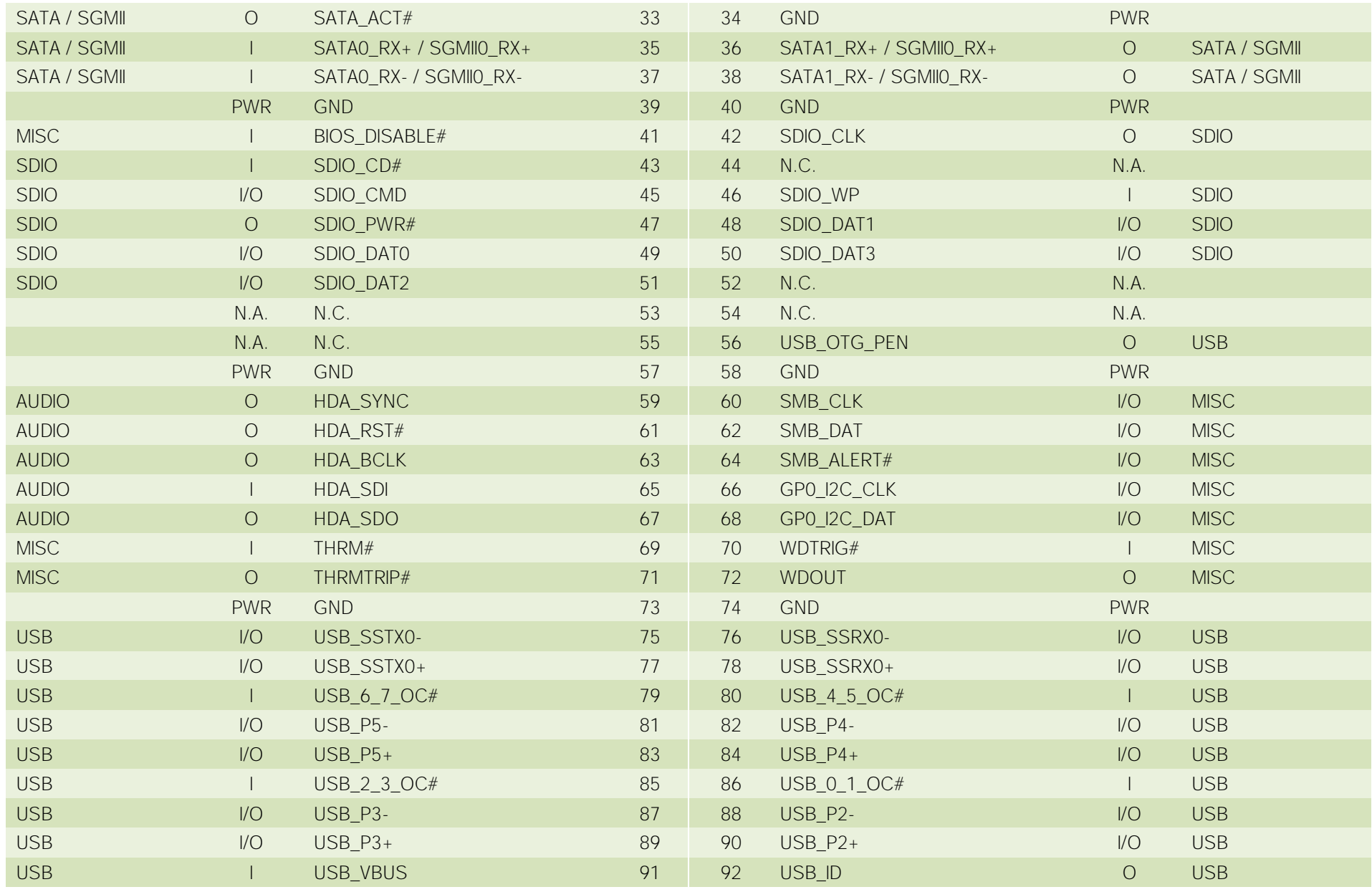

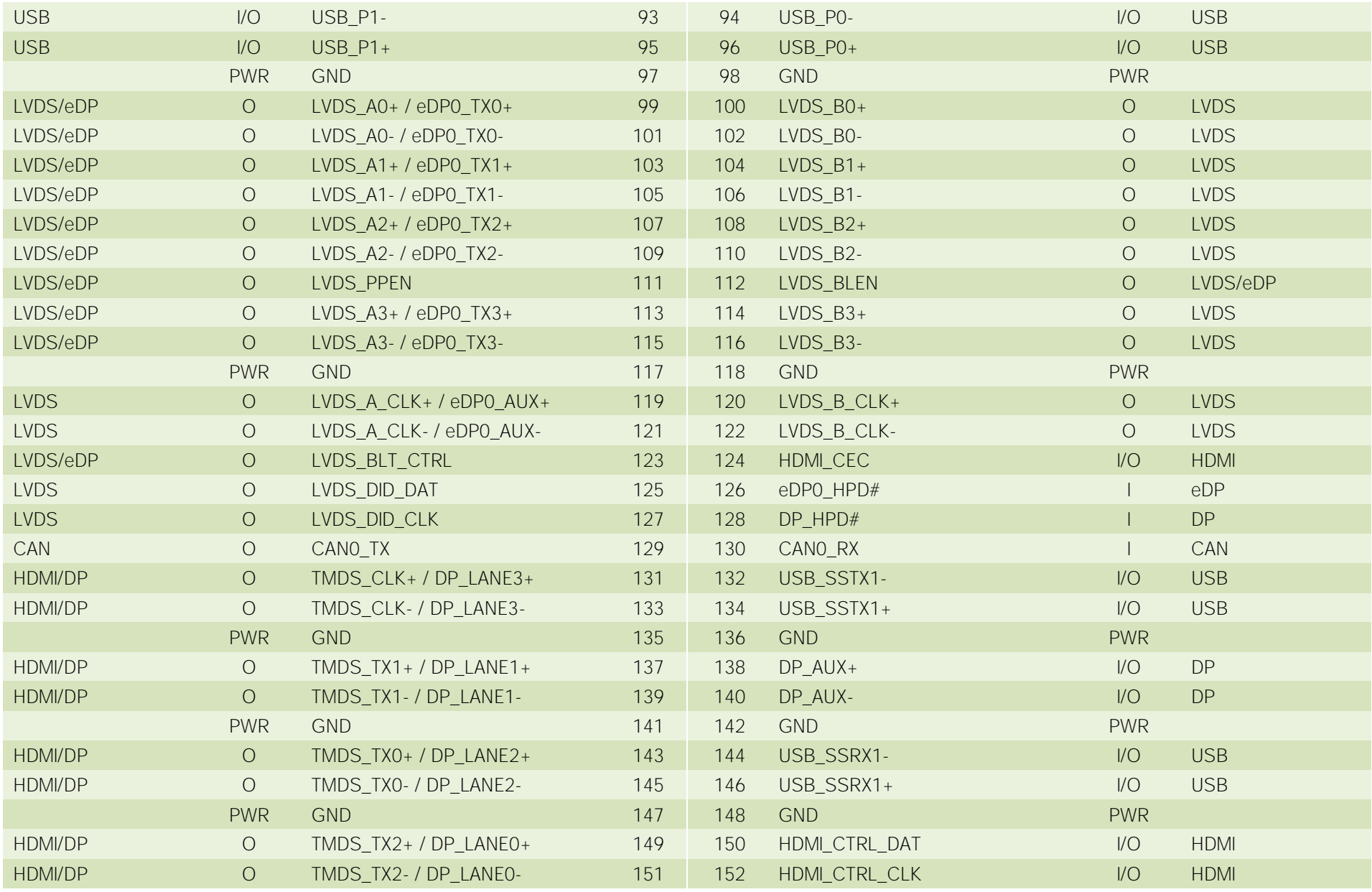

ATLAS ATLAS User Manual - Rev. First Edition: 1.0 - Last Edition: 1.2 - Author: S.O. - Reviewed by C.M. Copyright © 2023 SECO S.r.l. 24

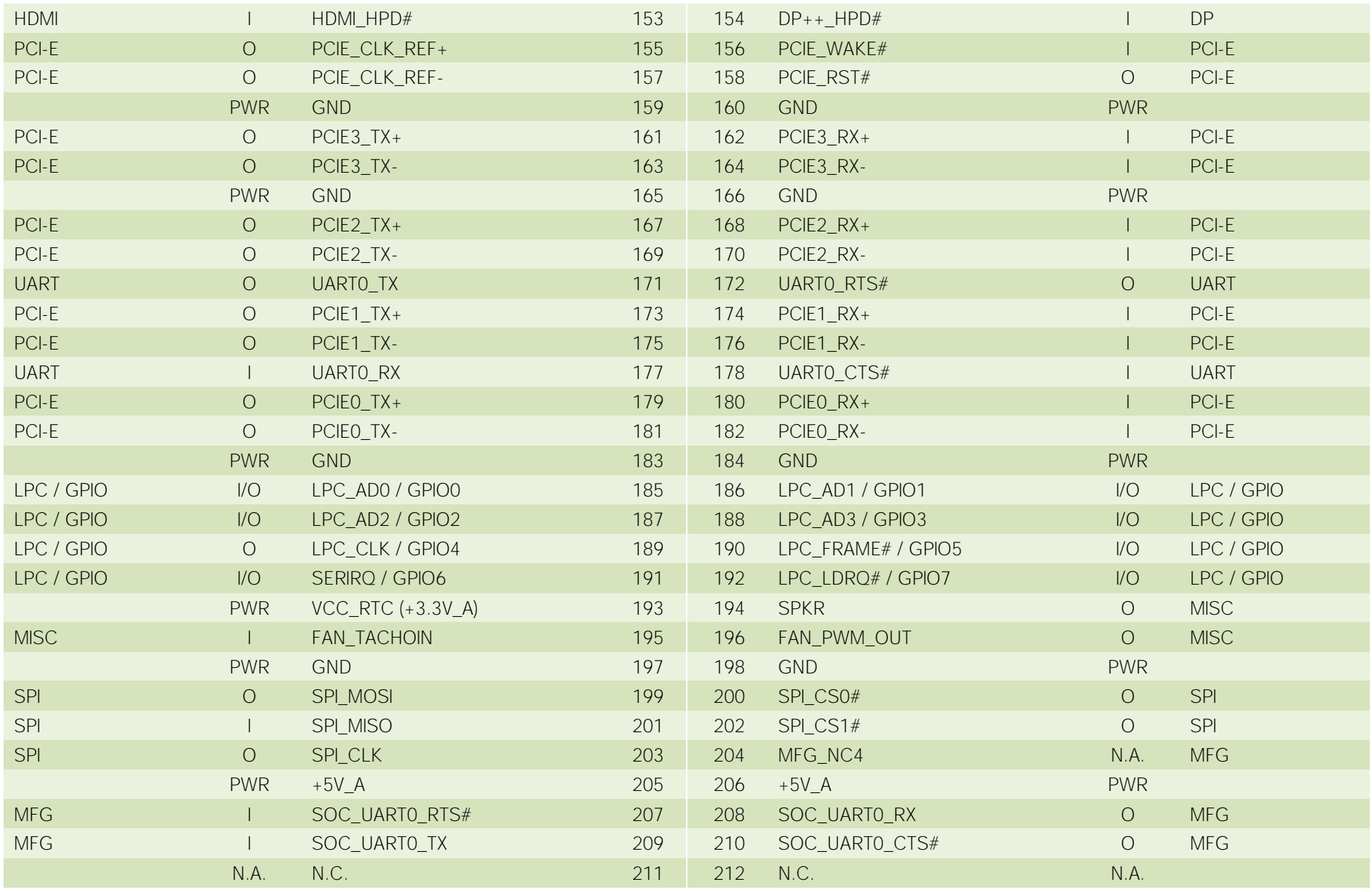

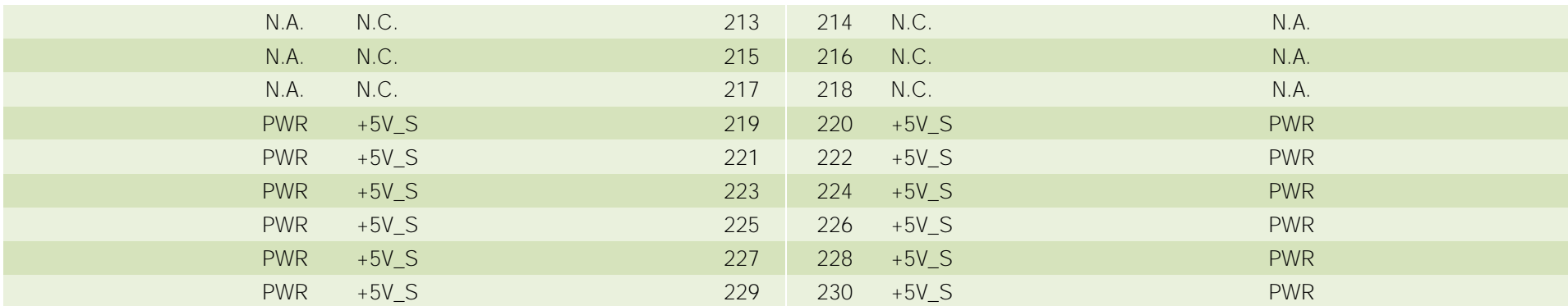

#### 3.2.1.1 PCI Express interface signals

The board can offer externally four PCI Express lane, which are directly managed by the SOCs.

PCI express Gen 2.0 (5Gbps) is supported.

Here following the signals involved in PCI express management

PCIE0\_TX+/PCIE0\_TX-: PCI Express lane #0, Transmitting Output Differential pair

PCIE0\_RX+/PCIE0\_RX-: PCI Express lane #0, Receiving Input Differential pair

PCIE1\_TX+/PCIE1\_TX-: PCI Express lane #1, Transmitting Output Differential pair

PCIE1\_RX+/PCIE1\_RX-: PCI Express lane #1, Receiving Input Differential pair

PCIE2\_TX+/PCIE2\_TX-: PCI Express lane #2, Transmitting Output Differential pair

PCIE2\_RX+/PCIE2\_RX-: PCI Express lane #2, Receiving Input Differential pair

PCIE3\_TX+/PCIE3\_TX-: PCI Express lane #3, Transmitting Output Differential pair

PCIE3\_RX+/PCIE3\_RX-: PCI Express lane #3, Receiving Input Differential pair

PCIE\_CLK\_REF+/ PCIE\_CLK\_REF-: PCI Express Reference Clock, Differential Pair. Please consider that only one reference clock is supplied, while there are four different PCI express lanes. When more than one PCI Express lane is used on the carrier board, then a zero-delay buffer must be used to replicate the reference clock to all the devices.

PCIE\_WAKE#: Qseven<sup>®</sup> Module's Wake Input, +3.3V\_S voltage, with 10kΩ pull-up resistor;it must be externally driven by devices requiring waking up the system. On the carrier board, connect it directly to the PCI-e/miniPCI-e connector's WAKE# signal, or to WAKE# signal of any eventual PCI-e Controller present on the Carrier Board.

PCIE\_RST#: Reset Signal that is sent from Oseven® Module to any PCI-e device available on the carrier board. It is a 3.3V\_A active-low signal; it can be used directly to drive externally a single RESET Signal. In case Reset signal is needed for multiple devices, it is recommended to provide for a buffer on the carrier board.

The four PCI-e lanes available on the Qseven® card edge connector can be managed as a single PCI-e x4 port, 2 PCI-e x2 ports, one PCI-e x2 + 2 PCI-e ports x1 or 4 PCI-e x1 ports.

#### 3.2.1.2 UART interface signals

According to the Qseven® Rel. 2.1 specifications, the board offers one UART interface, directly managed by the SOCs.

Here following the signals related to UART interface:

UARTO TX: UART Interface, Serial data Transmit (output) line, 3.3V S electrical level.

UART0\_RX: UART Interface, Serial data Receive (input) line, 3.3V\_S electrical level.

UARTO RTS#: UART Interface, Handshake signal, Request to Send (output) line, 3.3V S electrical level.

UART0 CTS#: UART Interface, Handshake signal, Clear to Send (Input) line, 3.3V S electrical level.

Please consider that interface is at TTL electrical level; therefore, please evaluate well the typical scenario of application. If it isn't needed explicitly to interface directly at TTL level, for connection to standard serial ports commonly available (like those offered by common PCs, for example) it is mandatory to include an RS-232 transceiver on the carrier board.

The following schematic shows an example of implementation of RS-232 transceiver for the Carrier board

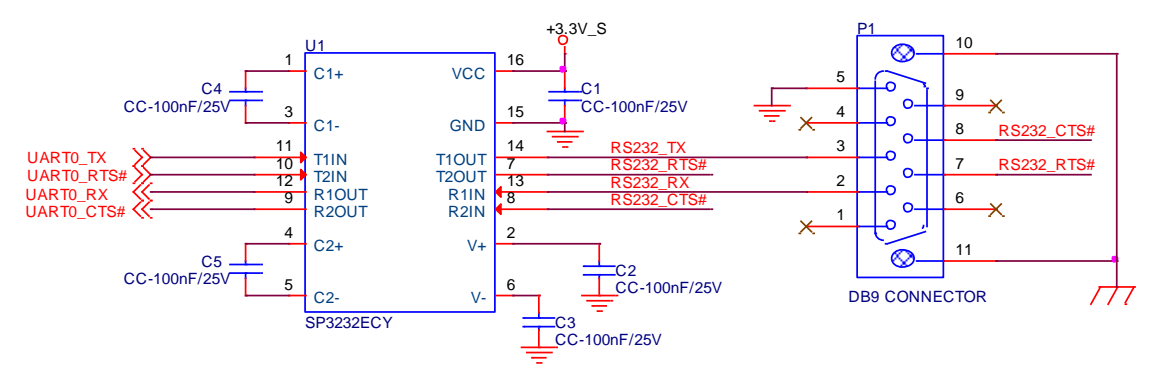

All schematics (henceforth also referred to as material) contained in this manual are provided by SECO S.r.l. for the sole purpose of supporting the customers' internal development activities.

The schematics are provided "AS IS". SECO makes no representation regarding the suitability of this material for any purpose or activity and disclaims all warranties and conditions with regard to said material, including but not limited to, all expressed or implied warranties and conditions of merchantability, suitability for a specific purpose, title and non-infringement of any third party intellectual property rights.

The customer acknowledges and agrees to the conditions set forth that these schematics are provided only as an example and that he will conduct an independent analysis and exercise judgment in the use of any and all material. SECO declines all and any liability for use of this or any other material in the customers' product design

### 3.2.1.3 Gigabit Ethernet signals

The Gigabit Ethernet interface is realized on the module by using a TI Gigabit Ethernet PHY transceiver DP83867, which is interfaced to Intel processor through RGMII interface.

Here following the signals involved in Gigabit Ethernet management

GBE\_MDI0+/GBE\_MDI0-: Media Dependent Interface (MDI) I/O differential pair #0

GBE\_MDI1+/GBE\_MDI1-: Media Dependent Interface (MDI) I/O differential pair #1

GBE\_MDI2+/GBE\_MDI2-: Media Dependent Interface (MDI) I/O differential pair #2, only used for 1Gbps Ethernet mode (not for 10/100Mbps modes)

GBE\_MDI3+/GBE\_MDI3-: Media Dependent Interface (MDI) I/O differential pair #3, only used for 1Gbps Ethernet mode (not for 10/100Mbps modes)

GBE\_ACT#: Ethernet controller activity indicator, Active Low Output signal, electrical level +3.3V\_A.

GBE\_LINK#: Ethernet controller link indicator, Active Low Output signal, electrical level +3.3V\_A.

GBE\_LINK100#: Ethernet controller 100Mbps link indicator, Active Low Output signal, electrical level +3.3V\_A.

GBE\_LINK1000#: Ethernet controller 1Gbps link indicator, Active Low Output signal, electrical level  $+3.3V$  A.

These signals can be connected, on the Carrier board, directly to an RJ-45 connector, in order to complete the Ethernet interface.

Please notice that if just a FastEthernet (i.e. 10/100 Mbps) is needed, then only MDI0 and MDI1 differential lanes are necessary.

Please refer to the following schematics as an example of connection of Ethernet interface on the carrier board, with TVS diodes specifically designed to protect sensitive components which are connected to high-speed data and transmission lines from overvoltage caused by ESD. In this example, it is also present GBE\_CTREF signal connected on pin #2 of the RJ-45 connector. TI Gigabit Ethernet PHY transceiver, however, doesn't need the analog powered centre tap, therefore the signal GBE\_CTREF is not available on Qseven® golden finger connector

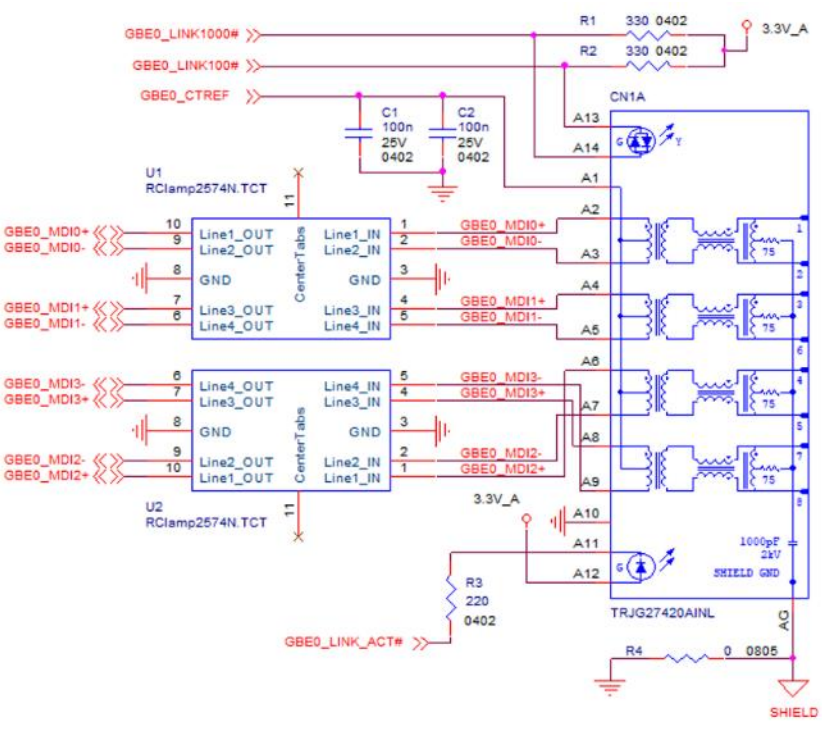

### 3.2.1.4 S-ATA signals

The SOCs offer two S-ATA interfaces, which are carried out on the golden finger connector.

The interfaces are Gen3 compliant, with support of 1.5Gbps, 3.0 Gbps and 6.0 Gbps data rates

Here following the signals related to SATA interface:

SATA0\_TX+/SATA0\_TX-: Serial ATA Channel #0 Transmit differential pair.

SATA0\_RX+/SATA0\_RX-: Serial ATA Channel #0 Receive differential pair.

SATA1\_TX+/SATA1\_TX-: Serial ATA Channel #1 Transmit differential pair.

SATA1\_RX+/SATA1\_RX-: Serial ATA Channel #1 Receive differential pair.

SATA\_ACT#: Serial ATA Activity Led. Active low output signal at +3.3V\_S voltage.

10nF AC series decoupling capacitors are placed on each line of SATA differential pairs.

On the carrier board, these signals can be carried out directly to the SATA connectors, like in the following example schematics.

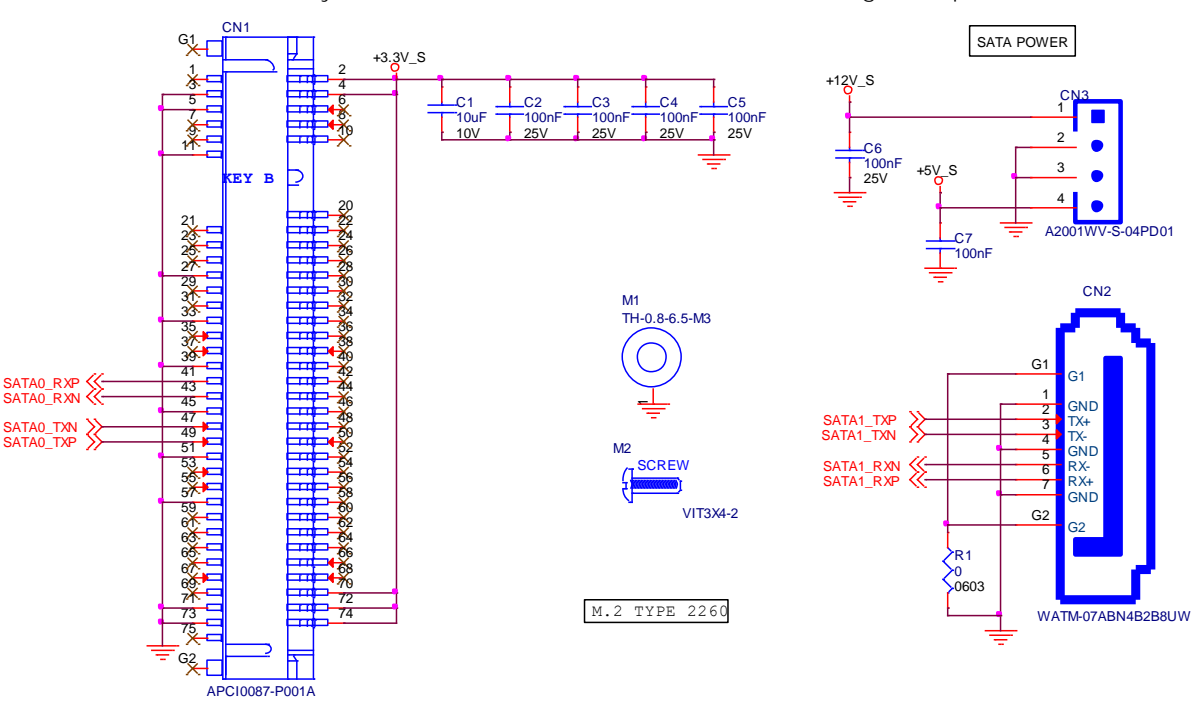

### 3.2.1.5 USB interface signals

The SoCs offer an xHCI controller, which is able to manage up to 6 Superspeed ports (i.e. USB 3.0 compliant), one of them also capable of OTG, plus two Ports able to work in USB 2.0 mode only. All these ports are also USB 2.0 backward compatible.

All USB 2.0 ports are able to work in High Speed (HS), Full Speed (FS) and Low Speed (LS).

Here following the signals related to USB interfaces.

USB\_P0+/USB\_P0-: Universal Serial Bus Port #0 differential pair (managed by xHCI port #1).

USB\_P1+/USB\_P1-: Universal Serial Bus Port #1 differential pair.

USB\_P2+/USB\_P2-: Universal Serial Bus Port #2 differential pair.

USB\_P3+/USB\_P3-: Universal Serial Bus Port #3 differential pair.

USB\_P4+/USB\_P4-: Universal Serial Bus Port #4 differential pair.

USB\_P5+/USB\_P5-: Universal Serial Bus Port #5 differential pair.

USB\_SSRX0+/USB\_SSRX0-: USB Super Speed Port #0 receive differential pair (managed by xHCI port #1)

USB SSTX0+/USB SSTX0-: USB Super Speed Port #0 transmit differential pair (managed by xHCI port #1).

USB\_SSRX1+/USB\_SSRX1-: USB Super Speed Port #1 receive differential pair (managed by xHCI port #0).

USB\_SSTX1+/USB\_SSTX1-: USB Super Speed Port #1 transmit differential pair (managed by xHCI port #0).

USB 0\_1\_OC#: USB Over Current Detect Input. Active Low Input signal, electrical level +3.3V\_A with 10kΩ pull-up resistor. This pin has to be used for overcurrent detection of USB Port#0 and #1

USB 2 3 OC#: USB Over Current Detect Input. Active Low Input signal, electrical level +3.3V A with 10kΩ pull-up resistor. This pin has to be used for overcurrent detection of USB Ports #2 and #3

USB 4 5 OC#: USB Over Current Detect Input. Active Low Input signal, electrical level +3.3V A with 10kΩ pull-up resistor. This pin has to be used for overcurrent detection of USB Port #4 and/or #5

USB\_6\_7\_OC#: USB Over Current Detect Input. Active Low Input signal, electrical level +3.3V\_A with 10kΩ pull-up resistor. This pin has to be used for overcurrent detection of USB Port #6 and/or #7

USB VBUS: USB Client mode Power Input. This is an input signal which is used to detect the 5V power rail coming from the external USB Host

USB ID: USB ID input pin, it must be tied to GND when USB Port #1 has to be set to work in Host mode. When not driven, USB Port#1 will work in Client mode.

USB OTG PEN: USB Power enable pin for USB Port 1. Active High Output signal, electrical level +3.3V A. This signal has to be used to enable the Power rail of the USB Port #1 when working in Host mode

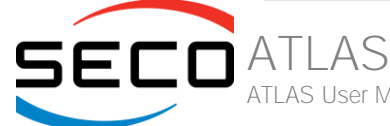

ATLAS User Manual - Rev. First Edition: 1.0 - Last Edition: 1.2 - Author: S.O. - Reviewed by C.M. Copyright © 2023 SECO S.r.l. 31

Please notice that for correct management of Overcurrent signals, power distribution switches are needed on the carrier board. For EMI/ESD protection, common mode chokes on USB data lines, and clamping diodes on USB data and voltage lines, are also needed. The schematics in the following page show an example of implementation on the Carrier Board.

#### In there:

- USB ports #2, #3, #4 and #5 are carried out to standard USB 2.0 Type A receptacles;
- USB 2.0 port #0, along with the Superspeed USB port #0, is carried to a standard USB 3.0 Type A receptacle;
- USB 2.0 port #1, along with the Superspeed USB port #1, is carried to a standard USB 3.0 Type micro-AB receptacle for OTG functionalities.

For correct implementation of USB 3.0 connections, the Superspeed port #0 must be paired with USB 2.0 port #0, and the Superspeed port #1 must be paired with USB 2.0 port #1.

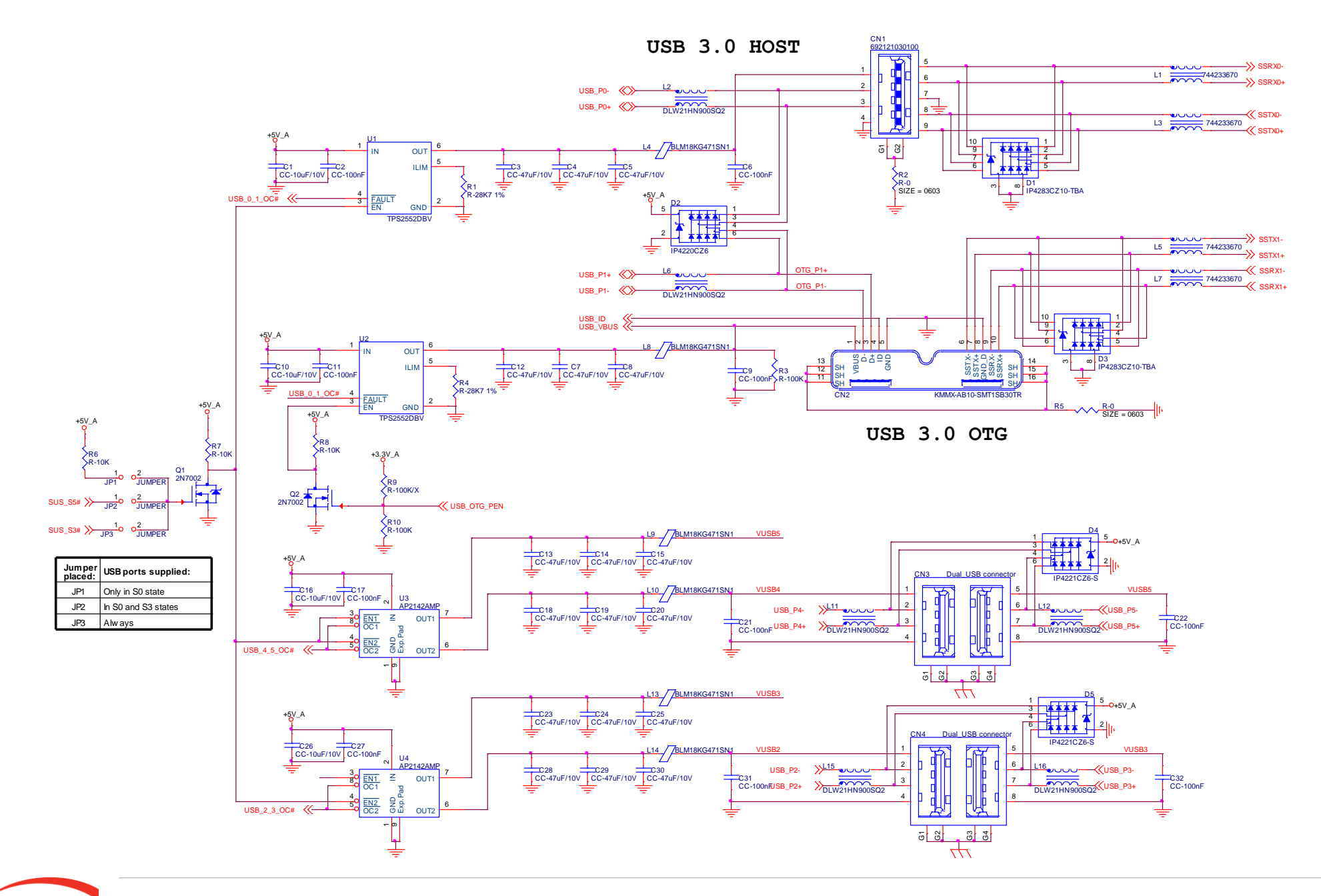

### 3.2.1.6 SD interface signals

The SoCs offer one SD Card controller, able to support SD Card 3.0 interface.

Such an SD controller complies with SD Host Controller Standard Specification version 3.01.

The SD port is externally accessible through the golden edge finger connector, and can work in 1-bit and 4-bit mode.

Signals involved with SD interface are the following:

SDIO\_PWR#: SD power enable. Active Low Output signal, electrical level +3.3V\_S. This signal can be used on the Carrier board to enable the power line for the SD card.

SDIO CD#: Card Detect Input. Active Low Signal, electrical level +3.3V S with 100kΩ pull-up resistor. This signal must be externally pulled low to signal that a SD Card Device is present.

SDIO CLK: Clock Line (output), 50MHz maximum frequency for High Speed Mode.

SDIO CMD: Command/Response line. Bidirectional signal, electrical level +3.3V S, used to send command from the Host to the connected card, and to send the response from the card to the Host.

SDIO\_WP: Write Protect input, electrical level +3.3V\_S with 100kΩ pull-up resistor. It is used to communicate the status of Write Protect switch of the external SD card. Since microSD cards don't manage this signal, it is important that, when designing carrier boards with microSD slots, this signal must be tied to GND, otherwise the OS will always consider the card as protected from writing.

SDIO\_DAT[0÷3]: SD Card data bus. SDIO\_DAT0 signal is used for all communication modes. SDIO\_DAT[1÷3] signals are required for 4-bit communication mode.

### 3.2.1.7 Audio interface signals

The board supports HD audio format, thanks to native support offered by the processor to this audio codec standard.

Here following the signals related to HD Audio interface:

HDA SYNC: HD Audio Serial Bus Synchronization. 48kHz fixed rate output from the module to the Carrier board, electrical level +3.3V S.

HDA\_RST#: HD Audio Codec Reset. Active low signal, output from the module to the Carrier board, electrical level +3.3V\_S.

HDA BCLK: HD Audio Serial Bit Clock signal. 24MHz serial data clock generated by the SoC's HD audio controller, output from the module to the Carrier board, electrical level +3.3V\_S.

HDA\_SDO: HD Audio Serial Data Out signal. Output from the module to the Carrier board, electrical level +3.3V\_S.

HDA SDI: HD Audio Serial Data In signal. Input to the module from the Carrier board, electrical level +3.3V S.

All these signals have to be connected, on the Carrier Board, to an HD Audio Codec. Please refer to the chosen Codec's Reference Design Guide for correct implementation of audio section on the carrier board.

### 3.2.1.8 LVDS Flat Panel signals

The SoCs offer two multi-purpose Digital Display Interfaces, which allow the implementation of HDMI/DVI, Display Port (DP) or embedded Display Port (eDP), and a dedicated eDP interface.

The LVDS interface, which is frequently used in many application fields, is not directly supported by the SOC.

For this reason, considering that LVDS interface can be multiplexed on the same pin with the eDP interface, on the board can be implemented an eDP to LVDS bridge (NXP PTN3460), which allow the implementation of a Dual Channel LVDS, with a maximum supported resolution of 1920x1200 @ 60Hx (dual channel mode). Such an interface is derived from the SOCs' dedicated eDP Interface.

Please remember that LVDS interface is not native for this Intel® family of SOCs, it is derived from an optional eDP-to-LVDS bridge. Depending on the factory option purchased, on the same pins it is possible to have available LVDS or eDP interface.

Please take care of specifying if it is necessary LVDS interface or eDP, before placing an order of this product.

Here following the signals related to LVDS management:

LVDS\_A0+/LVDS\_A0-: LVDS Primary Channel #0 differential data pair #0.

LVDS\_A1+/LVDS\_A1-: LVDS\_Primary Channel #0 differential data pair #1.

LVDS\_A2+/LVDS\_A2-: LVDS Primary Channel #0 differential data pair #2.

LVDS\_A3+/LVDS\_A3-: LVDS\_Primary Channel #0 differential data pair #3.

LVDS\_A\_CLK+/LVDS\_A\_CLK-: LVDS Primary Channel #0 differential clock.

LVDS\_B0+/LVDS\_B0-: LVDS Secondary Channel #0 differential data pair #0.

LVDS\_B1+/LVDS\_B1-: LVDS Secondary Channel #0 differential data pair #1.

LVDS\_B2+/LVDS\_B2-: LVDS\_Secondary Channel #0 differential data pair #2.

LVDS\_B3+/LVDS\_B3-: LVDS Secondary Channel #0 differential data pair #3.

LVDS\_B\_CLK+/LVDS\_B\_CLK-: LVDS\_Secondary Channel differential Clock

LVDS\_PPEN: +3.3V\_S electrical level Output, Panel Power Enable signal. It can be used to turn On/Off the connected LVDS display.

LVDS BLEN: +3.3V S electrical level Output, Panel Backlight Enable signal. It can be used to turn On/Off the backlight's lamps of connected LVDS display.

LVDS\_BLT\_CTRL: this signal can be used to adjust the panel backlight brightness in displays supporting Pulse Width Modulated (PWM) regulations.

LVDS\_DID\_DAT: DisplayID DDC Data line for LVDS flat Panel detection. Bidirectional signal, electrical level +3.3V\_S with a 2k2Ω pull-up resistor.

LVDS\_DID\_CLK: DisplayID DDC Clock line for LVDS flat Panel detection. Bidirectional signal, electrical level +3.3V\_S with a 2k2Ω pull-up resistor.

### 3.2.1.9 Embedded Display Port (eDP) signals

As described in the previous paragraph, the SoCs offer a native embedded Display Port (eDP) interface, compliant to eDP 1.3 specifications.

When the board is not configured with the eDP-to-LVDS bridge, then on the golden edge finger connector is available this native eDP interface, which allows supporting displays with a resolution up to 3840 x 2160 @ 60Hz.

Here following the signals related to eDP management:

eDP0\_TX0+/eDP0\_TX0-: eDP channel differential data pair #0.

eDP0\_TX1+/eDP0\_TX1-: eDP channel differential data pair #1.

eDP0\_TX2+/eDP0\_TX 2-: eDP channel differential data pair #2.

eDP0\_TX3+/eDP0\_TX3-: eDP channel differential data pair #3.

eDP0\_AUX+/eDP0\_AUX-: eDP channel differential auxiliary channel.

eDP0\_HPD#: eDP channel Hot Plug Detect. Active Low Signal, +3.3V\_S electrical level input with 100kΩ pull-up resistor.

LVDS\_PPEN: +3.3V\_S electrical level output, Panel Power Enable signal. It can be used to turn On/Off the connected display.

LVDS BLEN: +3.3V S electrical level output, Panel Backlight Enable signal. It can be used to turn On/Off the backlight's lamps of connected display.

LVDS BLT CTRL: this signal can be used to adjust the panel backlight brightness in displays supporting Pulse Width Modulated (PWM) regulations.
#### 3.2.1.10 HDMI interface signals

As told in the previous paragraph, the SoCs offer two Digital Display Interfaces, configurable to work in HDMI/DVI/DP++/eDP modes. Digital Display Interface #0, in particular, is used to implemented HDMI or Multimode Display Port interface.

Please be aware that the board is factory configured to have HDMI or Multimode Display Port interface.

If the board purchased is in HDMI configuration, then voltage level shifters on the carrier board are not necessary (they can also interfere with regular working of the board). When placing an order of this product, please take care of specifying if it must have HDMI interface or DP++.

Signals involved in HDMI management are the following:

TMDS\_CLK+/TMDS\_CLK-: TMDS differential Clock.

TMDS\_TX0+/TMDS\_TX0-: TMDS differential pair #0

TMDS\_TX1+/TMDS\_TX1-: TMDS differential pair #1

TMDS\_TX2+/TMDS\_TX2-: TMDS differential pair #2

HDMI CTRL DAT: DDC Data line for HDMI panel. Bidirectional signal, electrical level +3.3V S with a 2k2Ω pull-up resistor.

HDMI\_CTRL\_CLK: DDC\_Clock line for HDMI panel. Bidirectional signal, electrical level +3.3V\_S with a 2k2Ω pull-up resistor.

HDMI CEC: HDMI Consumer Electronics Control (CEC) Line. Bidirectional signal, electrical level +3.3V S. According to Qseven® specifications, the signal is, in reality, a General Purpose 1 wire bus interface, that can be used for implementation of HDMI CEC. Real usage of this signal depends on the board dedicated API libraries.

HDMI\_HPD#: Hot Plug Detect Input signal. +3.3V\_S electrical level signal, active low with 100kΩ pull-up resistor. Please consider that HDMI specification assume that the Hot Plug signal is active high, and at +5V\_S level. An inverting voltage level shifter is therefore needed on the Carrier board to ensure the working of HDMI port

Please be aware that it is not necessary to implement voltage level shifter for TMDS differential pairs on the Carrier board, but such level shifters are still necessary on Control data/Clock signals, as well as for Hot Plug Detect signal.

Voltage clamping diodes are also highly recommended on all signal lines for ESD suppression.

Please refer to the following schematics as an example of implementation of HDMI connection + voltage level shifters on the carrier board.

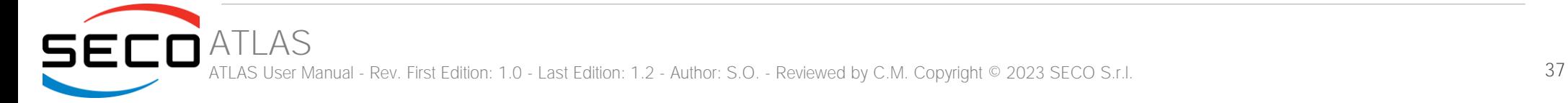

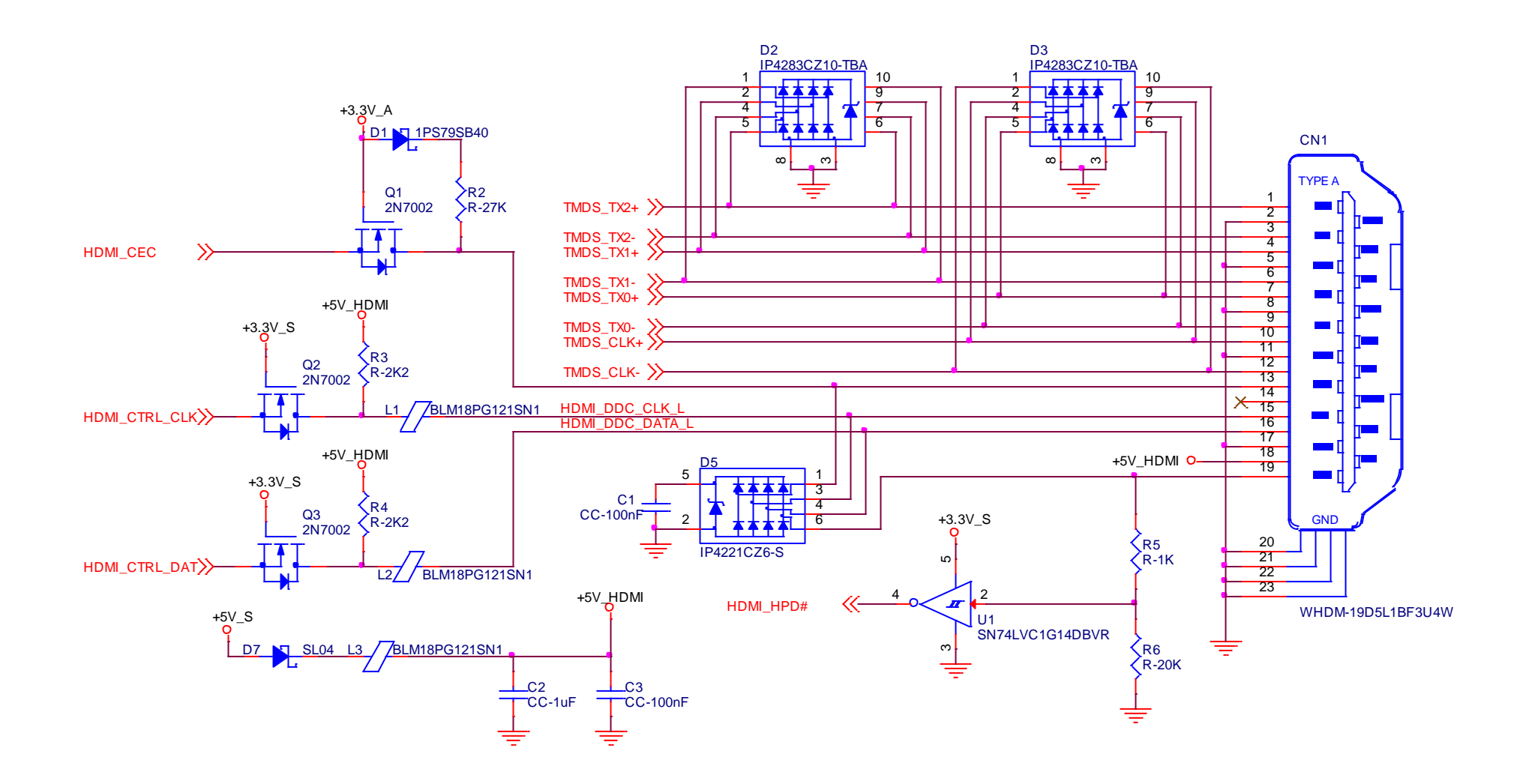

#### 3.2.1.11 DP interface signals

As told in the previous paragraph, the Intel® Bay Trail family of SOCs offers two Digital Display Interfaces, configurable to work in HDMI/DVI/DP/eDP modes.

Digital Display Interface #0, in particular, is used to implemented HDMI or Multimode Display Port interface.

Please be aware that this interface is a multimode Display Port: this means that it is possible to use it directly for the connection of Display Port compatible monitors or converted to HDMI/DVI interface on the carrier board or on the external connector (by using an adapter)

If the board purchased is in DP configuration, then the following signals will be available on Oseven<sup>®</sup> golden finger connector:

DP\_LANE3+/DP\_LANE3-: Display Port differential pair #3.

DP\_LANE2+/DP\_LANE2-: Display Port differential pair #2.

DP\_LANE1+/DP\_LANE1-: Display Port differential pair #1

DP\_LANE0+/DP\_LANE0-: Display Port differential pair #0

DP\_AUX+/DP\_AUX-: Display Port auxiliary channel differential pair.

DP HPD#. DisplayPort Hot Plug Detect Input signal. +3.3V S electrical level signal, active low with 100kΩ pull-up resistor. This signal was present on Qseven specifications until rev. 1.2, while it has been deleted with Oseven specifications rev. 2.1, since the Hot Plug signal for Display Port had been merged with the HPD signal for HDMI. Qseven<sup>®</sup> specification Errata Sheet for version 2.1, published by SGET consortium, reintroduced this signal for compatibility with Qseven<sup>®</sup> modules Rel 1.2 compliant. On the board, this signal is electrically tied to DPHDMI\_HPD#.

The following signals, used only for HDMI interface, are also available, for a correct implementation, on the Carrier Board, of a multi-mode Display Port connection.

HDMI CTRL DAT: DDC Data line for HDMI panel. Bidirectional signal, electrical level +3.3V S with a 2k2Ω pull-up resistor.

HDMI\_CTRL\_CLK: DDC Clock line for HDMI panel. Bidirectional signal, electrical level +3.3V\_S with a 2k2Ω pull-up resistor.

HDMI CEC: HDMI Consumer Electronics Control (CEC) Line. Bidirectional signal, electrical level +3.3V S. According to Qseven® specifications, the signal is, in reality, a General Purpose 1 wire bus interface, that can be used for implementation of HDMI CEC. Real usage of this signal depends on the board dedicated API libraries.

Please refer to the following schematics as an example of implementation of multimode DisplayPort connection on the carrier board, which will allow the use of external adapters for the conversion to HDMI/DVI.

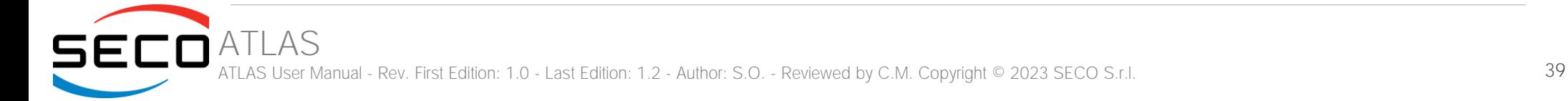

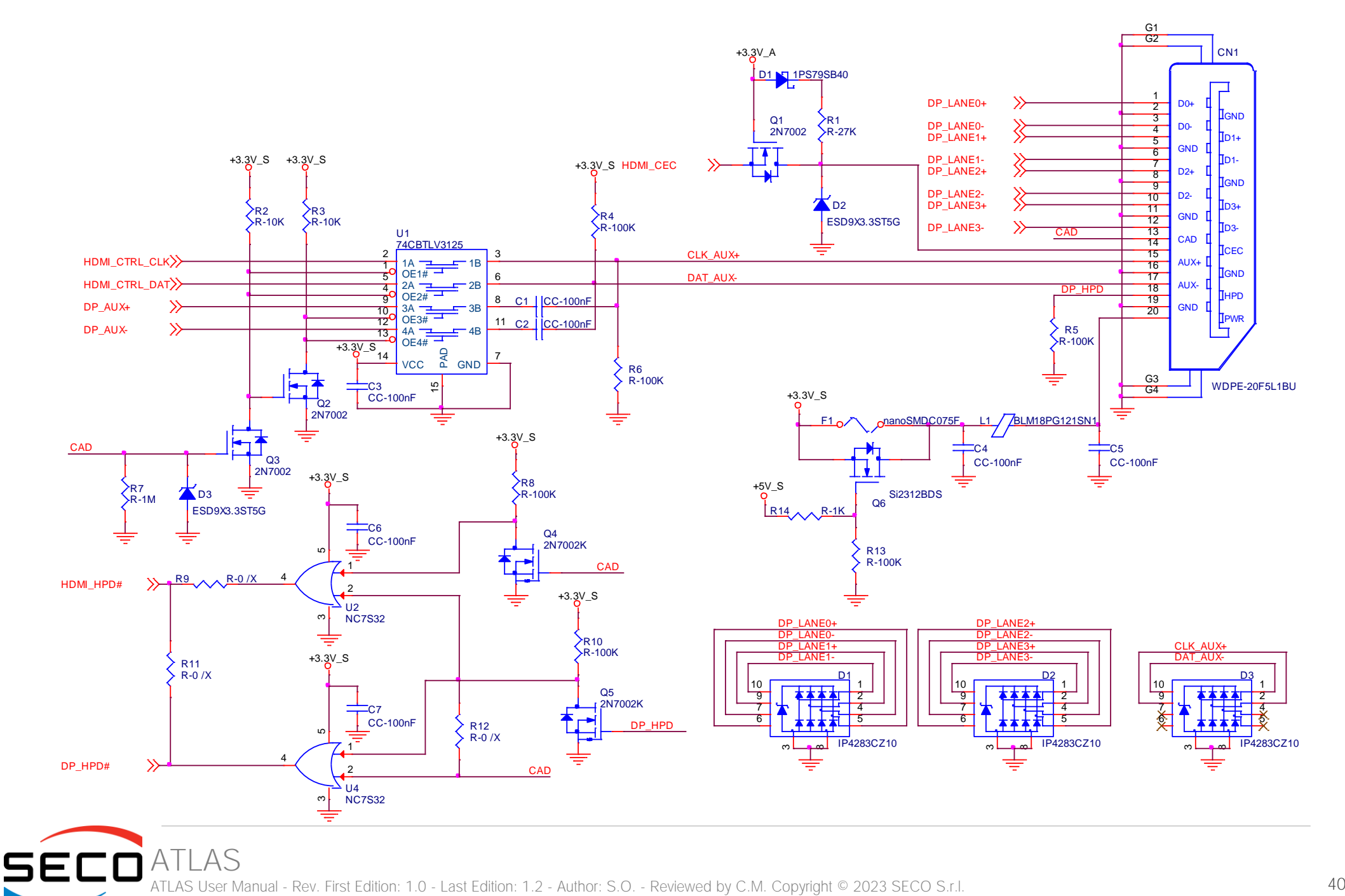

ATLAS User Manual - Rev. First Edition: 1.0 - Last Edition: 1.2 - Author: S.O. - Reviewed by C.M. Copyright © 2023 SECO

#### 3.2.1.12 LPC interface signals

According to Qseven<sup>®</sup> specifications rel. 2.1, on the golden edge finger connector there are 8 pins that are used for implementation of Low Pin Count (LPC) Bus interface.

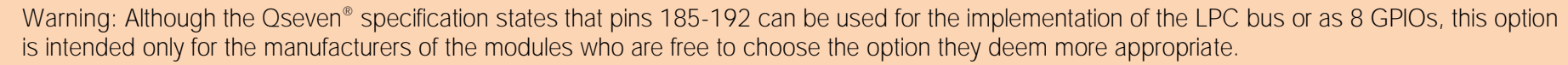

On this product, the aforementioned pins have been dedicated to the LPC bus; use of these pins for different implementations other than LPC (i.e. as GPIOs) is therefore not possible.

The following signals are available:

LPC\_AD[0 $\div$ 3]: LPC address, command and data bus, bidirectional signal,  $\div$ 3.3V\_S electrical level.

LPC CLK: LPC Clock Output line, +3.3V S electrical level. Since only a clock line is available, if it is necessary to connect more LPC devices on the carrier board, then provide for a zero-delay clock buffer to connect all clock lines to the single clock output of Qseven® module.

LPC FRAME#: LPC Frame indicator, active low output line, +3.3V S electrical level. This signal is used to signal the start of a new cycle of transmission, or the termination of existing cycles due to abort or time-out condition.

SERIRQ: LPC Serialised IRQ request, bidirectional line, +3.3V S electrical level. This signal is used only by peripherals requiring Interrupt support.

#### 3.2.1.13 SPI interface signals

The Intel® Bay Trail family of SOCs offers also one dedicated controller for Serial Peripheral Interface (SPI), which can be used for connection of EEPROMs and Serial Flash devices. This interface does not support platform firmware (BIOS).

SPI interface supports master mode only can support speed up to 15Mbps.

Signals involved with SPI management are the following:

SPI\_MOSI: SPI Master Out Slave In, Output from Qseven® module to SPI devices embedded on the Carrier Board. Electrical level +3.3V\_S.

SPI\_MISO: SPI Master In Slave Out, Input to Qseven® module from SPI devices embedded on the Carrier Board. Electrical level +3.3V\_S.

SPI\_CLK: SPI Clock Output to carrier board's SPI embedded devices. Electrical level +3.3V\_S.

SPI\_CS0#: SPI Chip select #0, active low output signal (+3.3V\_S electrical level).

SPI CS1#: SPI Chip select #1, active low output signal (+3.3V S electrical level).

#### 3.2.1.14 Power Management signals

According to Qseven<sup>®</sup> specifications, on the golden edge finger connector there is a set of signals that are used to manage the power rails and power states.

The signals involved are:

PWGIN: Power Good Input, +5V S tolerant active high signal. It must be driven on the carrier board to signal that power supply section is ready and stable. When this signal is asserted, the module will begin the boot phase. The signal must be kept asserted for all the time that the module is working.

PWRBTN#: Power Button Input, active low, +3.3V\_A electrical level signal with 100kΩ pull-up resistorand. When working in ATX mode, this signal can be connected to a momentary push-button: a pulse to GND of this signal will switch power supply On or Off.

RSTBTN#: Reset Button Input, active low, +3.3V A electrical level signal with 100kΩ pull-up resistor. This signal can be connected to a momentary push-button: a pulse to GND of this signal will reset the Oseven<sup>®</sup> module.

BATLOW#: Battery Low Input, active low, +3.3V. A electrical level signal with 10kΩ pull-up resistor. This signal can be driven on the carrier board to signal that the system battery is low, or that some battery-related event has occurred. Can be left unconnected if not used

WAKE#: Wake Input, active low +3.3V A electrical level signal with 10kΩ pull-up resistor. This signal can be driven low, on the carrier board, to report that a Wakeup event has occurred, and consequently the module must turn itself on. It can be left unconnected if not used.

SUS STAT#: Suspend status output, active low +3.3V A electrical voltage signal. This output can be used to report to the devices on the carrier board that the module is going to enter in one of possible ACPI low-power states.

SUS S3#: S3 status output, active low +3.3V A electrical voltage signal. This signal must be used, on the carrier board, to shut off the power supply to all the devices that must become inactive during S3 (Suspend to RAM) power state.

SUS S5#: S4 status output, active low +3.3V A electrical voltage signal. This signal is used, on the carrier board, to shut off the power supply to all the devices that must become inactive only during S4 and S5 (Suspend to Disk / Soft Off) power states.

SLP BTN#: Sleep button Input, active low +3.3V A electrical level signal, with 10kΩ pull-up resistor. This signal can be driven, using a pushbutton on the carrier board, to trigger the transition of the module from Working to Sleep status, or vice versa. It can be left unconnected if not used on the carrier board.

LID BTN#: LID button Input, active low +3.3V A electrical level signal, with 10kΩ pull-up resistor. This signal can be driven, using a LID Switch on the carrier board, to trigger the transition of the module from Working to Sleep status, or vice versa. It can be left unconnected if not used on the carrier board.

#### 3.2.1.15 Miscellaneous signals

Here following, a list of Oseven<sup>®</sup> compliant signals that complete the features of the board module.

SMB\_CLK: SM Bus control clock line for System Management. Bidirectional signal, electrical level +3.3V\_A with a 1kΩ pull-up resistor. It is managed by the SOCs' PCU System Management Bus controller.

SMB DAT: SM Bus control data line for System Management. Bidirectional signal, electrical level +3.3V A with a 1kΩ pull-up resistor. It is managed by the SOCs' PCU System Management Bus controller.

SMB ALERT#: SM Bus Alert line for System Management. Bidirectional signal, electrical level +3.3V A with a 1kΩ pull-up resistor. It is managed by the SOCs' PCU System Management Bus controller. Any device place on the SM Bus can drive this signal low to signal an event on the bus itself.

GP0\_I2C\_CLK: general purpose I2C Bus clock line. Bidirectional signal, electrical level +3.3V\_S with a 1KΩ pull-up resistor. It is managed by the SOCs' I2C controller #2. I2C Bus is able to work in Standard mode (bitrate up to 100Kbps), Fast mode (bitrate up to 400Kbps), Fast-mode Plus (bitrate up to 1Mbps).

GP0 I2C DAT: general purpose I2C Bus data line. Bidirectional signal, electrical level +3.3V S with a 1kΩ pull-up resistor. It is managed by the SOCs' I2C controller #2.

WDTRIG#: Watchdog Trigger Input. It is an active low signal, +3.3V S voltage, with 10kΩ pull-up resistor, managed by the STM32F100R4H6 microcontroller. This signal can be used to reset and restart, via Hardware, the internal Watchdog Timer (which is usually managed via Software using the board dedicated API - Application Program Interface - libraries).

WDOUT: Watchdog event indicator Output. It is an active high signal, +3.3V S voltage, managed by the STM32F100R4H6 microcontroller. When this signal goes high (active), it reports out to the devices on the Carrier board that internal Watchdog's timer expired without being triggered, neither via HW nor via SW.

THRM#: Thermal Alarm Input. Active Low +3.3V\_S voltage signal with 100kΩ pull-up resistor, directly managed by ST Microelectronics STM32F100R4H6 microcontroller. This input gives the possibility, to carrier board's hardware, to indicate to the main module an overheating situation, so that the SOC can begin thermal throttling.

THRMTRIP#: Active Low +3.3V S voltage output signal. This signal is used to communicate to the carrier board's devices that, due to excessive overheating, the SOC began the shutdown in order to prevent physical damages.

FAN TACHOIN: External FAN Tachometer Input. +3.3V S voltage signal with 10kΩ pull-up resistor, directly managed by ST Microelectronics STM32F100R4H6 microcontroller.

FAN\_PWM\_OUT: PWM output for FAN speed management, +3.3V\_S voltage signal. It is managed by ST Microelectronics STM32F100R4H6 microcontroller.

SPKR: Speaker output, +3.3V\_S voltage signal, directly managed by the SoC.

#### 3.2.1.16 Manufacturing signals

ATLAS

According to Qseven<sup>®</sup> Standard specifications, rel. 2.1, on pin designed as MFG\_NCx (pins 204, 207÷210) are carried the JTAG signal necessary to program the board embedded microcontroller.

The JTAG interface available on MFG NCx pins is reserved only for the manufacturing phase; it must not be used by the customer.

It is not possible at all to use these pins to trace the software (for debug purposes)

# Chapter 4. **BIOS SETUP**

- Aptio [setup Utility](#page-44-0)
- [Main setup menu](#page-45-0)
- [Advanced menu](#page-46-0)
- [Chipset menu](#page-65-0)
- [Security menu](#page-74-0)
- [Boot menu](#page-76-0)
- [Save & Exit menu](#page-77-0)

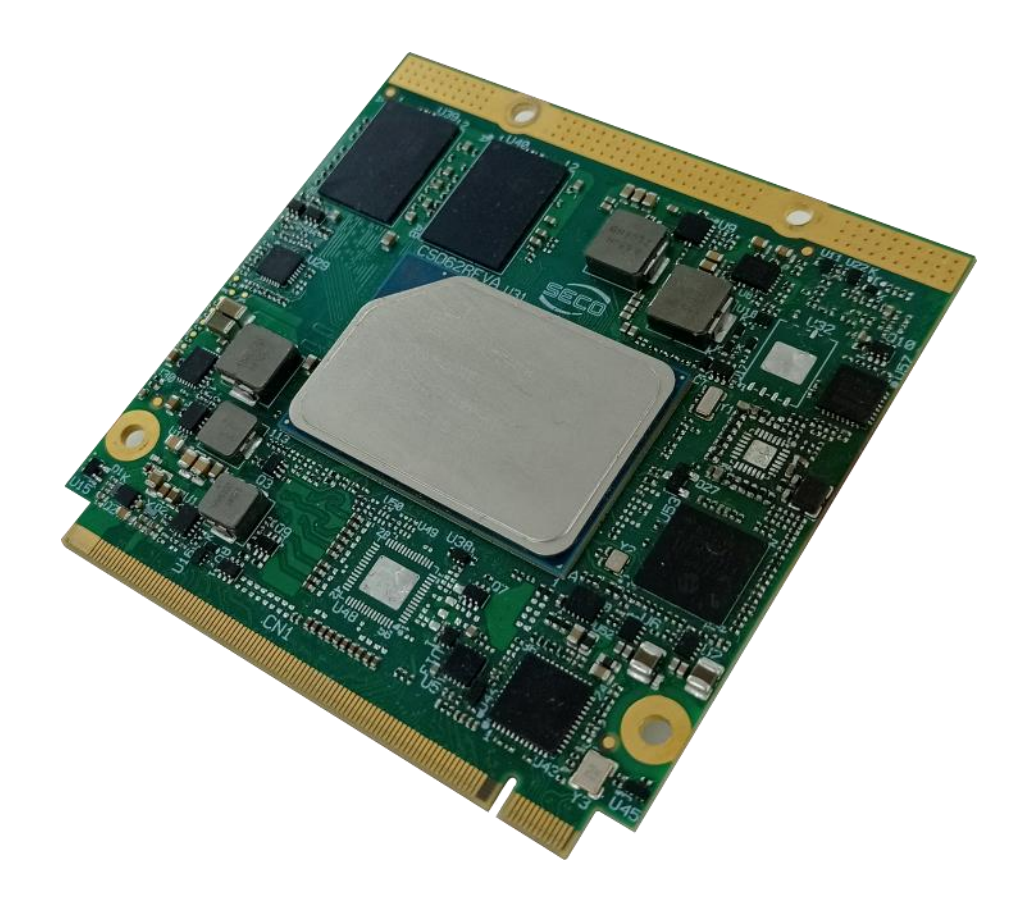

# <span id="page-44-0"></span>4.1 Aptio setup Utility

Basic setup of the board can be done using American Megatrends, Inc. "Aptio Setup Utility", that is stored inside an onboard SPI Serial Flash.

It is possible to access to Aptio Setup Utility by pressing the <ESC> key after System power up, during POST phase. On the splash screen that will appear, select "SCU" icon.

On each menu page, on left frame are shown all the options that can be configured.

Grayed-out options are only for information and cannot be configured.

Only options written in blue can be configured. Selected options are highlighted in white.

Right frame shows the key legend.

KEY LEGEND:

- $\leftarrow$  /  $\rightarrow$  Navigate between various setup screens (Main, Advanced, Security, Power, Boot...)
- ↑ / ↓ Select a setup item or a submenu
- + / + and keys allows to change the field value of highlighted menu item
- <F1> The <F1> key allows displaying the General Help screen.
- <F2> Previous Values

<F3> <F3> key allows loading Optimised Defaults for the board. After pressing <F3> BIOS Setup utility will request for a confirmation, before loading such default values. By pressing <ESC> key, this function will be aborted

<F4> <F4> key allows save any changes made and exit Setup. After pressing <F10> key, BIOS Setup utility will request for a confirmation, before saving and exiting. By pressing <ESC> key, this function will be aborted

<ESC> <Esc> key allows discarding any changes made and exit the Setup. After pressing <ESC> key, BIOS Setup utility will request for a confirmation, before discarding the changes. By pressing <Cancel> key, this function will be aborted

<ENTER> <Enter> key allows to display or change the setup option listed for a particular setup item. The <Enter> key can also allow displaying the setup subscreens.

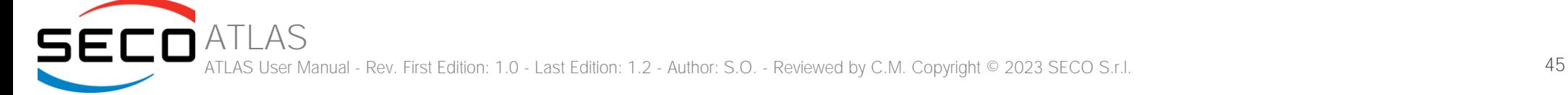

# <span id="page-45-0"></span>4.2 Main setup menu

When entering the Setup Utility, the first screen shown is the Main setup screen. It is always possible to return to the Main setup screen by selecting the Main tab. In this screen, are shown details regarding BIOS version, Processor type, Bus Speed and memory configuration.

Only two options can be configured:

#### 4.2.1 System Date / System Time

Use this option to change the system time and date. Highlight System Time or System Date using the <Arrow> keys. Enter new values directly through the keyboard, or using + / - keys to increase / reduce displayed values. Press the <Enter> key to move between fields. The date must be entered in MM/DD/YY format. The time is entered in HH:MM:SS format.

Note: The time is in 24-hour format. For example, 5:30 A.M. appears as 05:30:00, and 5:30 P.M. as 17:30:00.

The system date is in the format mm/dd/yyyy.

# <span id="page-46-0"></span>4.3 Advanced menu

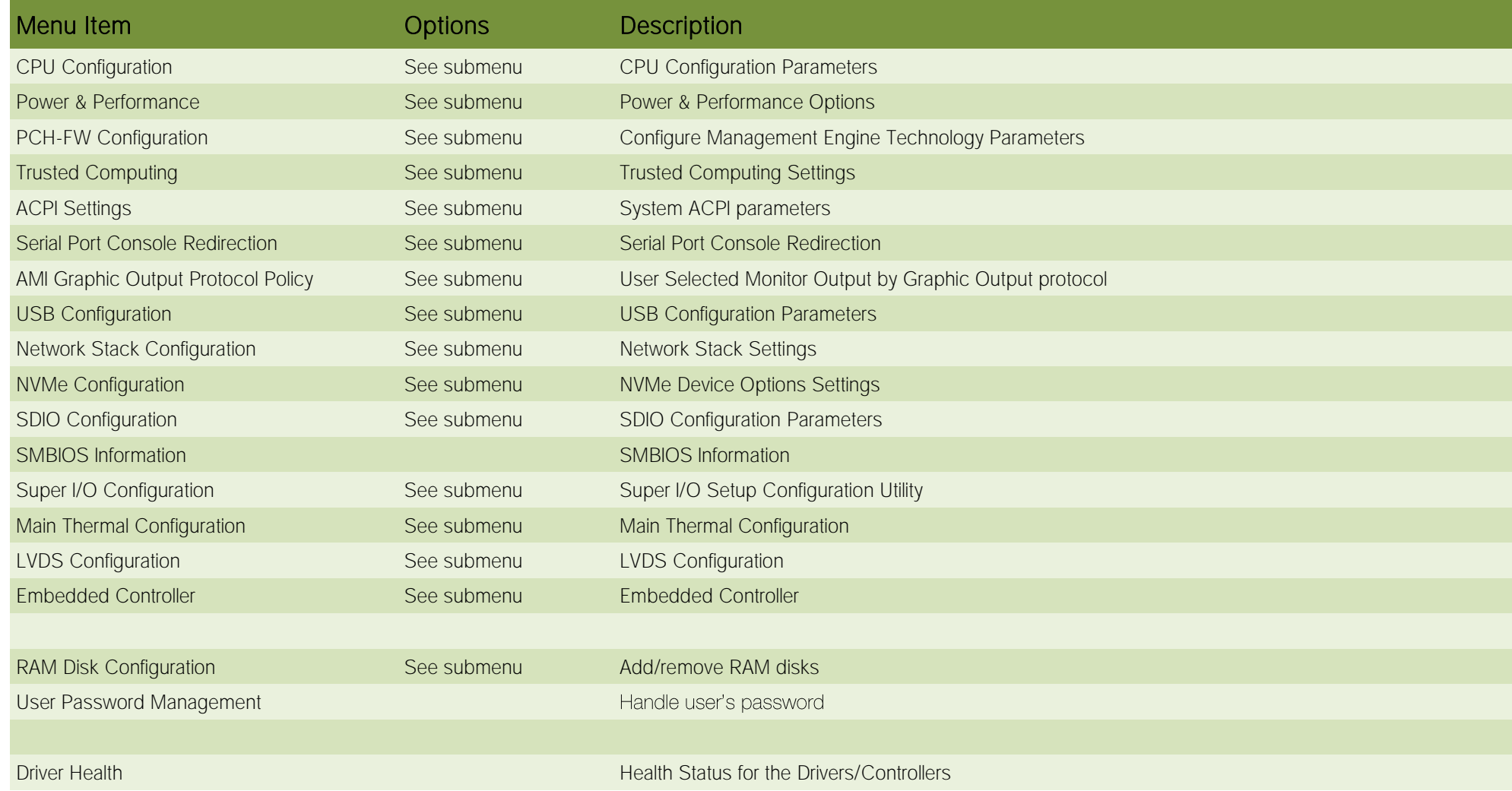

## 4.3.1 CPU Configuration

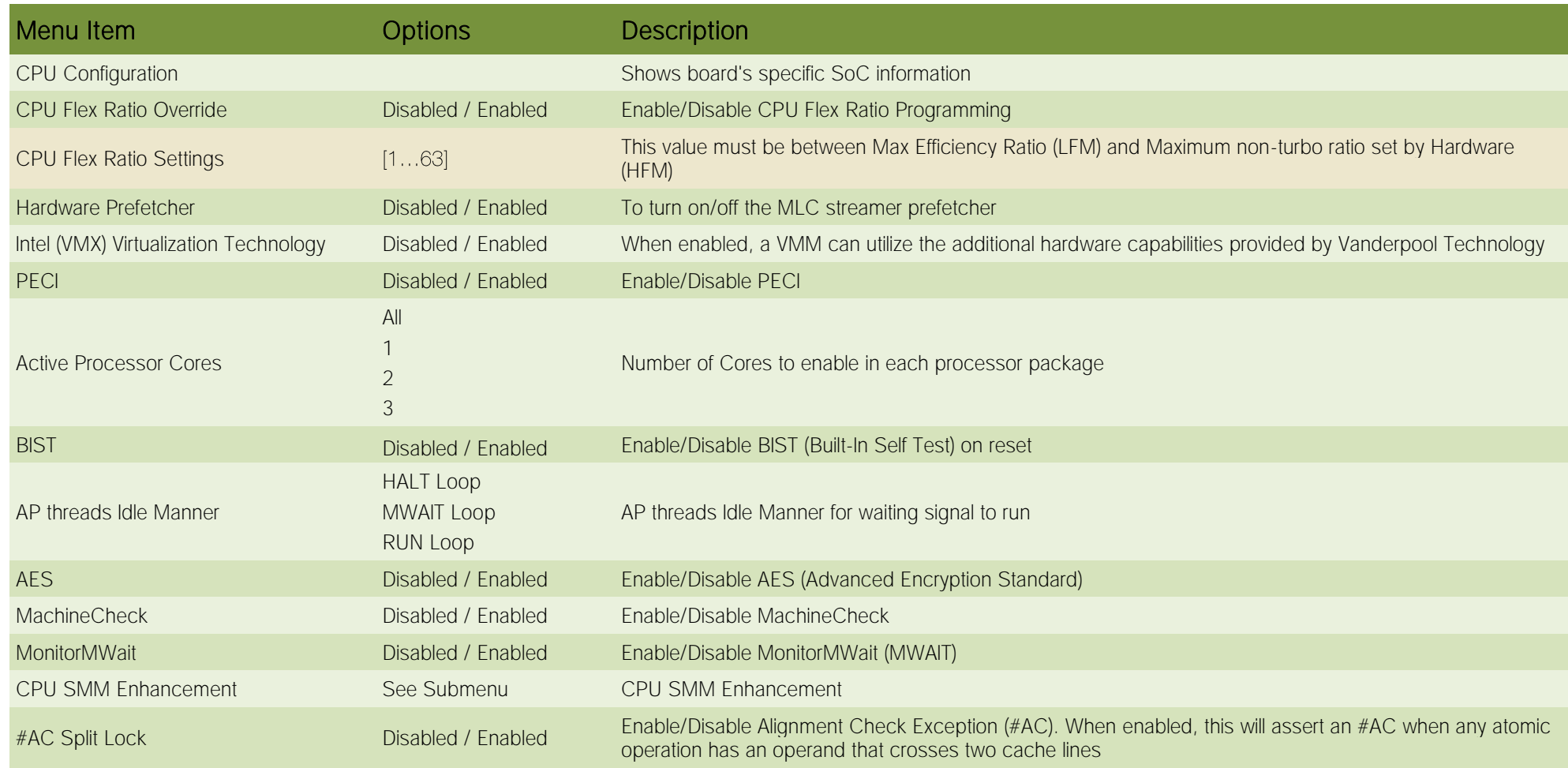

#### 4.3.1.1 CPU SMM Enhancement

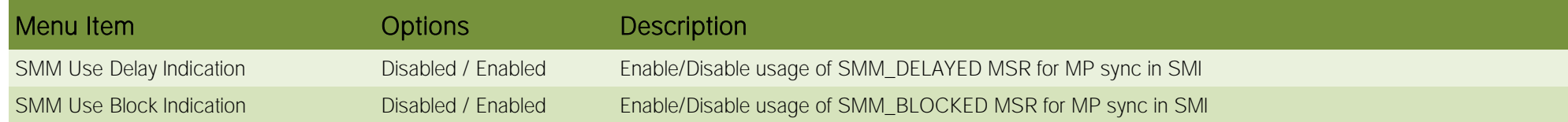

SECO<sup>ATLAS</sup> ATLAS User Manual - Rev. First Edition: 1.0 - Last Edition: 1.2 - Author: S.O. - Reviewed by C.M. Copyright © 2023 SECO S.r.l. 48

SMM Use SMM en-US Indication Disabled / Enabled Enable/Disable usage of SMM\_ENABLE MSR for MP sync in SMI

#### 4.3.2 Power & Performance

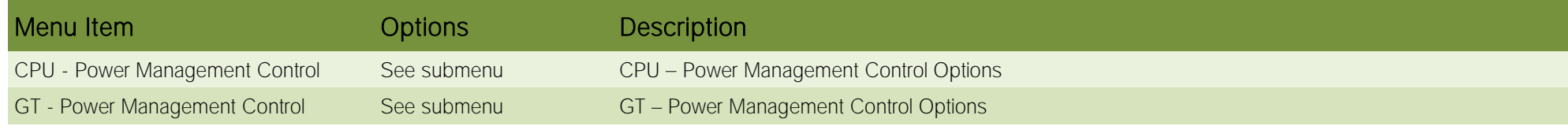

#### 4.3.2.1 CPU - Power Management Control

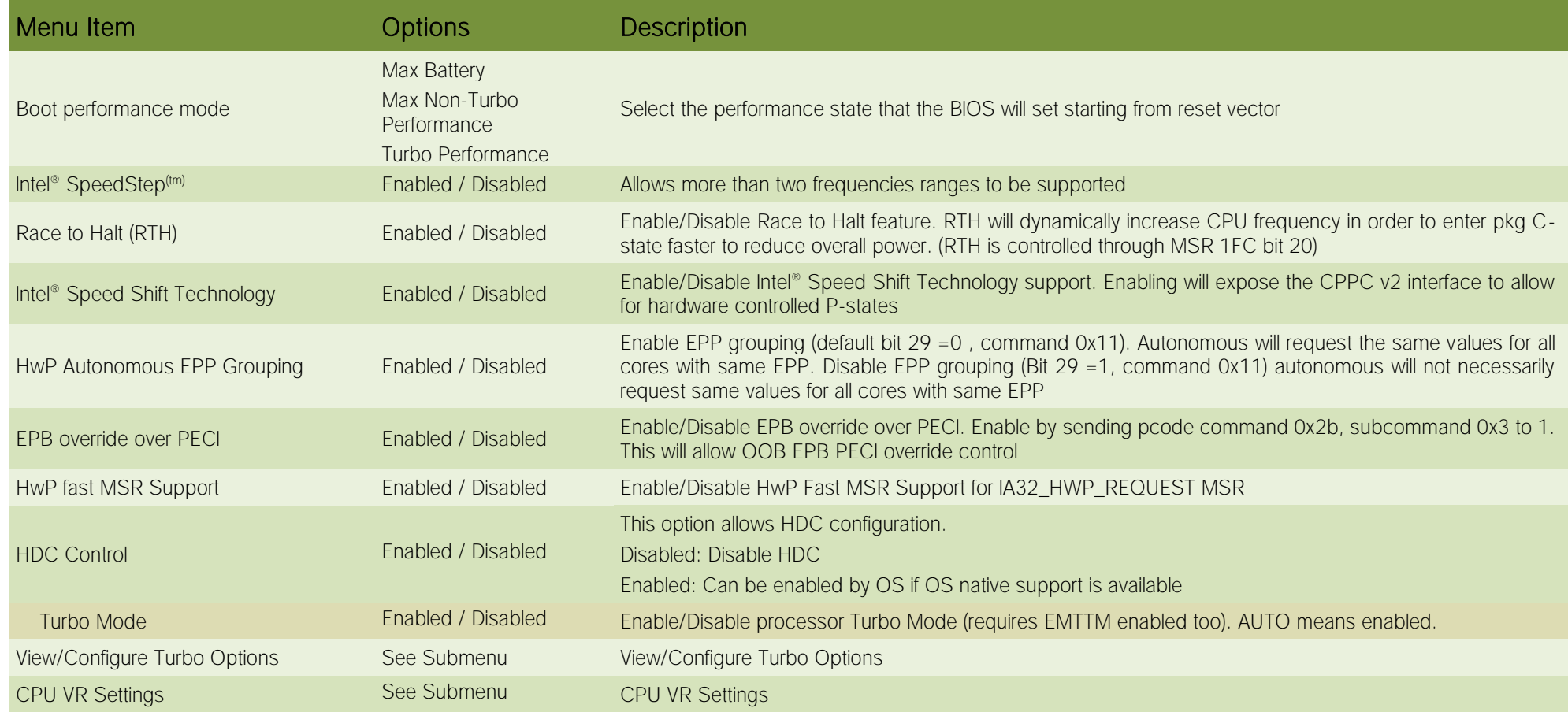

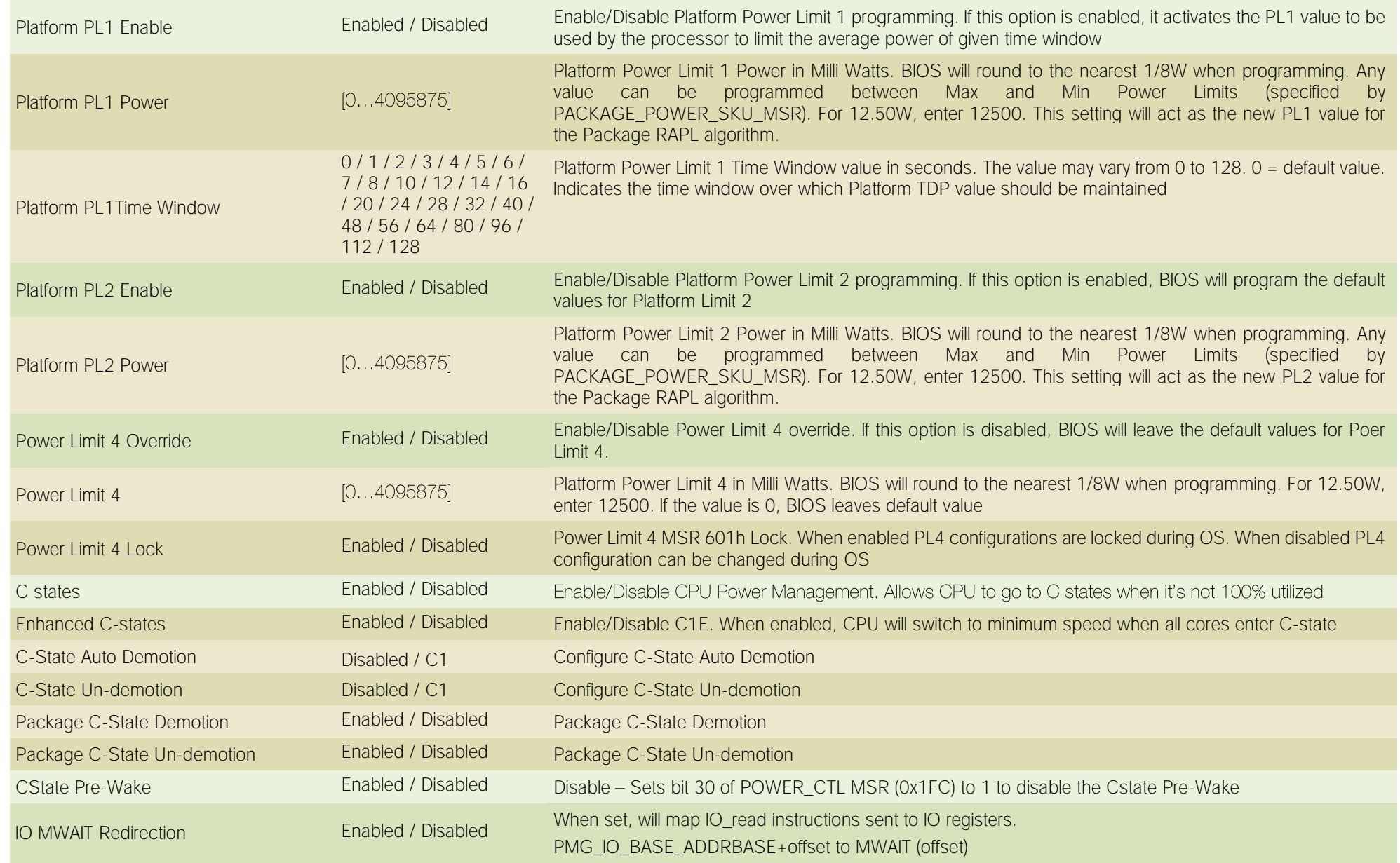

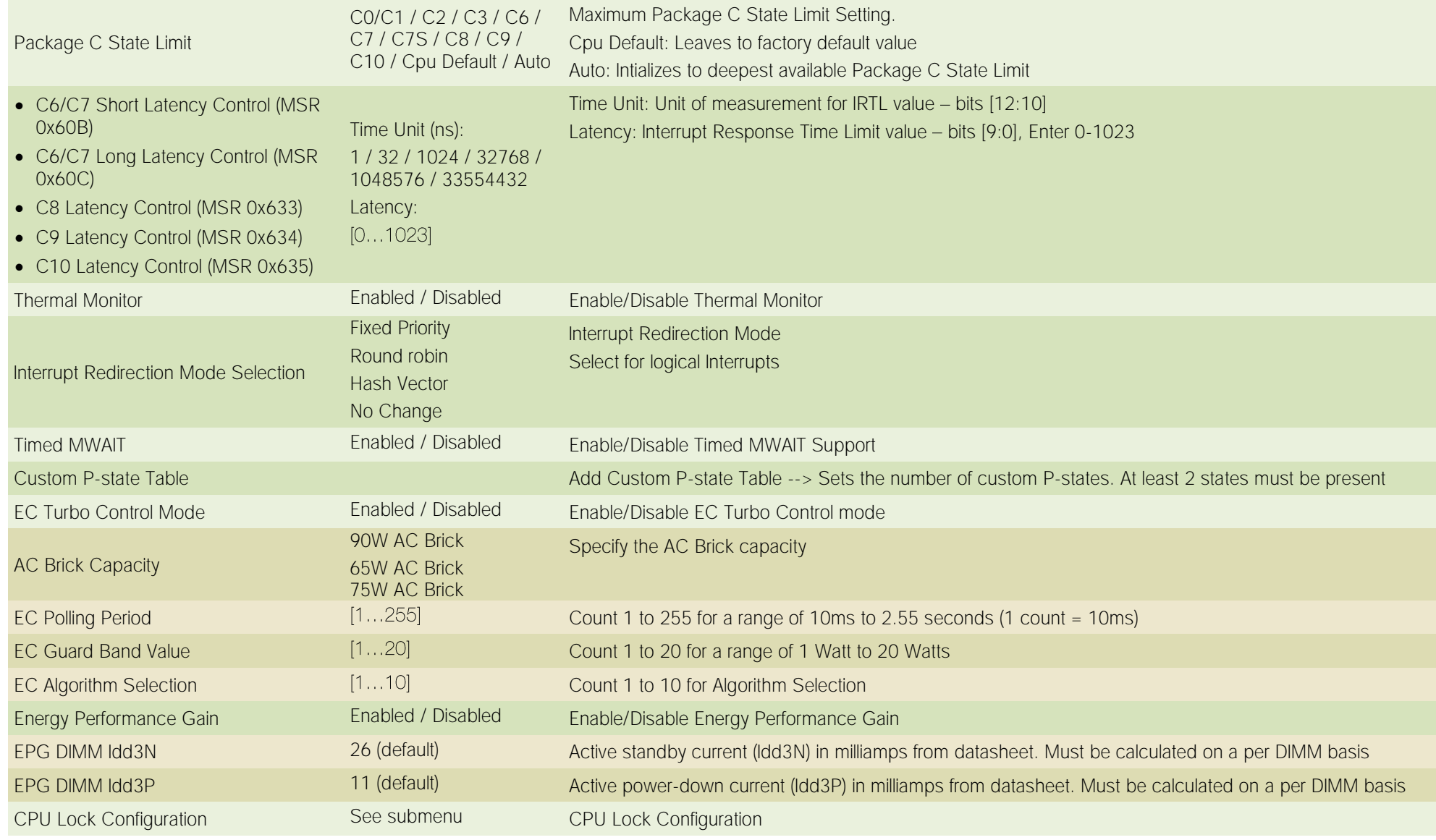

#### 4.3.2.1.1 View/Configure Turbo Options

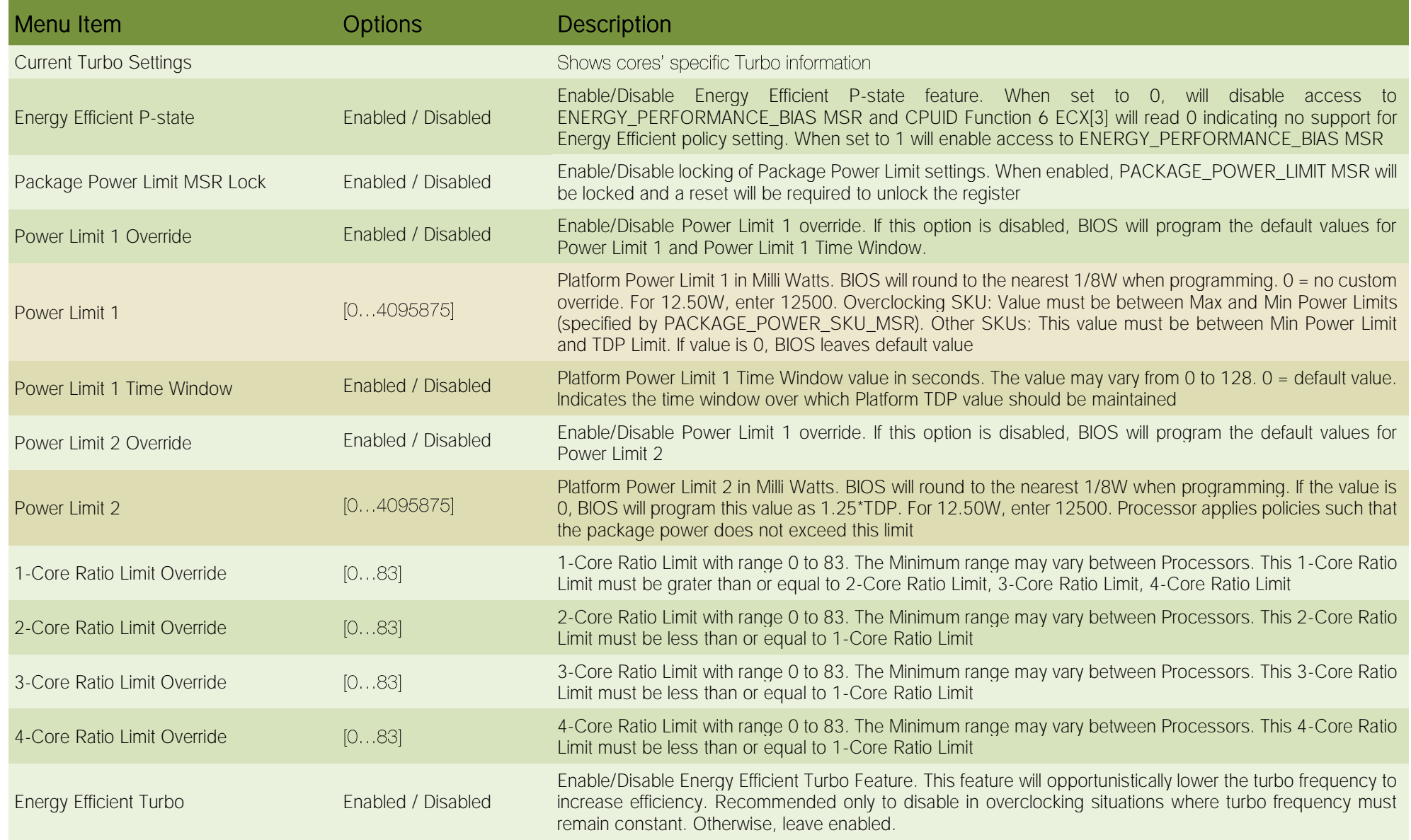

#### 4.3.2.1.2 CPU VR Settings

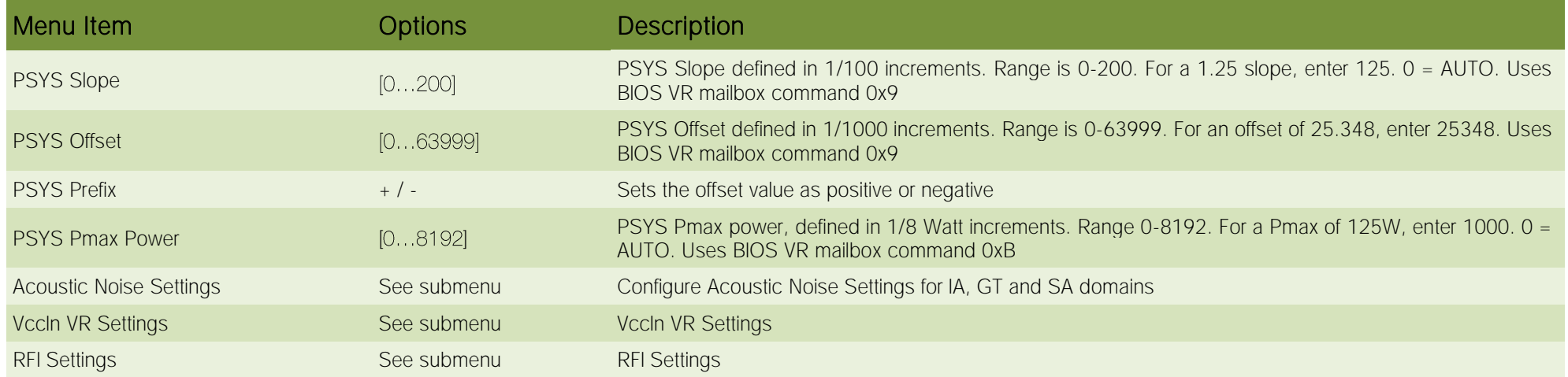

#### *4.3.2.1.2.1 Acoustic Noise Settings*

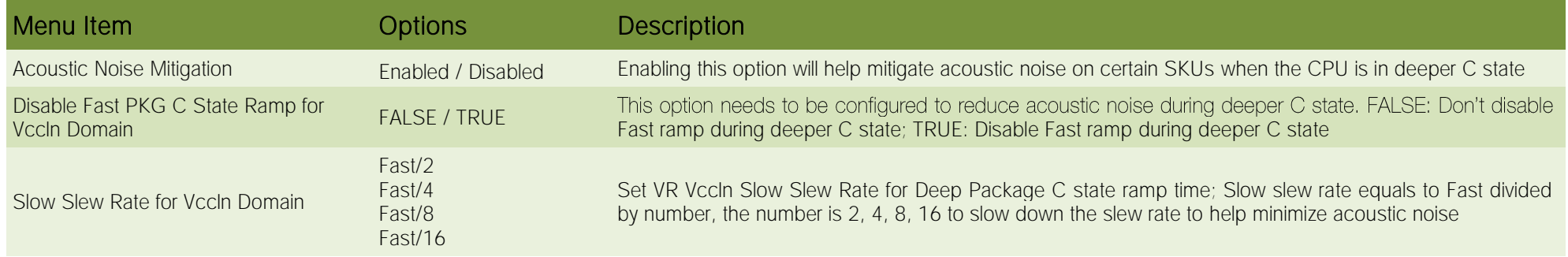

#### *4.3.2.1.2.2 VccIn VR Settings*

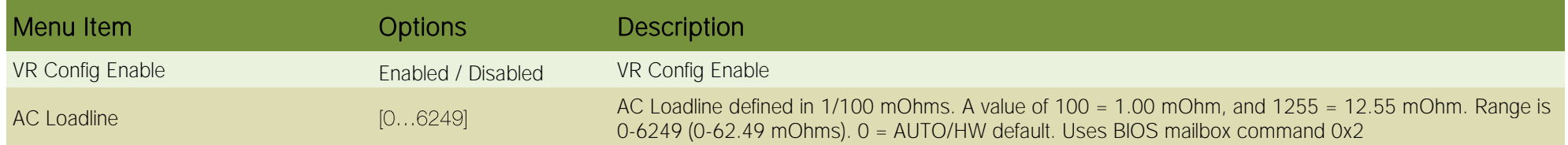

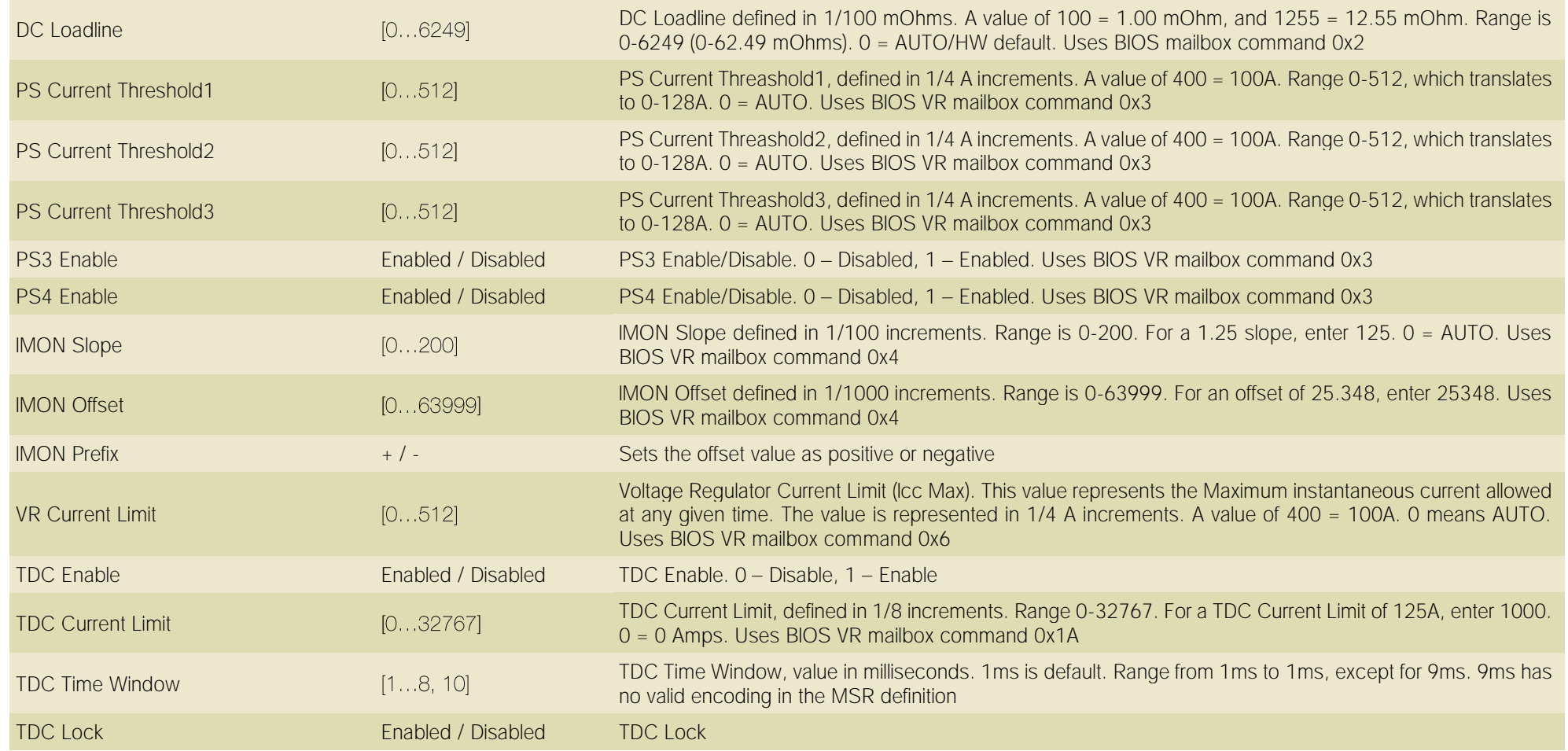

#### *4.3.2.1.2.3 RFI Settings*

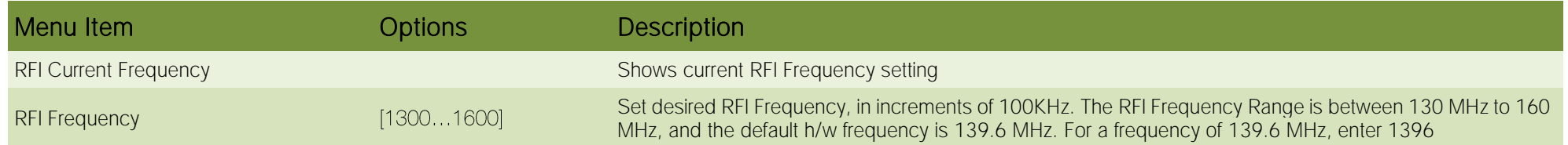

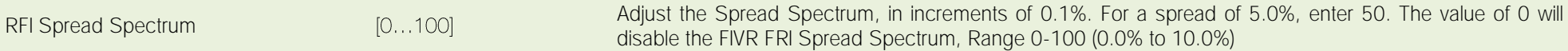

#### 4.3.2.1.3 CPU Lock Configuration

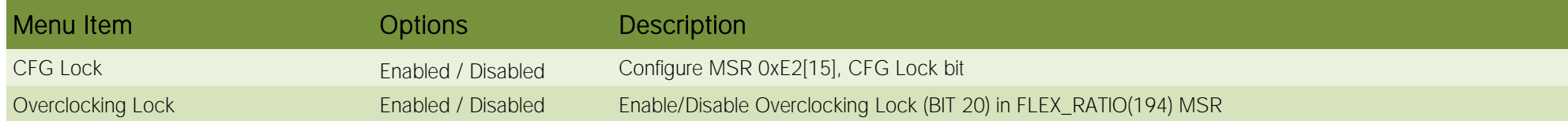

#### 4.3.2.2 GT- Power Management Control

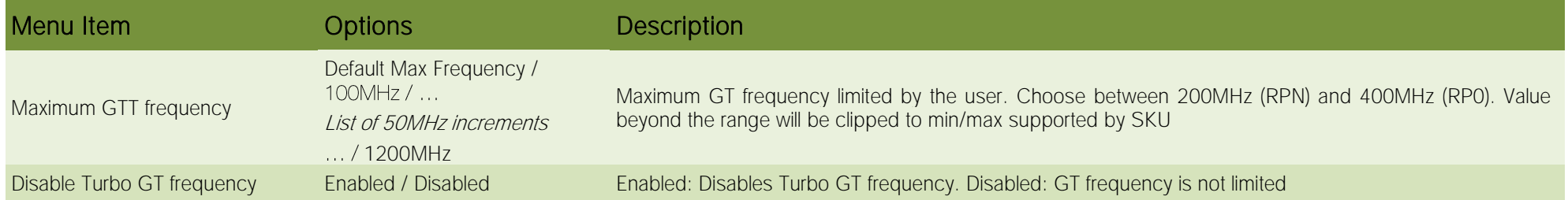

#### 4.3.3 PCH-FW Configuration

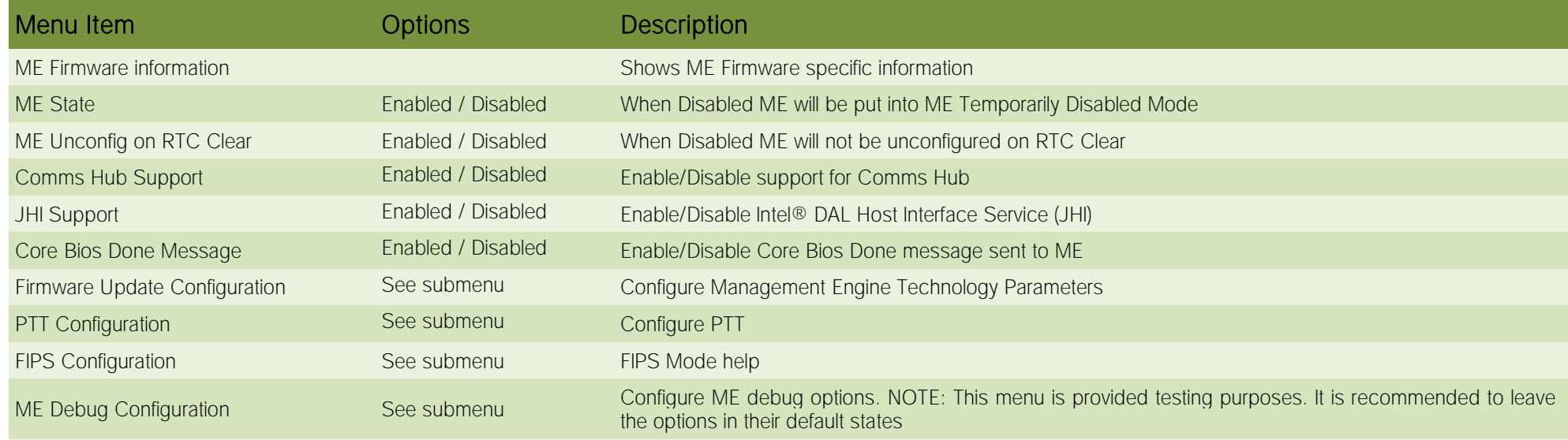

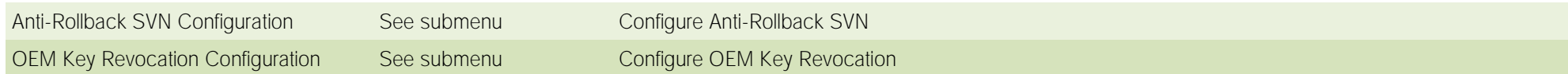

#### 4.3.3.1 Firmware Update Configuration

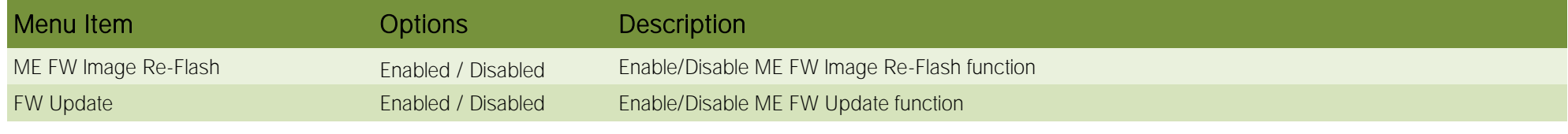

#### 4.3.3.2 PTT Configuration

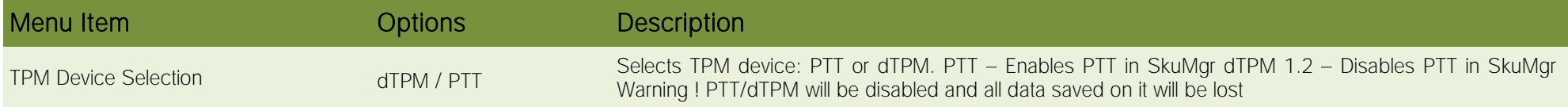

#### 4.3.3.3 FIPS Configuration

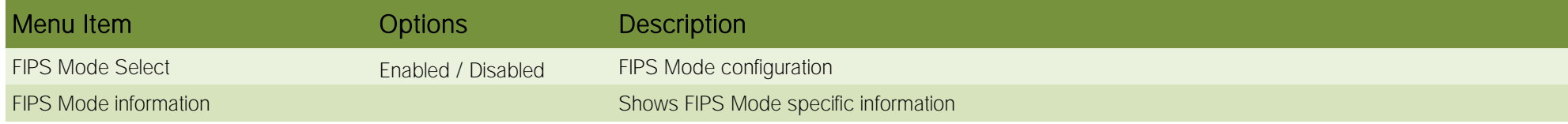

#### 4.3.3.4 ME Debug Configuration

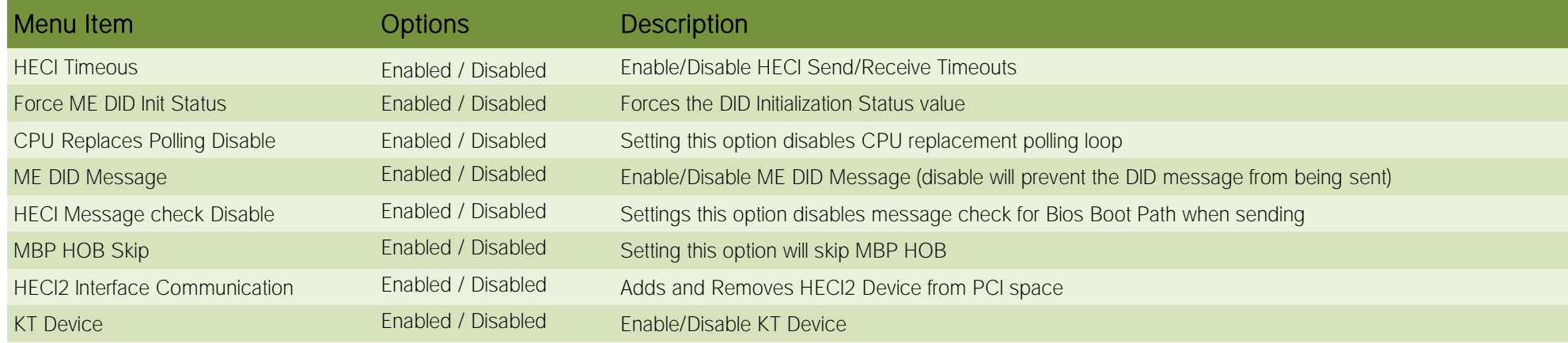

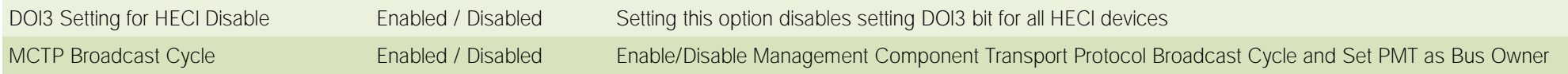

#### 4.3.3.5 Anti-Rollback SVN Configuration

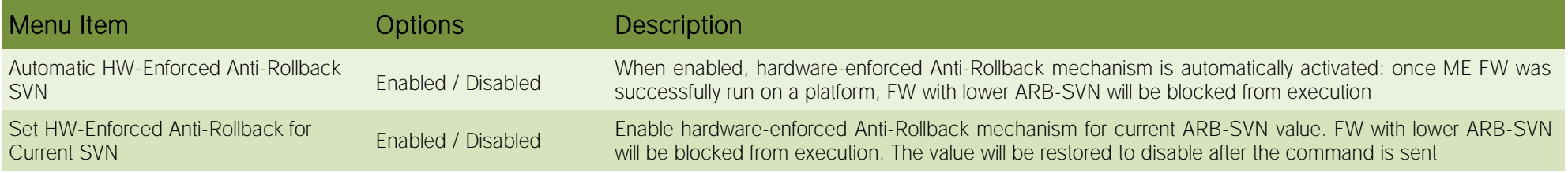

#### 4.3.3.6 OEM Key Revocation Configuration

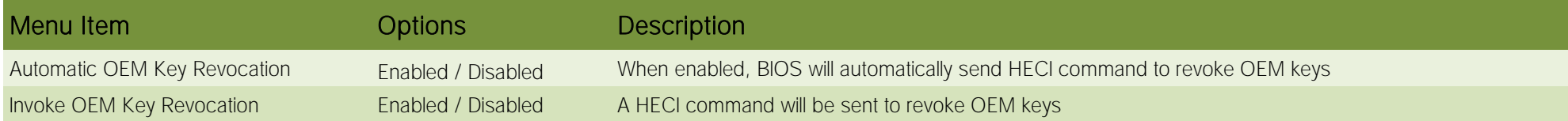

# 4.3.4 Trusted computing

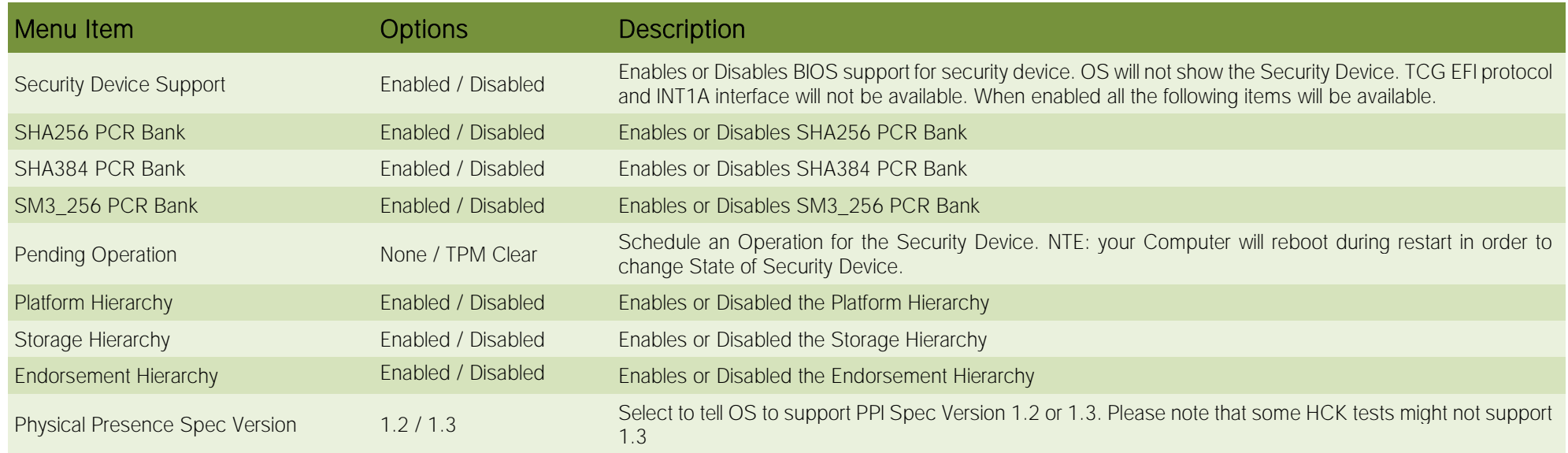

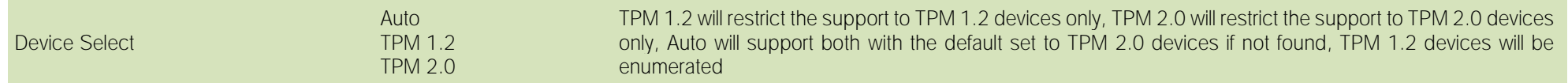

## 4.3.5 ACPI Settings

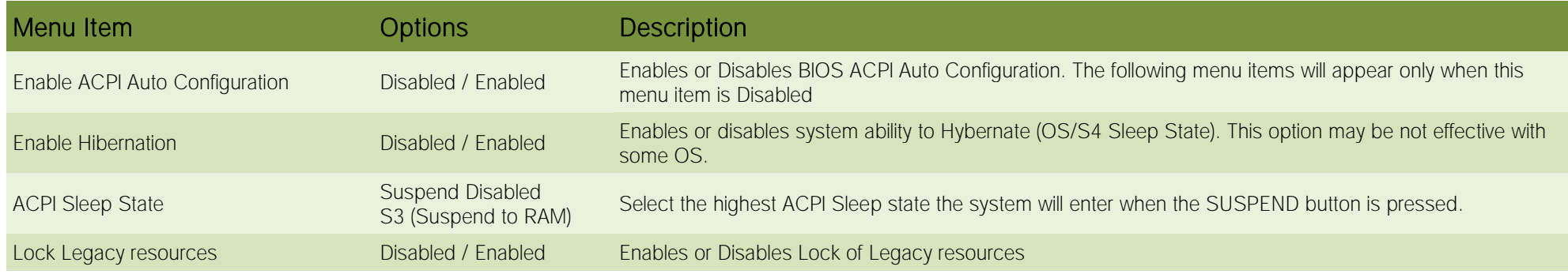

#### 4.3.6 Serial Port Console Redirection

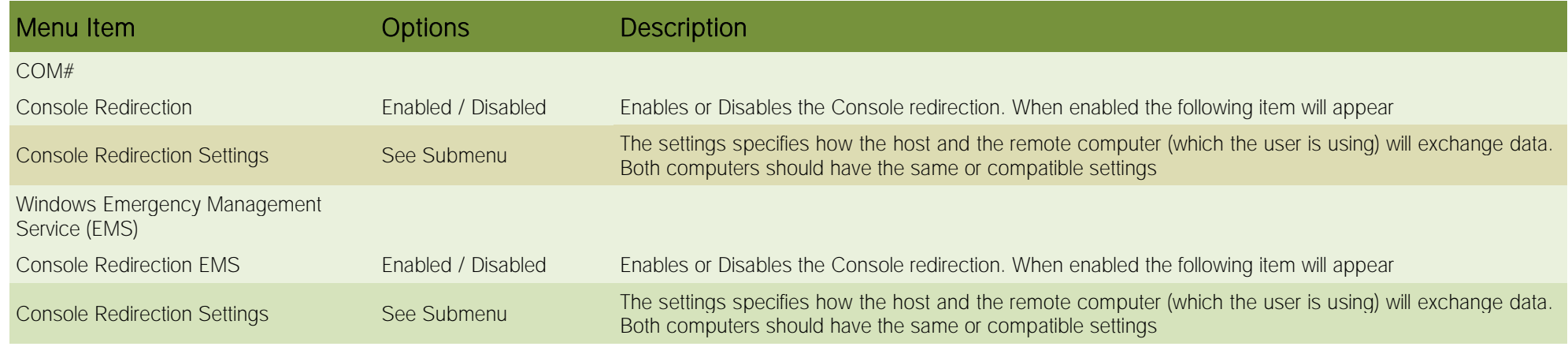

#### 4.3.6.1 Console Redirection Settings (COM#)

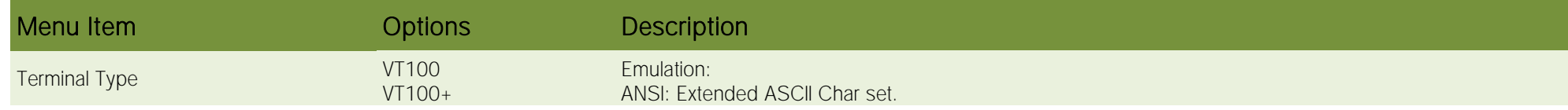

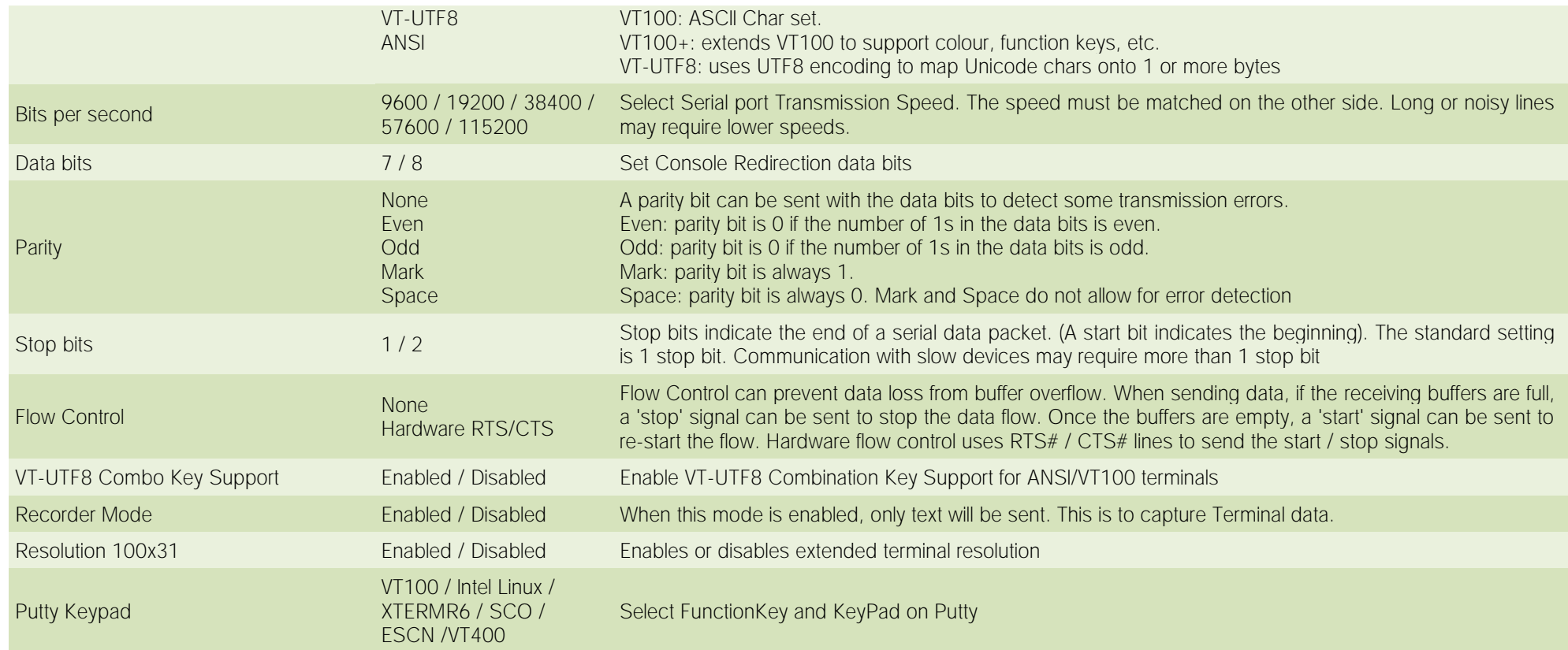

#### 4.3.6.2 Console Redirection Settings (EMS)

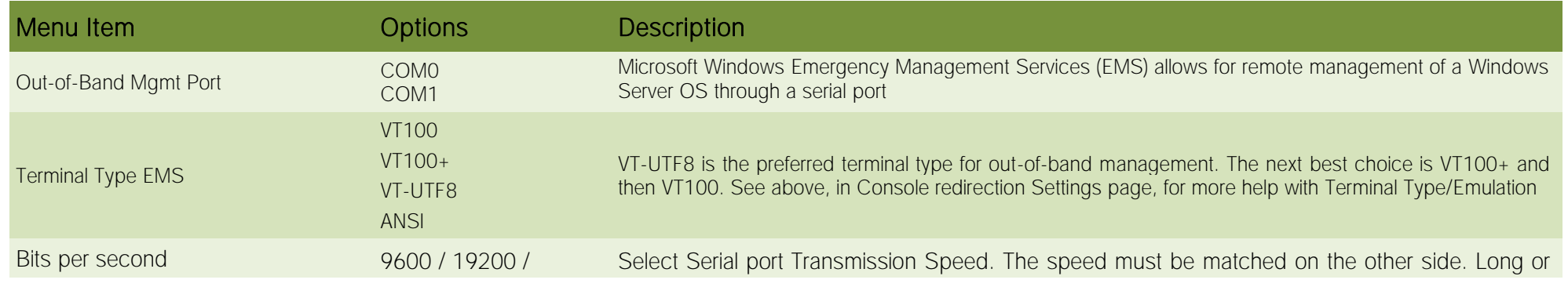

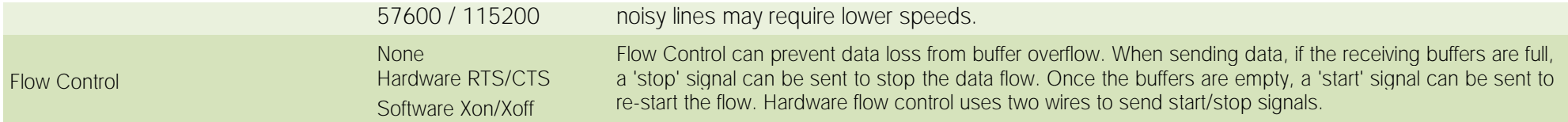

## 4.3.7 AMI Graphic Output Protocol Policy

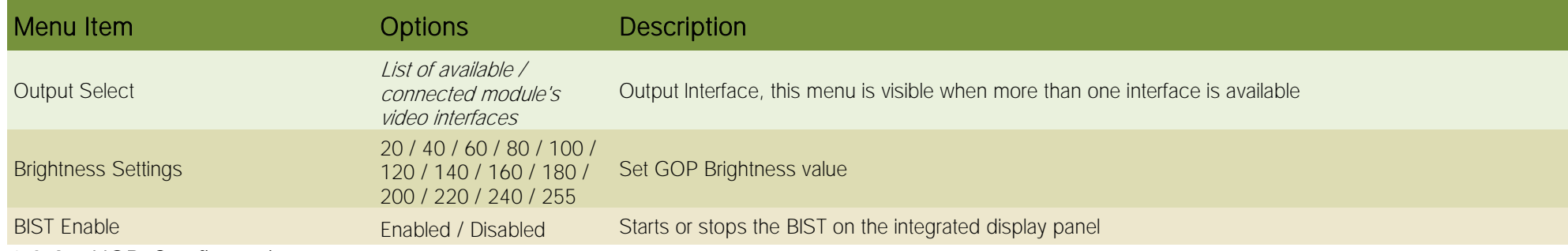

#### 4.3.8 USB Configuration

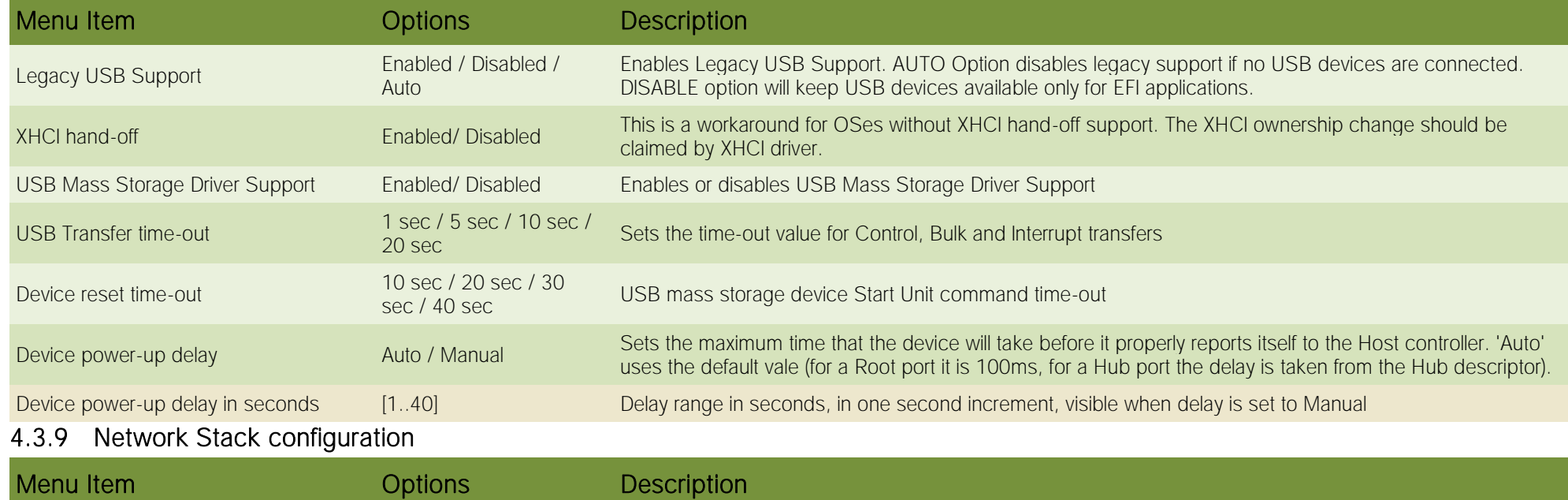

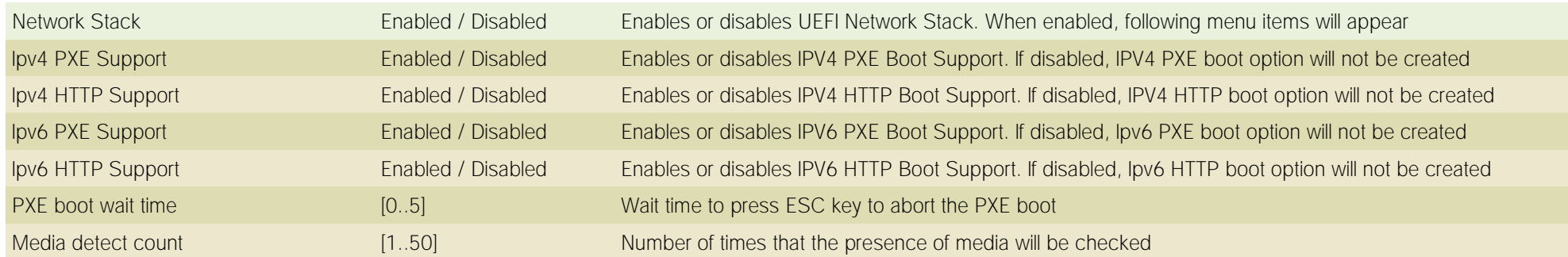

## 4.3.10 NVMe configuration

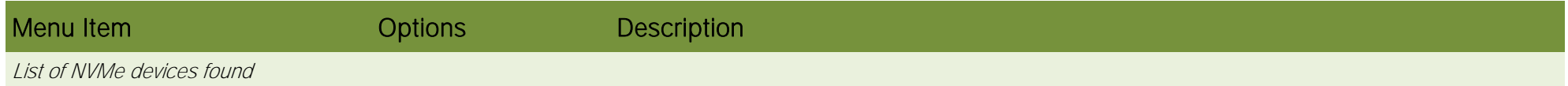

# 4.3.11 SDIO configuration

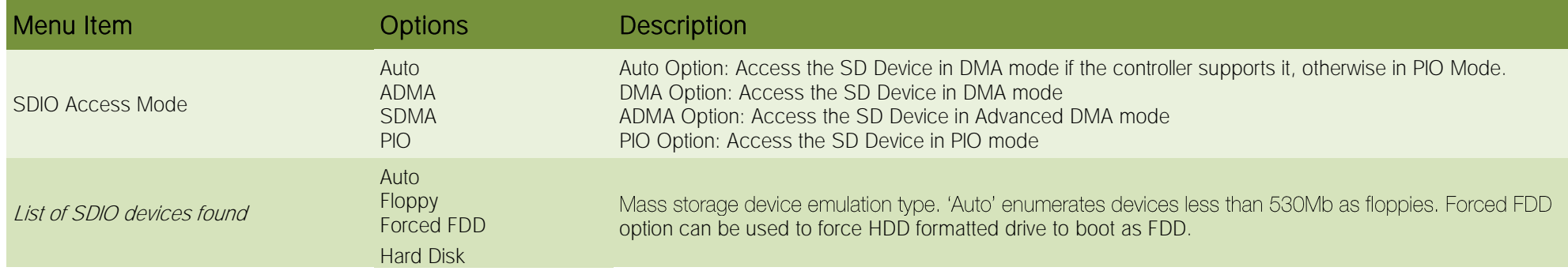

## 4.3.12 Super I/O Configuration

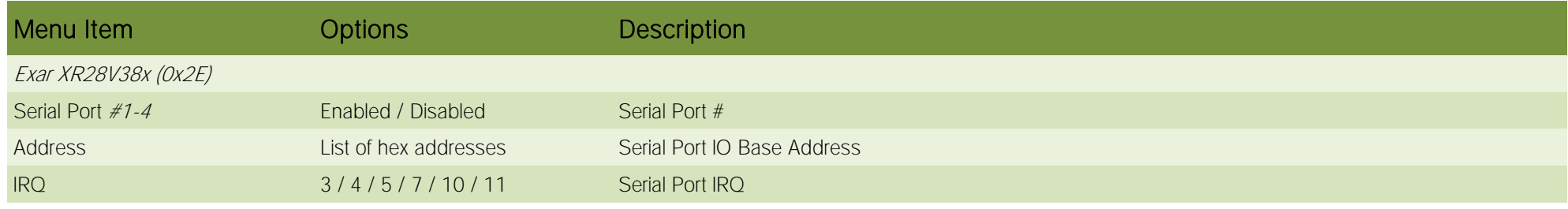

#### 4.3.13 Main Thermal Configuration

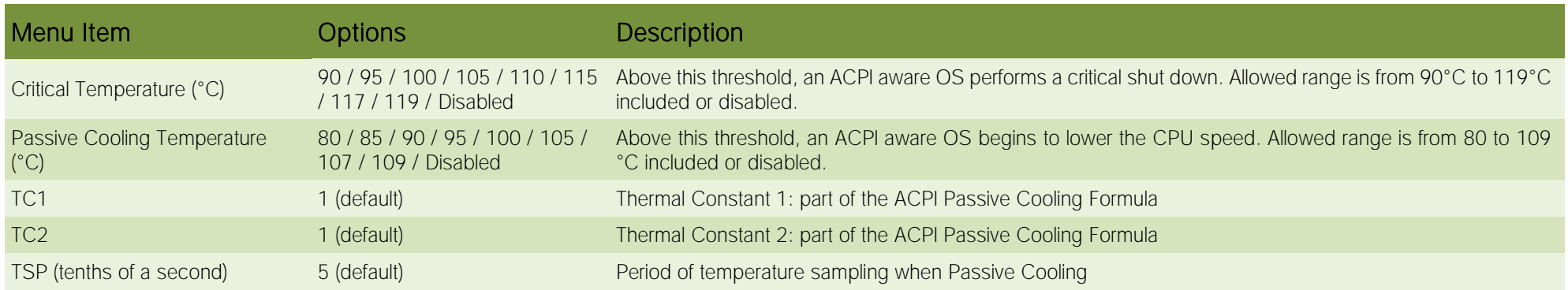

#### 4.3.14 LVDS Configuration

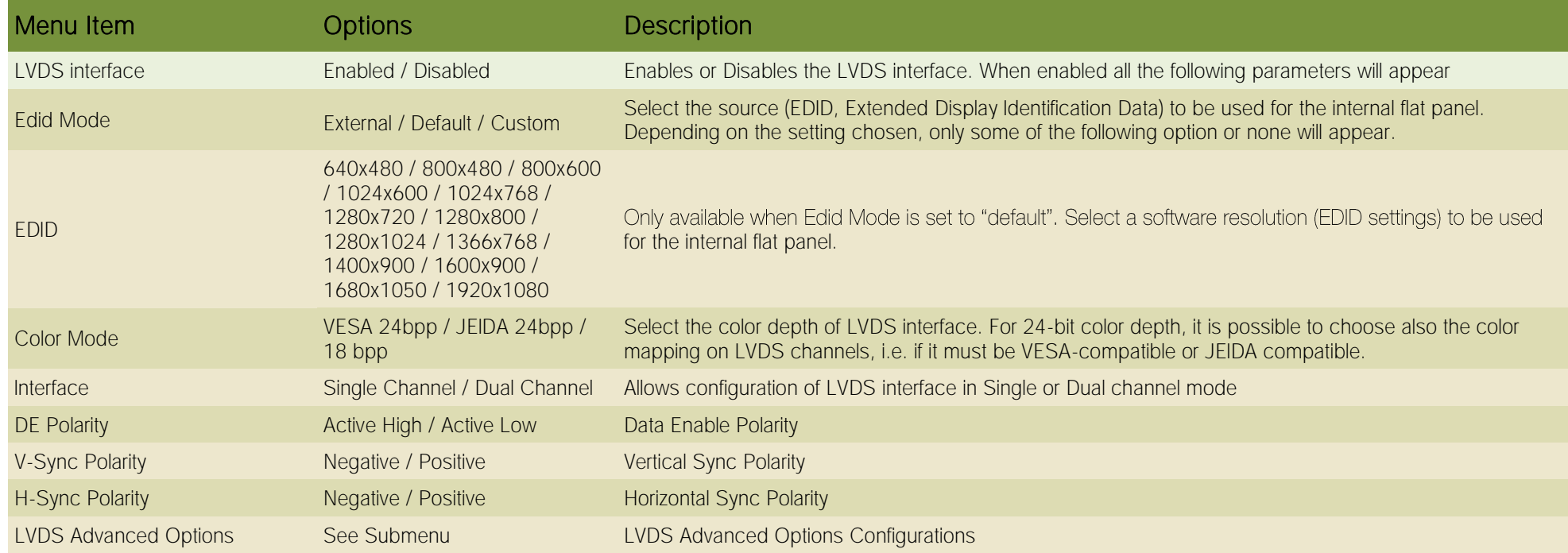

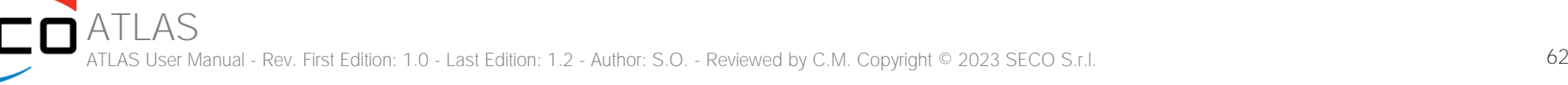

#### 4.3.14.1 LVDS Advanced options

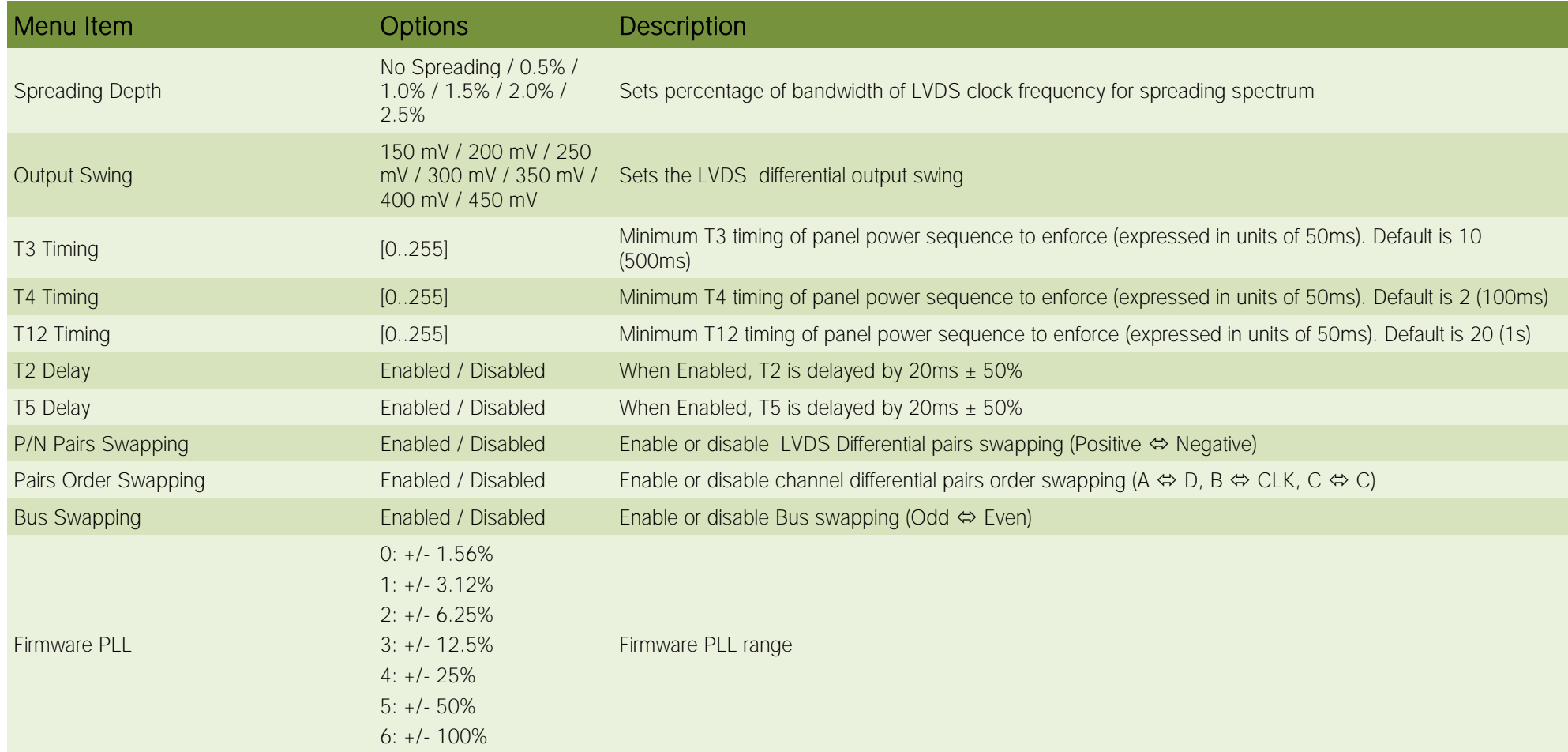

#### 4.3.15 Embedded Controller

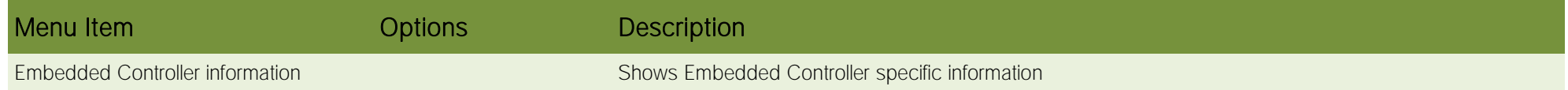

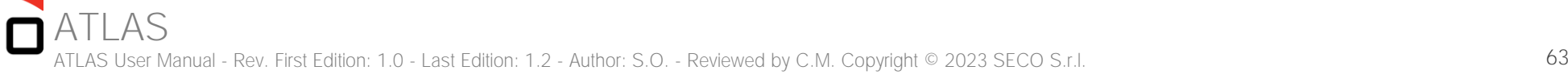

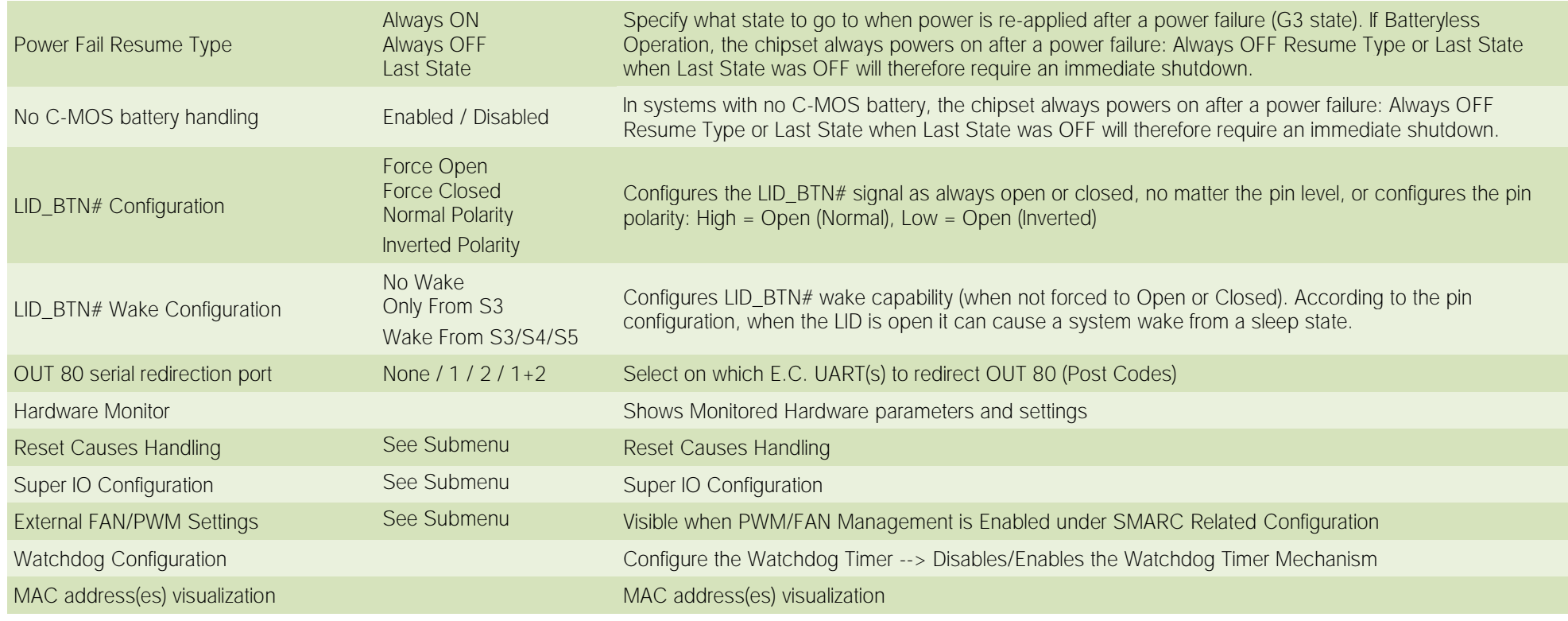

4.3.15.1 Reset Causes Handling

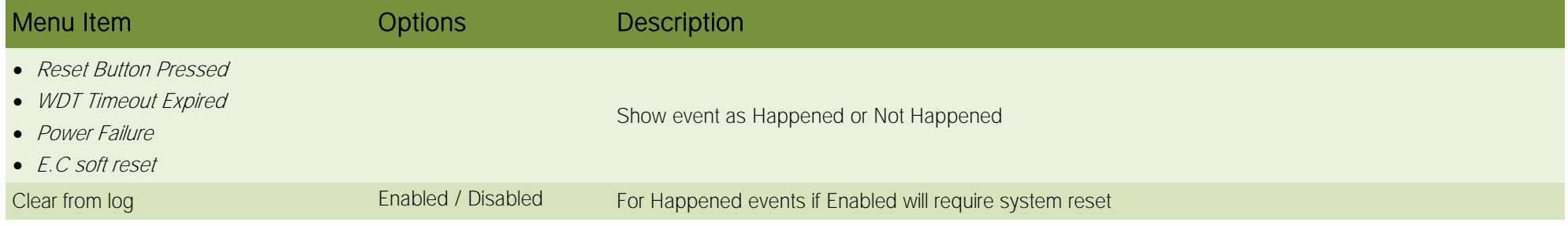

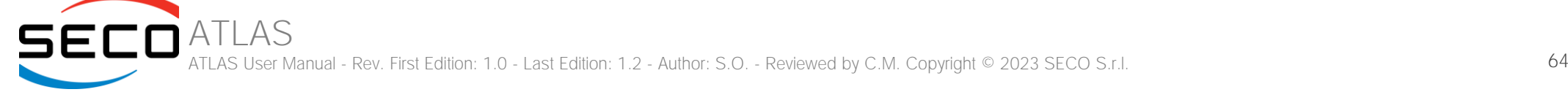

#### 4.3.15.2 Super IO Configuration

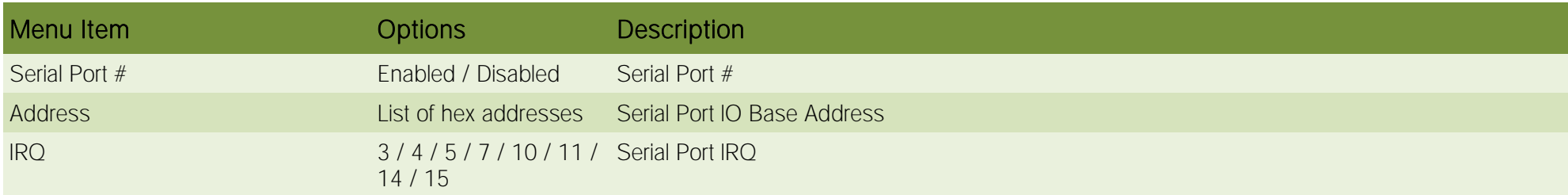

#### 4.3.15.3 External FAN/PWM Settings

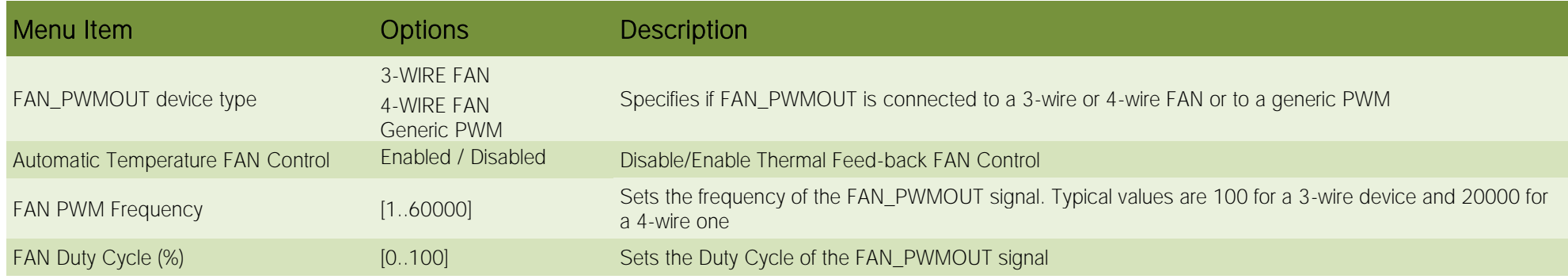

#### 4.3.16 RAM Disk Configuration

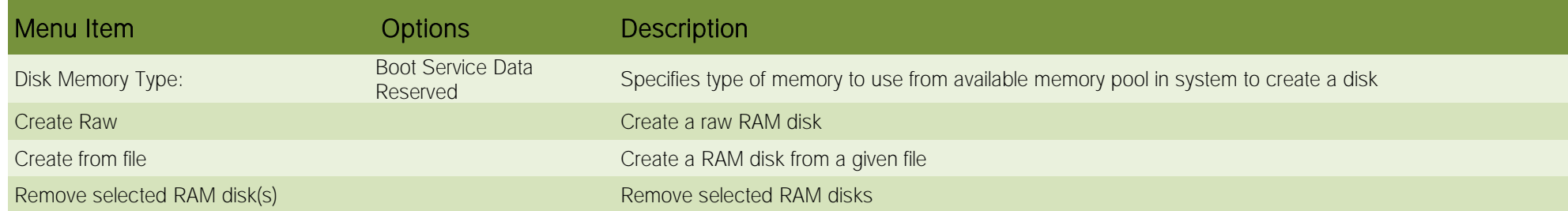

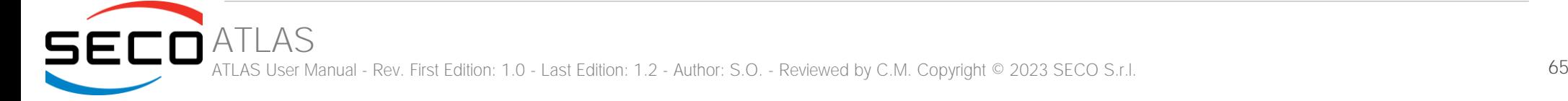

# <span id="page-65-0"></span>4.4 Chipset menu

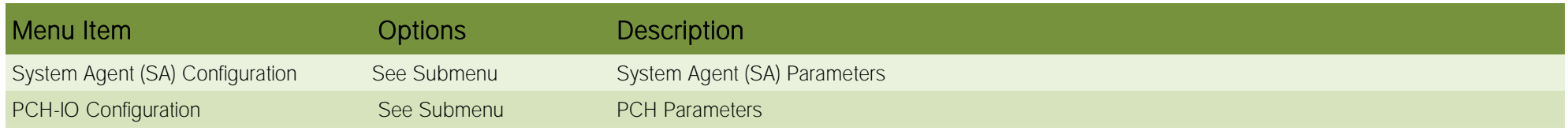

#### 4.4.1 System Agent (SA) Configuration

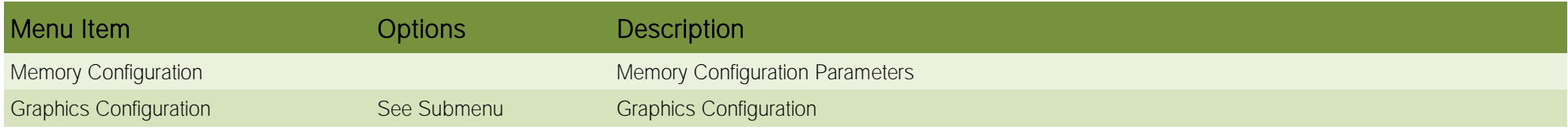

#### 4.4.1.1 Graphics Configuration

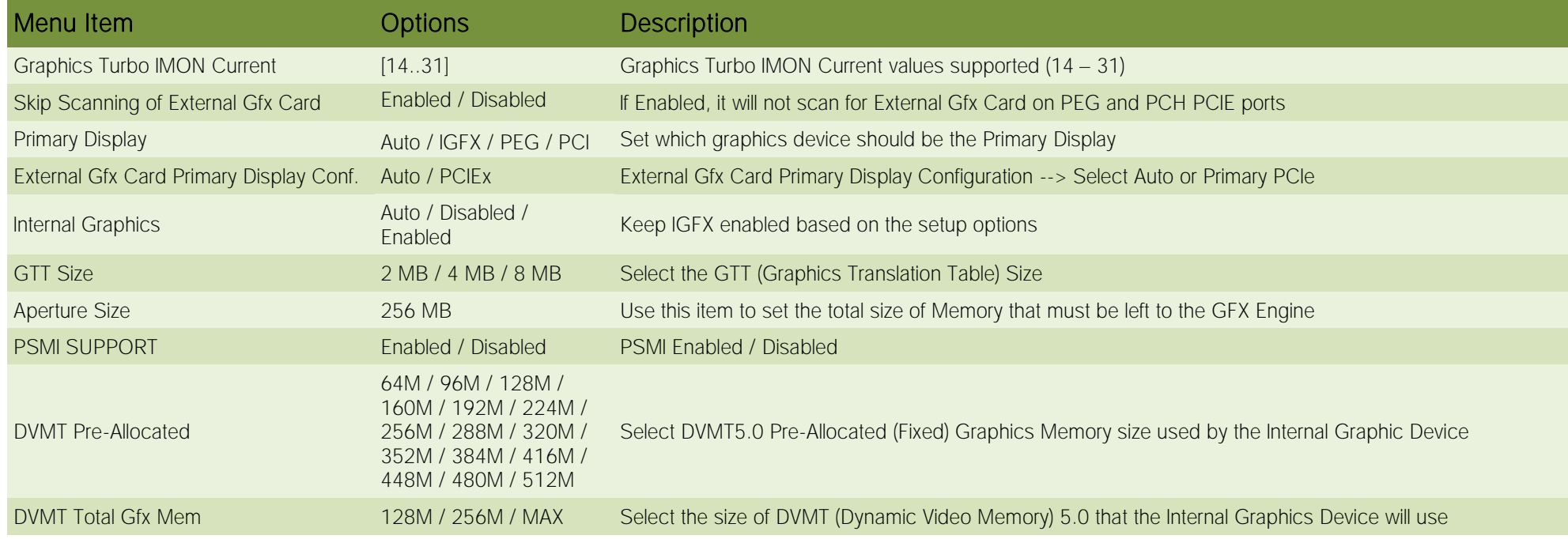

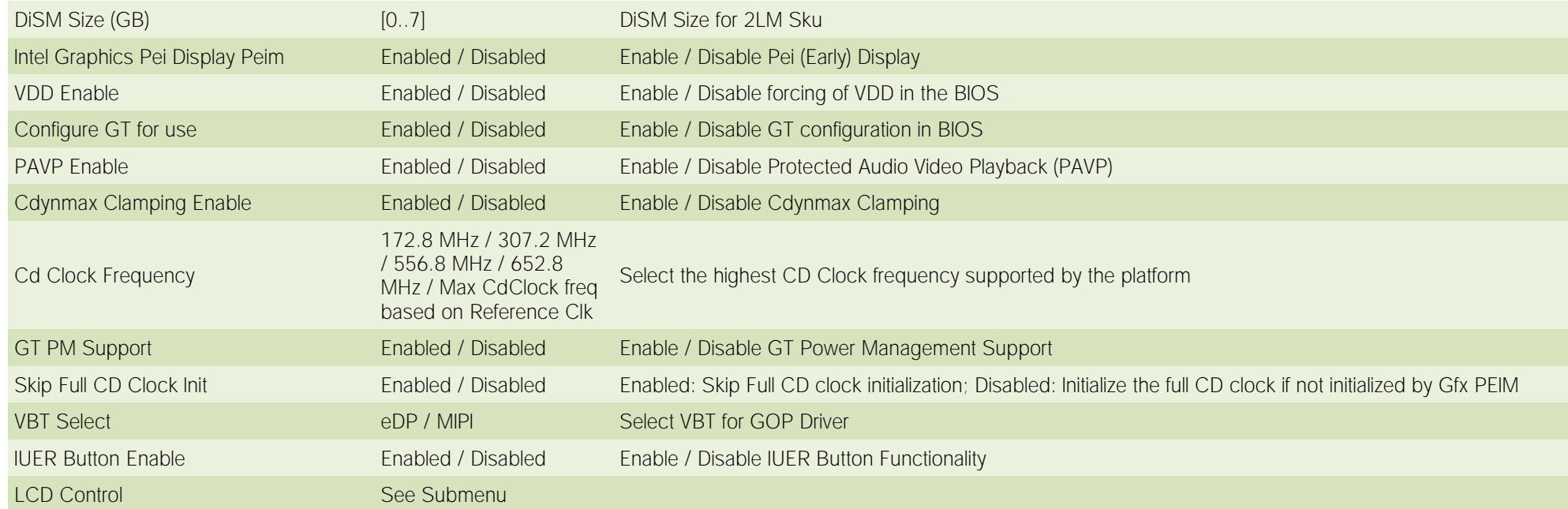

4.4.1.2 LCD Control

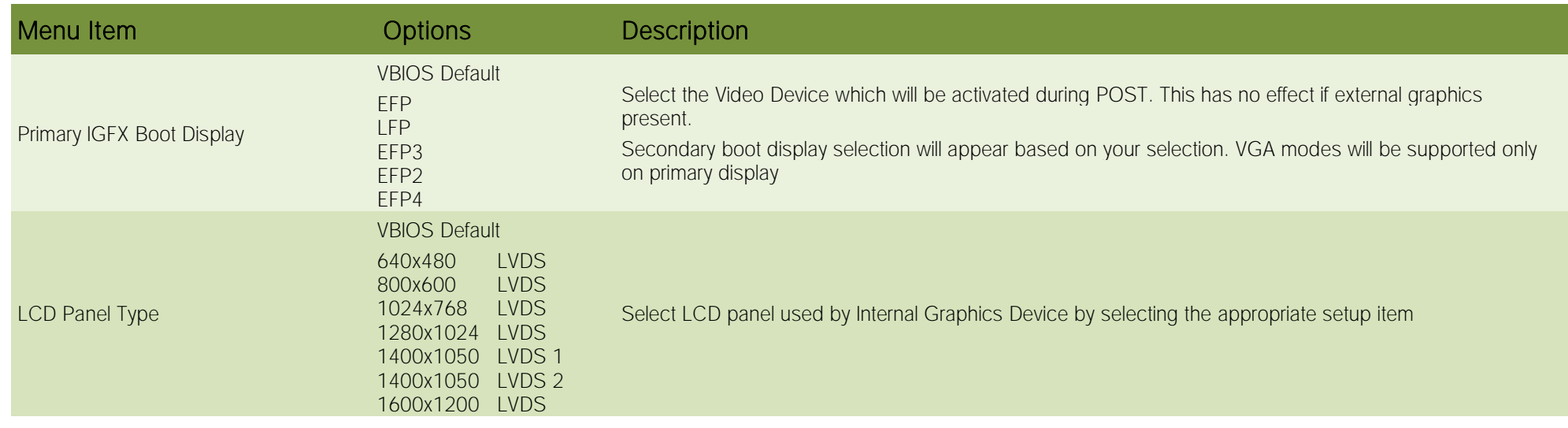

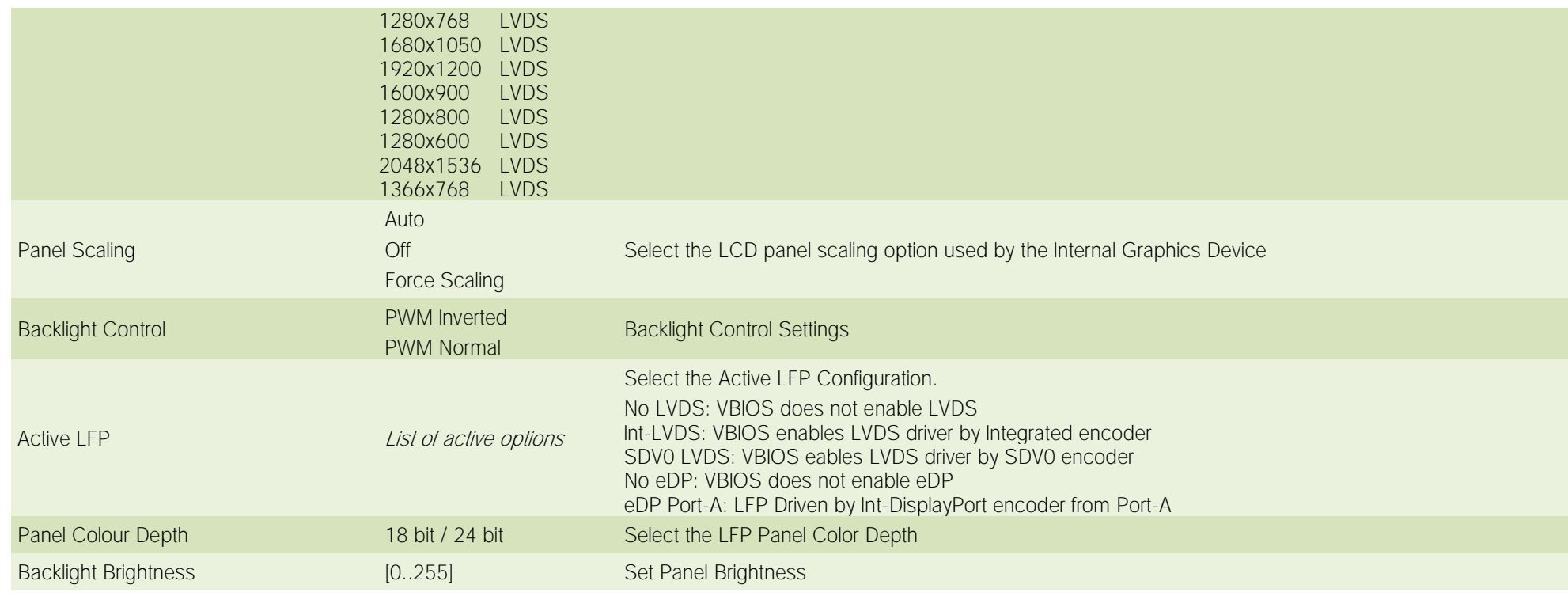

# 4.4.2 PCH-IO Configuration

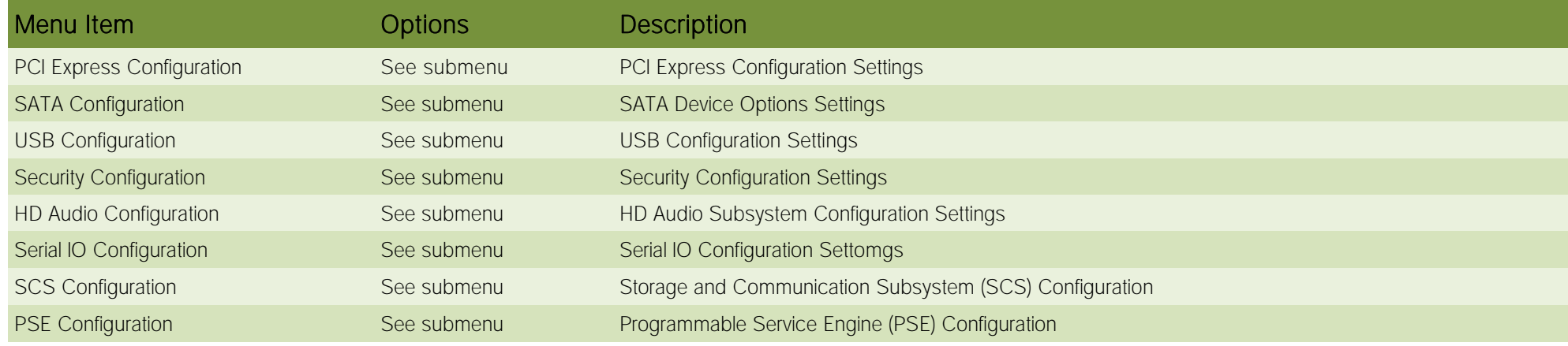

ATLAS ATLAS User Manual - Rev. First Edition: 1.0 - Last Edition: 1.2 - Author: S.O. - Reviewed by C.M. Copyright © 2023 SECO S.r.l. 68

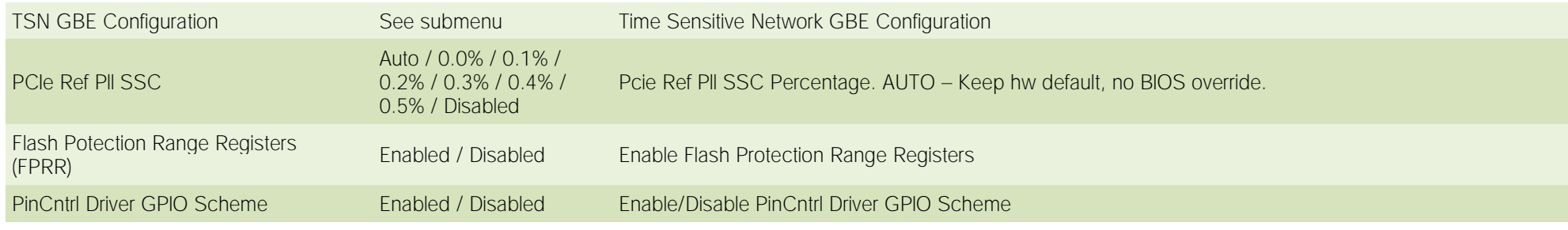

#### 4.4.2.1 PCI Express Configuration

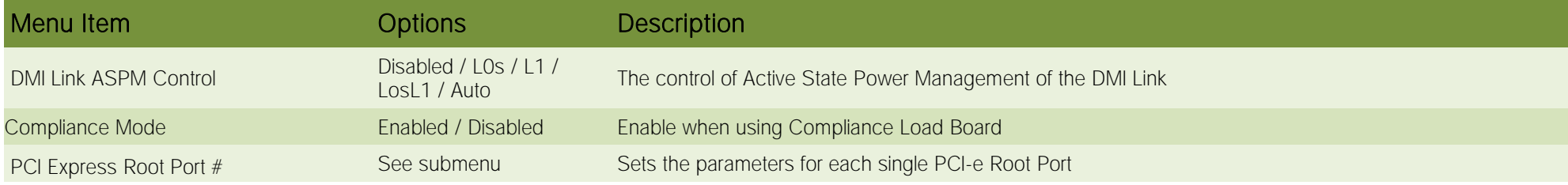

4.4.2.1.1 PCI Express Root Port #

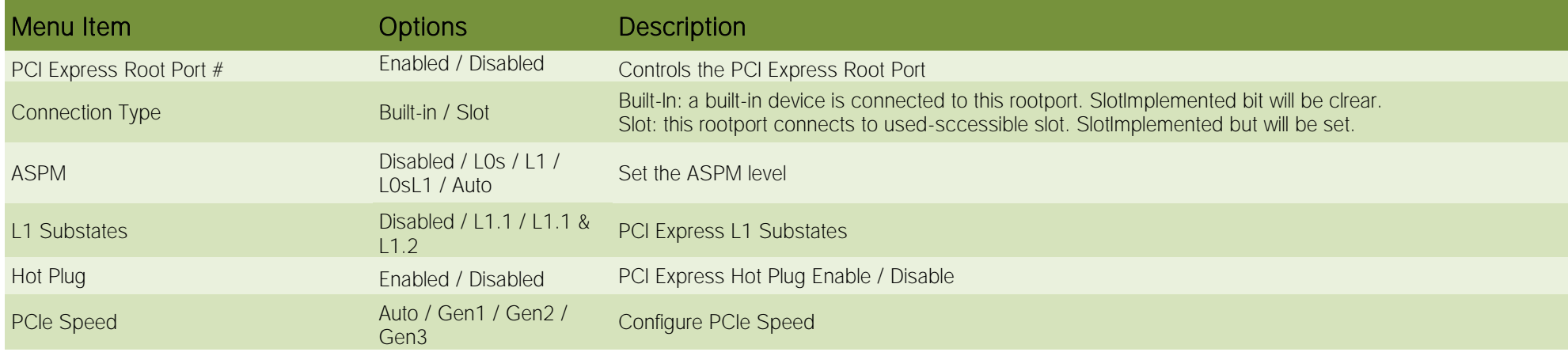

4.4.2.2 SATA Configuration

 $\mathbf S$ 

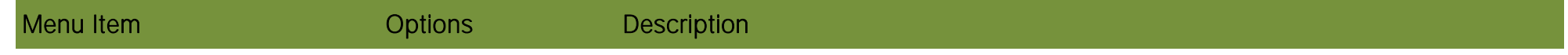

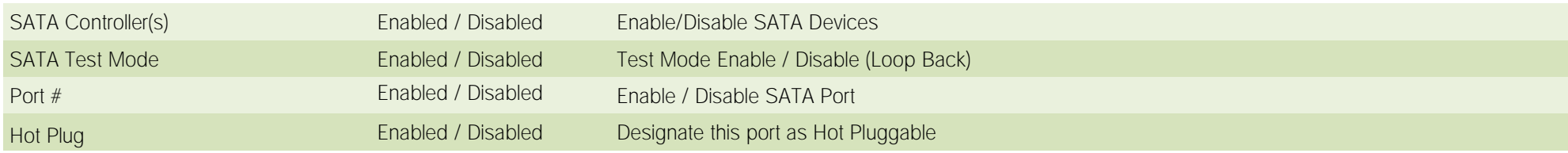

4.4.2.3 USB Configuration

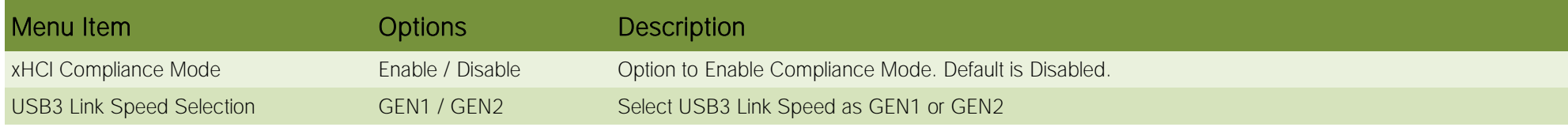

4.4.2.4 Security Configuration

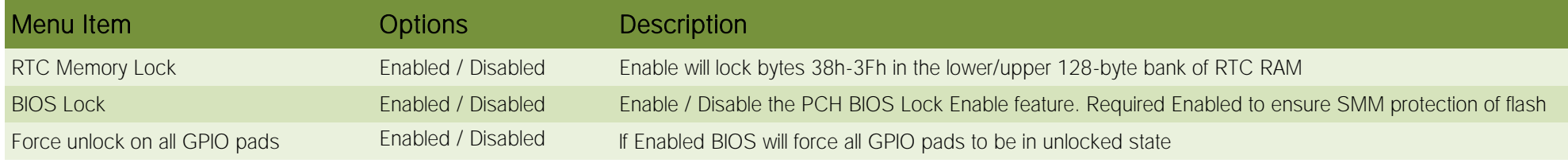

4.4.2.5 HD Audio Configuration

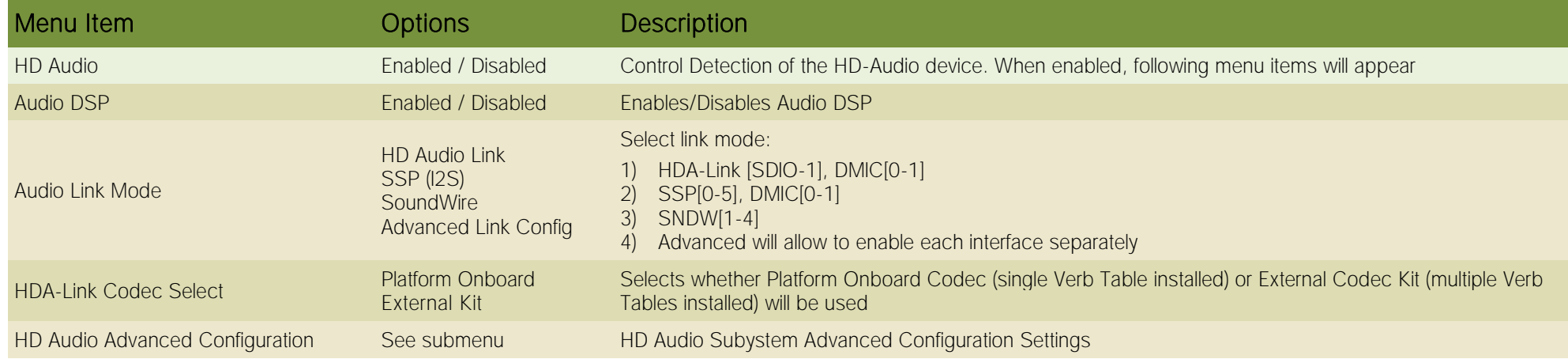

#### 4.4.2.5.1 HD Audio Advanced Configuration

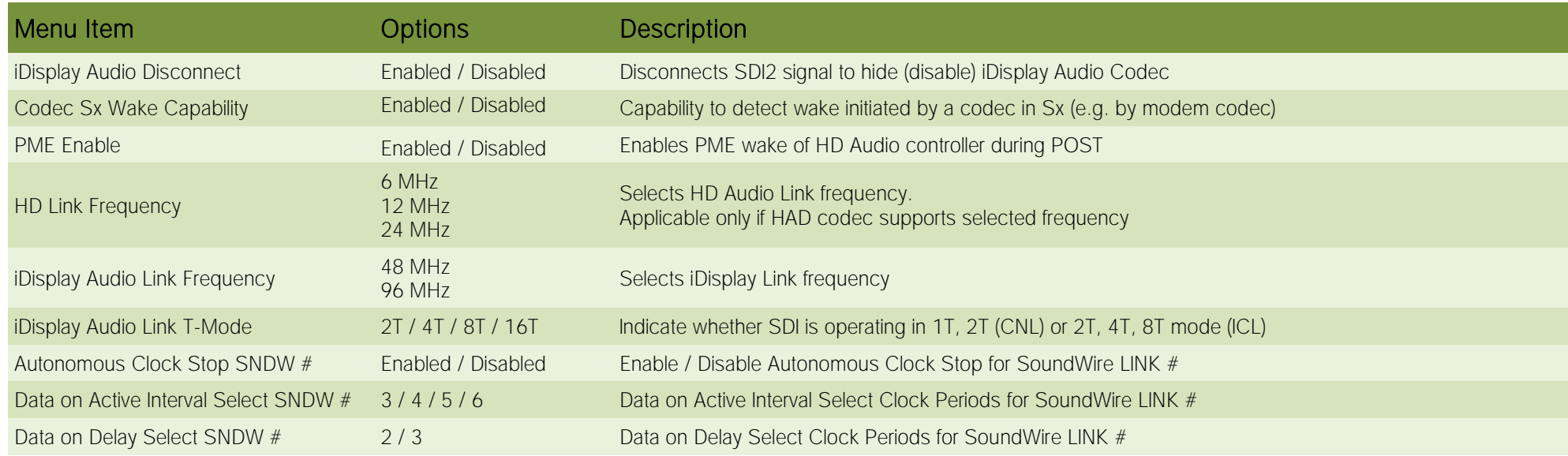

4.4.2.6 Serial IO Configuration

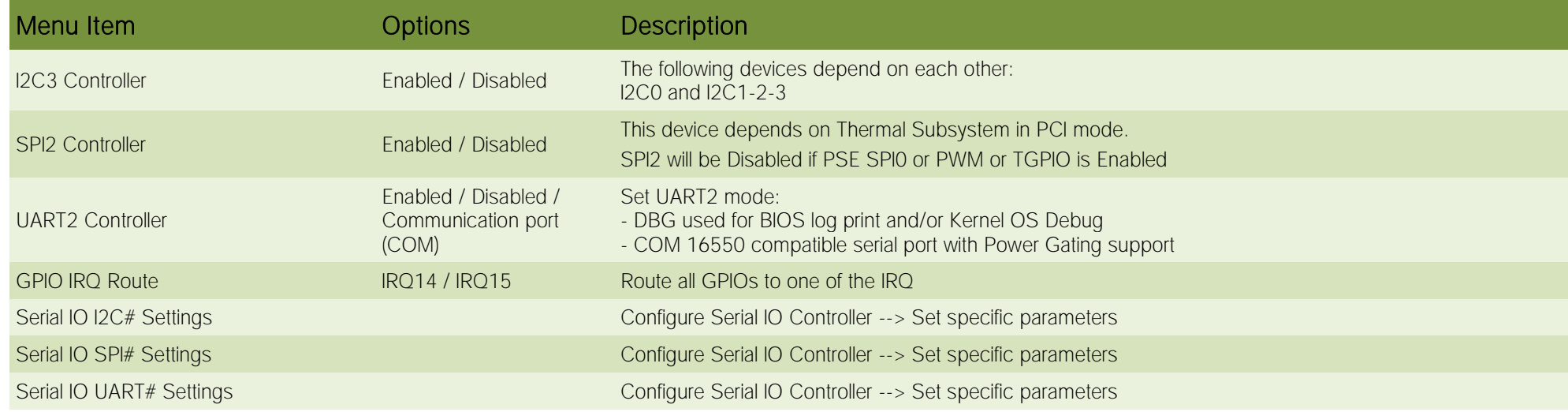

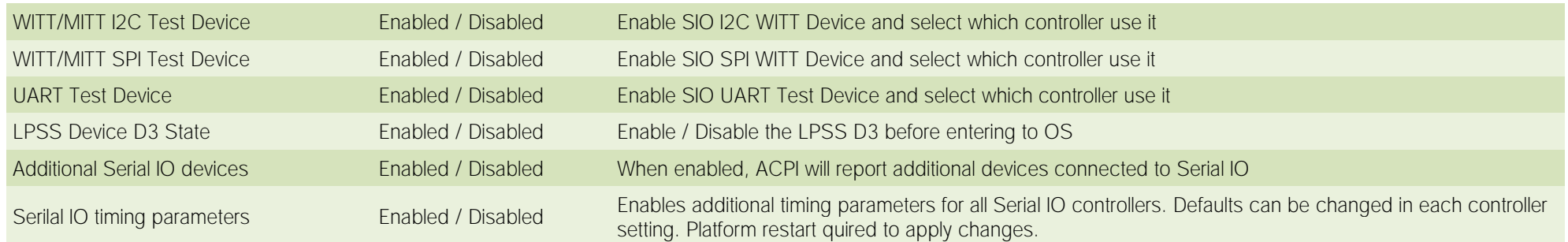

# 4.4.2.7 SCS Configuration

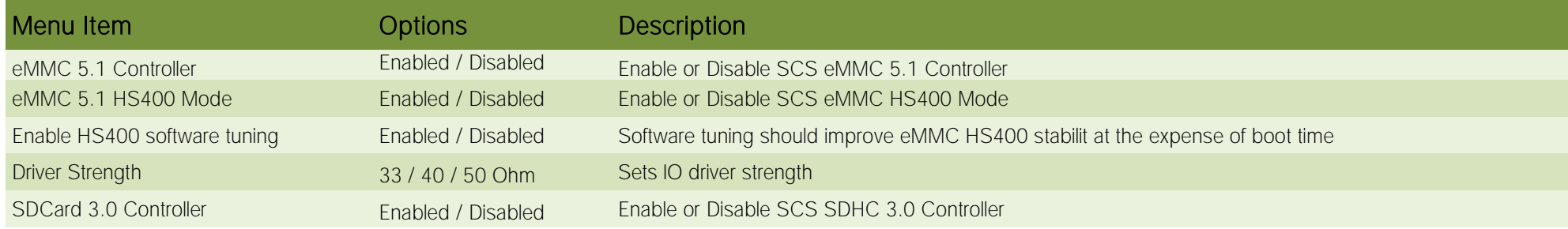

4.4.2.8 PSE Configuration

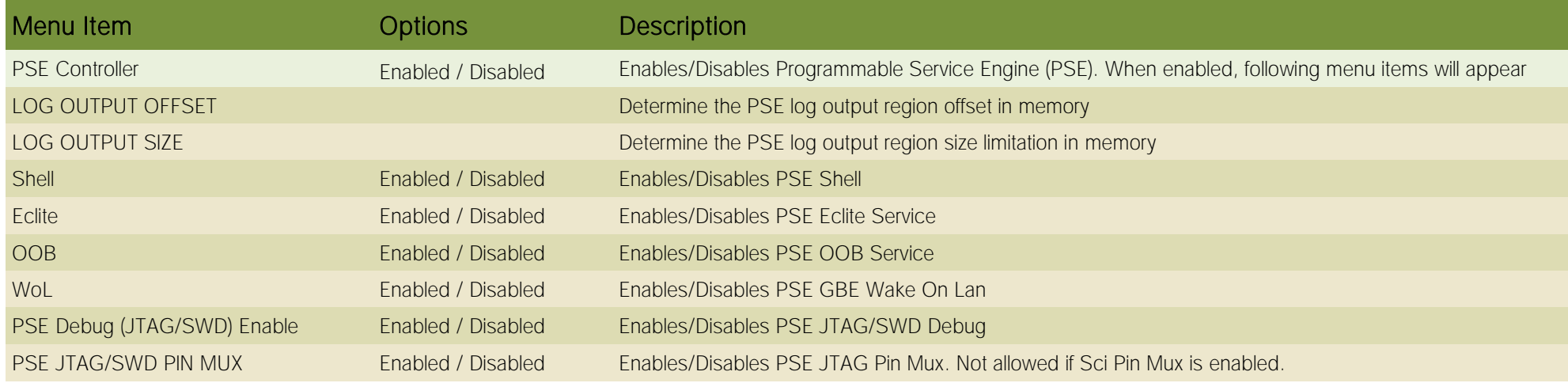
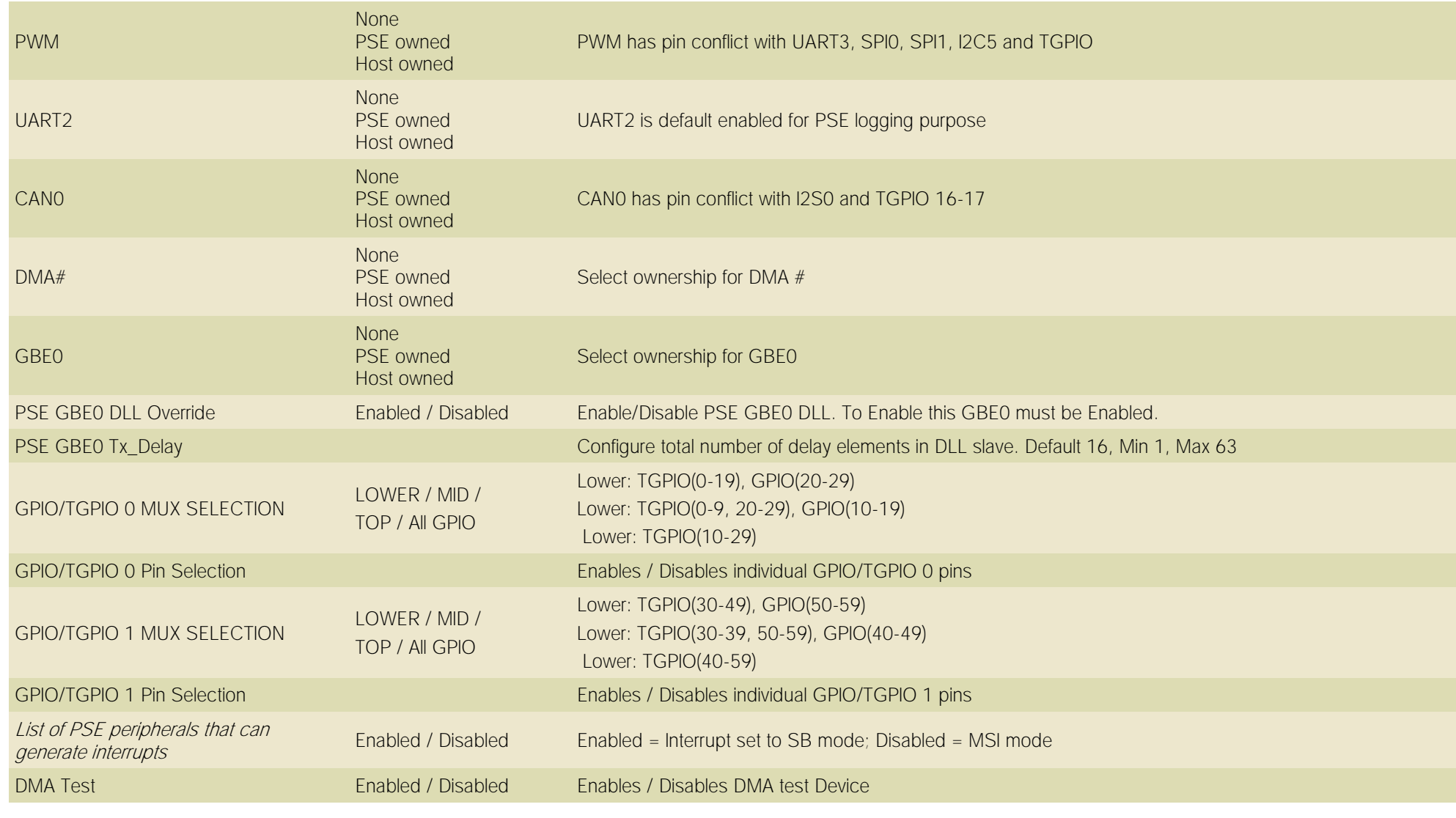

4.4.2.9 TSN GBE Configuration

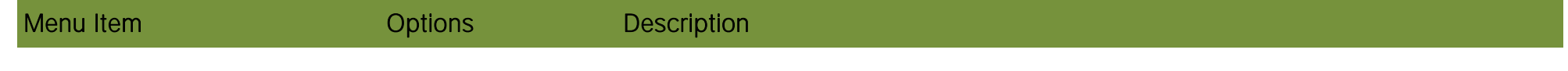

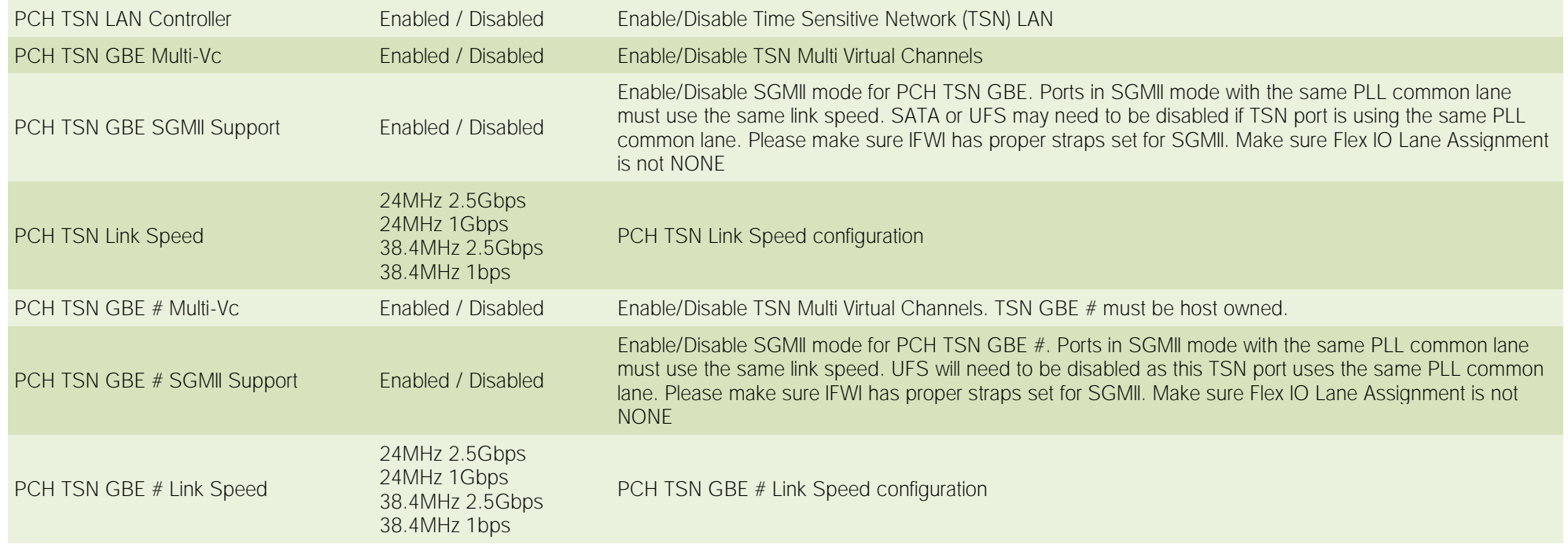

### 4.5 Security menu

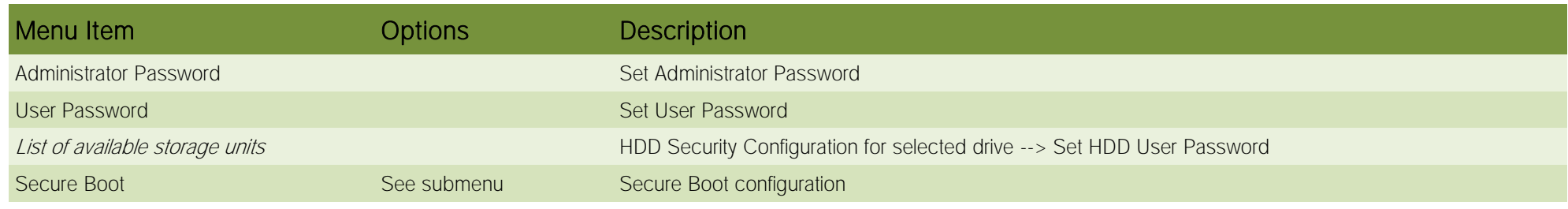

4.5.1 Secure Boot submenu

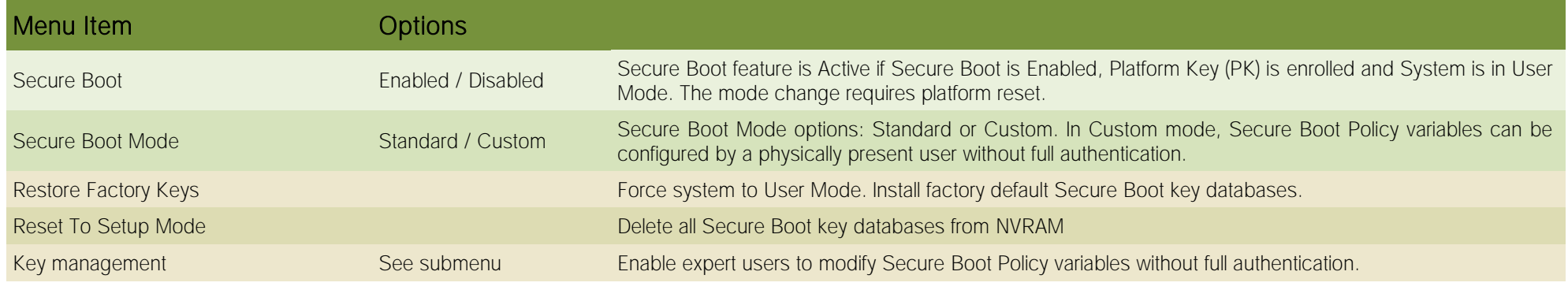

4.5.1.1 Key Management submenu

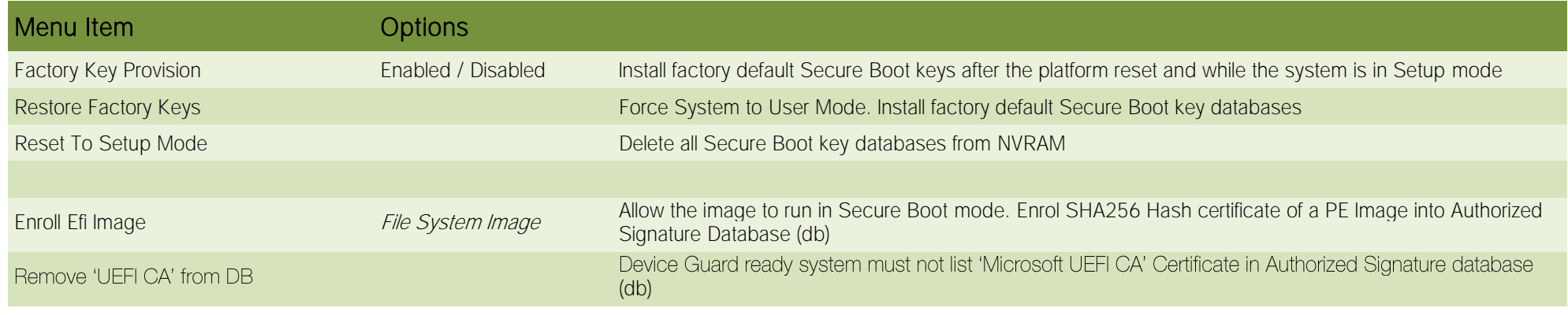

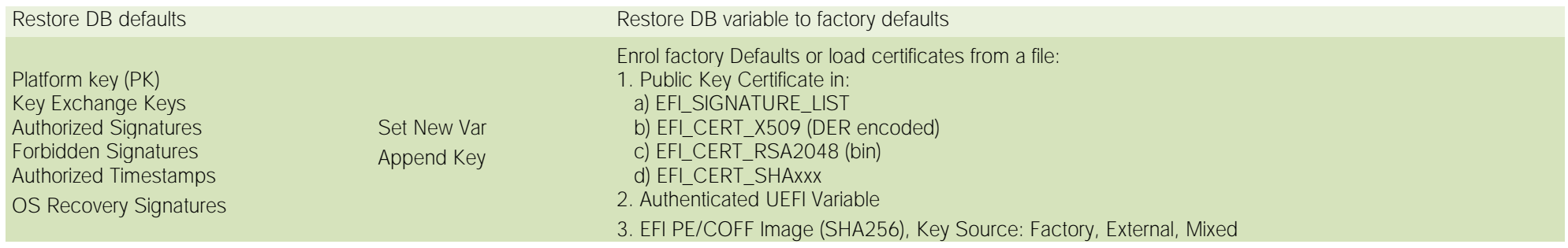

## 4.6 Boot menu

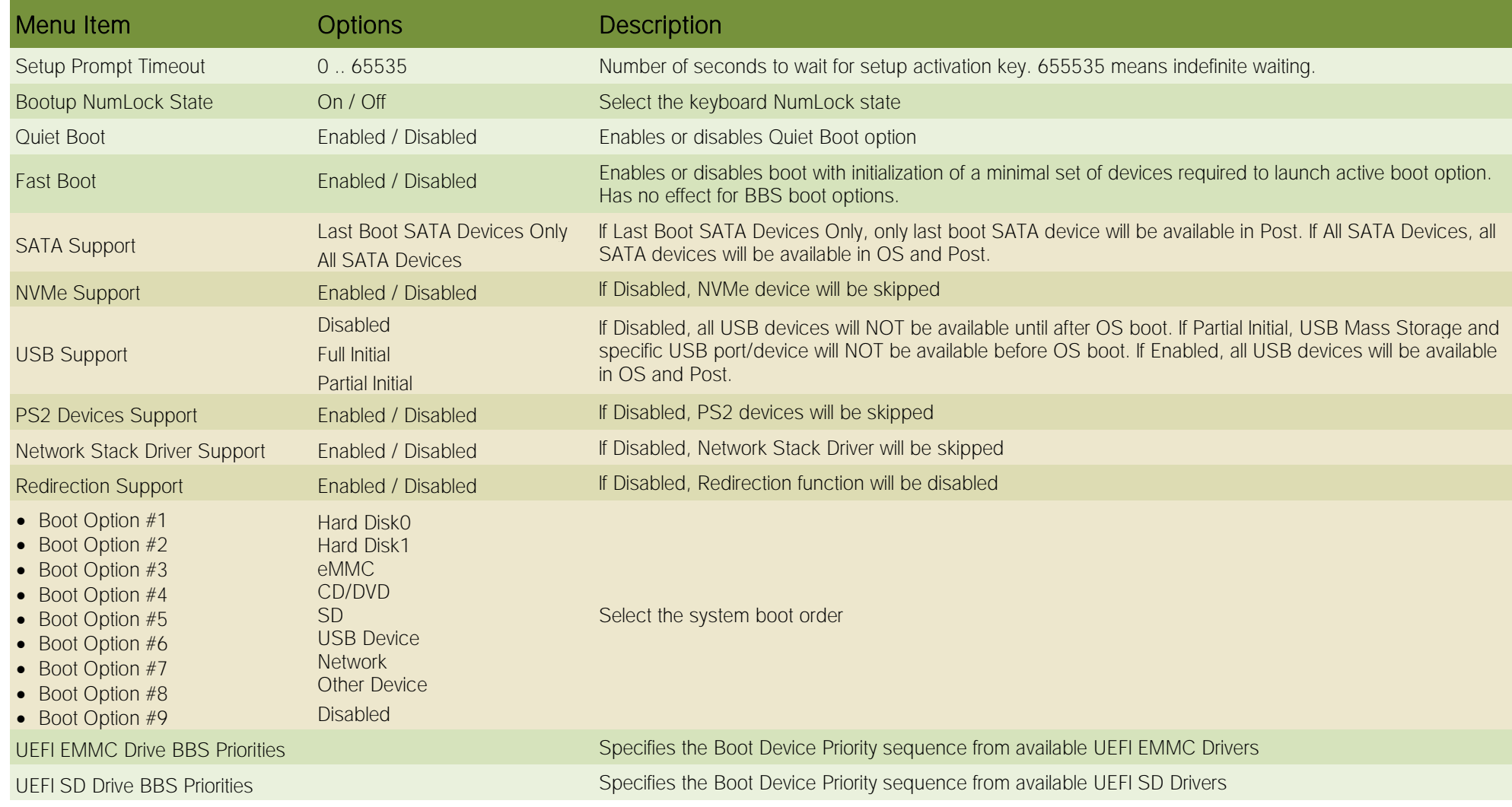

### 4.7 Save & Exit menu

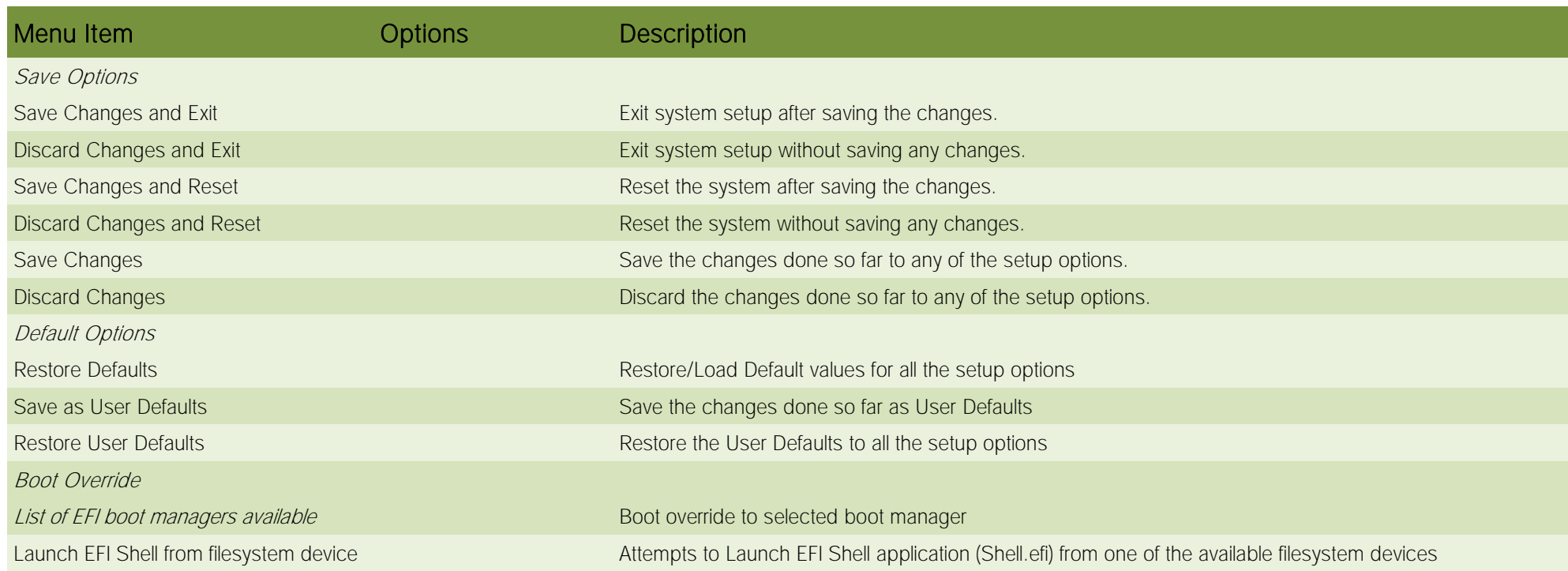

Note:

For a "Save Changes" to take effect the system will reboot twice therefore Boot Override selection will not be effective.

Boot Override selection will be effective when no changes are applied to BIOS parameters.

# Chapter 5. Appendices

• [Thermal Design](#page-79-0)

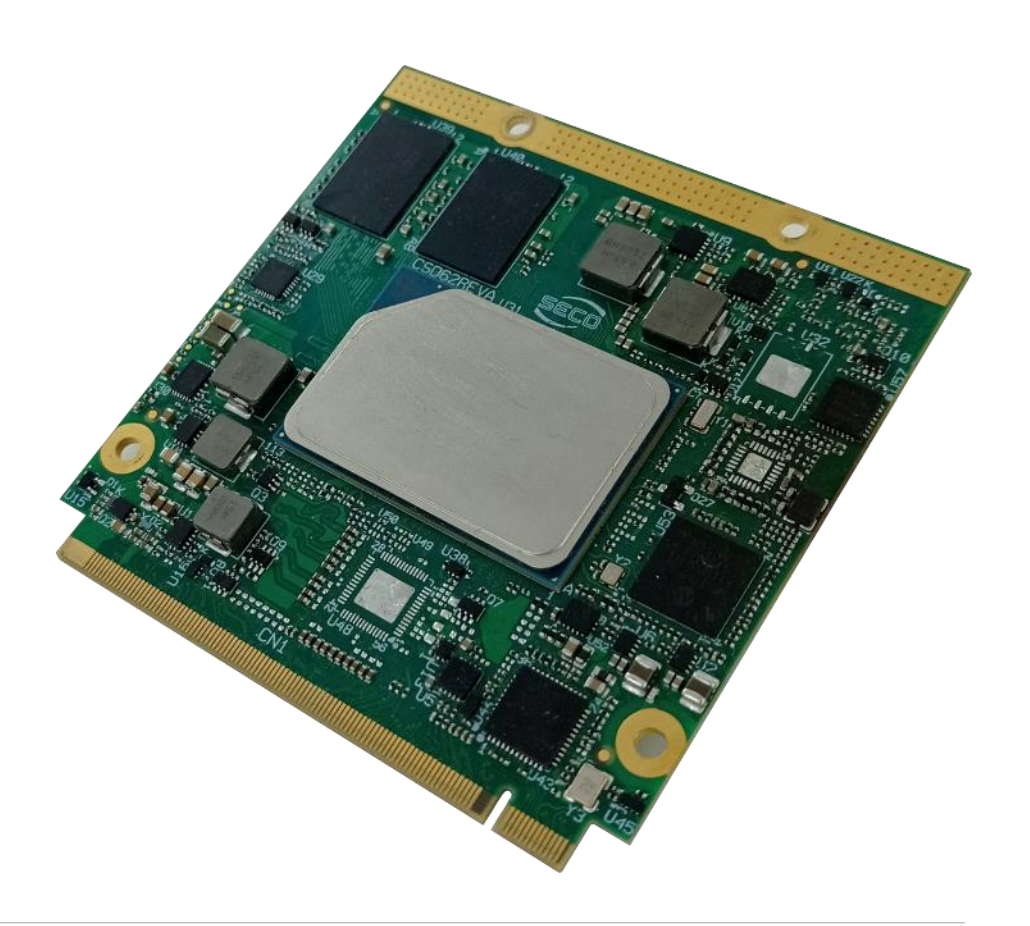

### <span id="page-79-0"></span>5.1 Thermal Design

Highly integrated modules, like this product, offer very high performance within small dimensions. On the other hand, the miniaturization of ICs and the high operating frequencies of the processors lead to high heat generation that must be dissipated in order to maintain the CPU within its allowed temperature range.

The operating temperature specified in the Technical Features of this product indicates the temperature range in which any and all parts of the heat spreader / heat sink must remain, in order for SECO to guarantee functionality. Hence, these numbers do not necessarily indicate the suitable environmental temperature.

The heat spreader is not intended to be a guaranteed standalone cooling system, but should be used only as a supplemental means of transferring heat to another dissipation system (i.e. heat sinks, fans, heat pipes etc).

It is the customer's responsibility to design and apply an application-dependent cooling system, capable of ensuring that the heat spreader / heat sink temperature remain within the indicated range of the module.

It is an absolute requirement that the customer, after thorough evaluation of the processor's workload in the actual system application, the system enclosure and consequent air flow/Thermal analysis, accurately study and develop a suitable cooling solution for the assembled system.

SECO can provide specific heatspreaders and heatsinks for this module, but please remember that their use must be evaluated accurately inside the final system, and that they should be used only as a part of a more comprehensive ad-hoc cooling solutions.

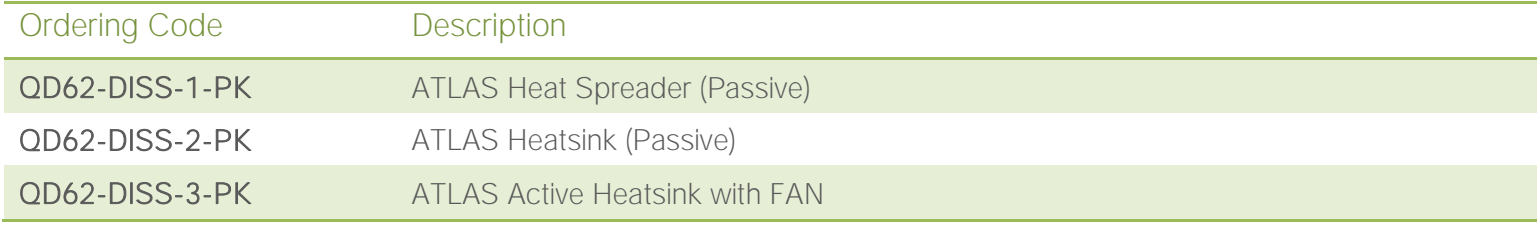

#### **Warning!**

The thermal solutions available with SECO boards are tested in the commercial temperature range (0-60°C), without housing and inside climatic chamber. Therefore, the customer is suggested to study, develop and validate the cooling solution for his system, considering ambient temperature, processor's workload, utilisation scenarios, enclosures, air flow and so on.

In particular, the heatspreader is not intended to be a cooling system by itself, but only as the standard means for transferring heat to cooler, like heatsinks, cold plate, heat pipes and so on.

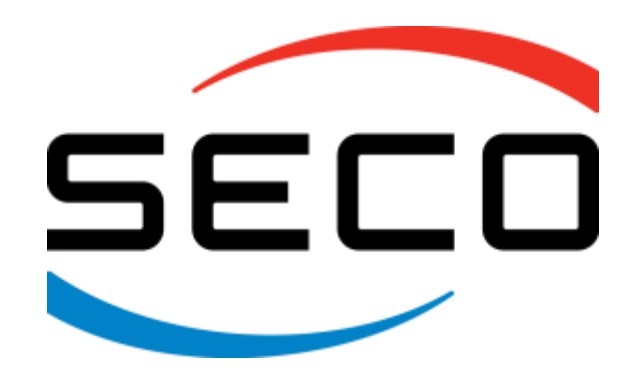

SECO Srl - Via Calamandrei 91 52100 Arezzo - ITALY Ph: +39 0575 26979 - Fax: +39 0575 350210 [www.seco.com](http://www.seco.com/)

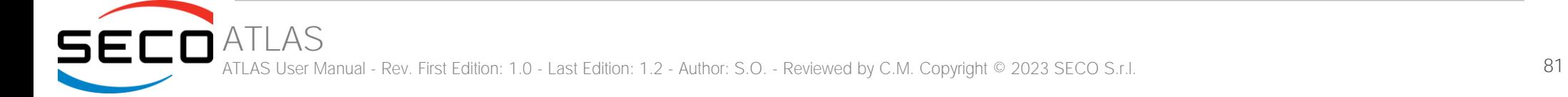